# EFFECT OF CAFFEINE AND A PREWORKOUT SUPPLEMENT ON HEART RATE

# VARIABILITY BEFORE AND AFTER EXERCISE

A Thesis Submitted to the Graduate Faculty of the North Dakota State University of Agriculture and Applied Science

By

Beauregard Jerome Gagnon

# In Partial Fulfillment of the Requirements for the Degree of MASTER OF SCIENCE

Major Department: Electrical and Computer Engineering

April 2016

Fargo, North Dakota

# North Dakota State University Graduate School

### **Title** EFFECT OF CAFFEINE AND A PREWORKOUT SUPPLEMENT ON

# HEART RATE VARIABILITY BEFORE AND AFTER EXERCISE

**By**

Beauregard Jerome Gagnon

The Supervisory Committee certifies that this *disquisition* complies with North Dakota

State University's regulations and meets the accepted standards for the degree of

## **MASTER OF SCIENCE**

SUPERVISORY COMMITTEE:

Daniel Ewert

Chair

Kyle Hackney

James W. Grier

Approved:

April 12, 2016 Scott Smith

Date Department Chair

#### **ABSTRACT**

<span id="page-2-0"></span>Cardiovascular health is negatively affected by overactivity of the sympathetic nervous system (SNS) during rest. Heart rate variability (HRV) has been used to predict SNS activity. The study investigated effects of a placebo, caffeine, and preworkout supplement (double blinded) on short term HRV before and after an acute bout of resistance exercise. Twelve subjects completed a trial with each supplement. Caffeine and exercise showed a significant decrease for Low Frequency (LF) Power normalized units  $(n.u.)$  ( $p=0.005$ ) and a significant increase for High Frequency (HF) Power n.u. (p=0.010) immediately post exercise compared to exercise with placebo. Known effects that the combination of caffeine and exercise have on SNS activity do not agree with results found for HF Power n.u. and LF Power n.u using traditional interpretation of these indices for SNS activity. This suggests that the relationship between the cardiovascular autonomic control system and HRV is more complex than previously thought.

## **ACKNOWLEDGEMENTS**

<span id="page-3-0"></span>There are numerous people that have helped me complete this study and deserve recognition. I thank my advisor Dr. Dan Ewert for giving me support and inspiration, as well as instilling confidence in me to pursue this work. I also thank the rest of my supervisory committee members, Drs. Kyle Hackney and Jim Grier, for being so supportive and helpful when I needed it most. The many others I thank for helping me with this study include, but are not limited to Sherri Stastny, Michael Blake, Kara Stone, and Drew Taylor. I would not have been able to complete my work without all of you. I thank you all very much.

# **DEDICATION**

<span id="page-4-0"></span>I dedicate this work to my parents, Jerome and Colleen Gagnon. Of the many things I have learned from them, they have taught me to always believe in myself when taking on challenges in life.

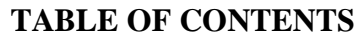

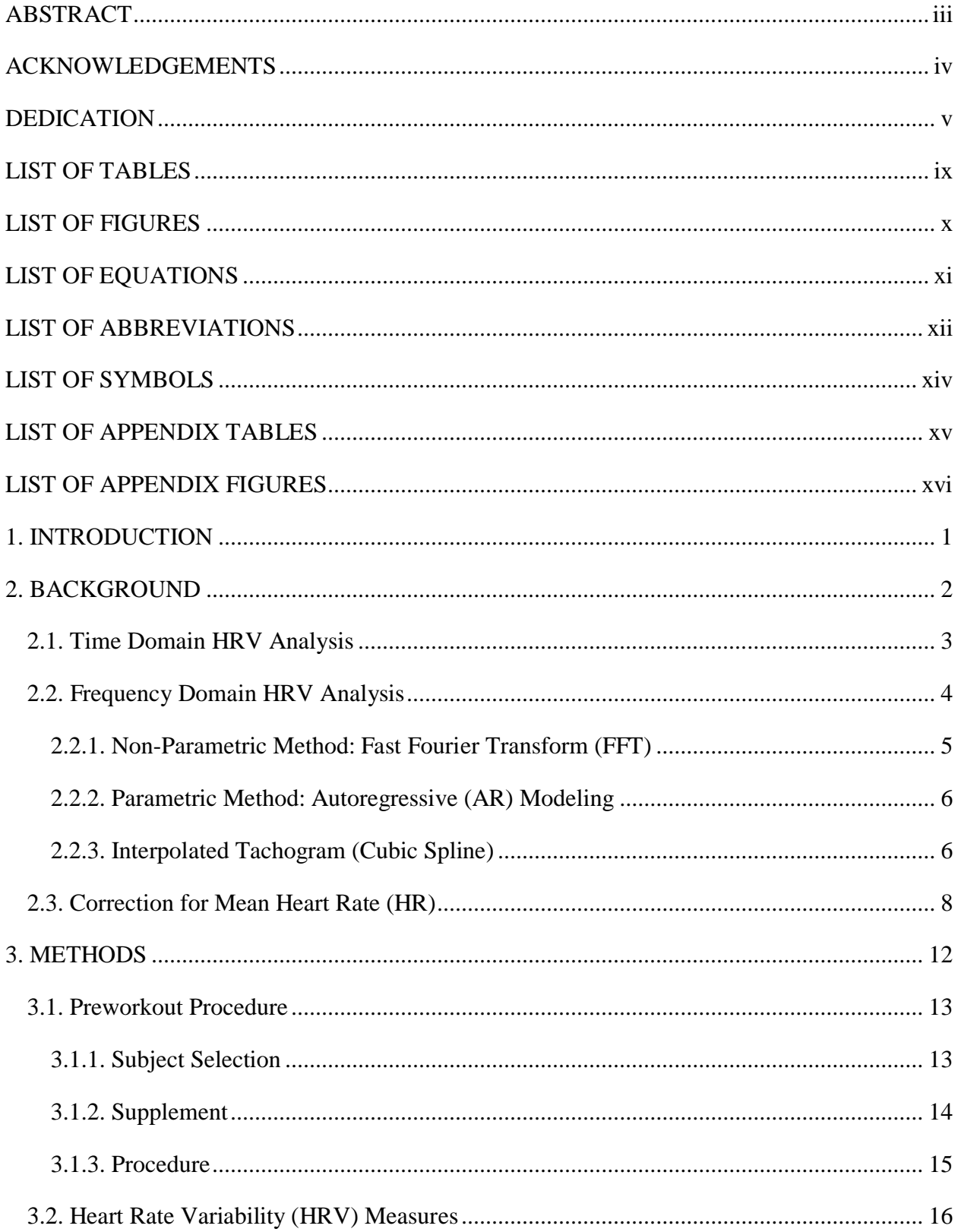

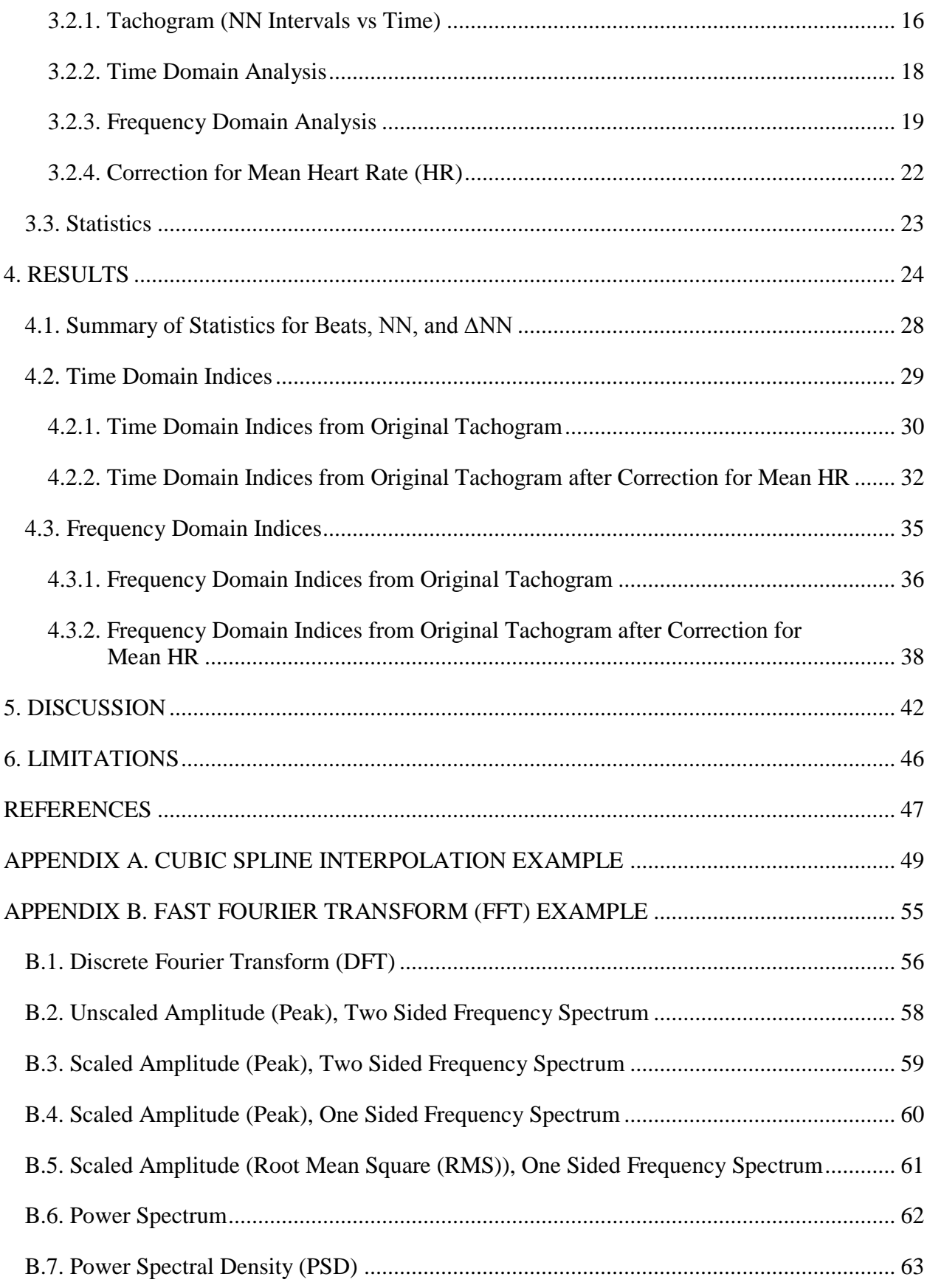

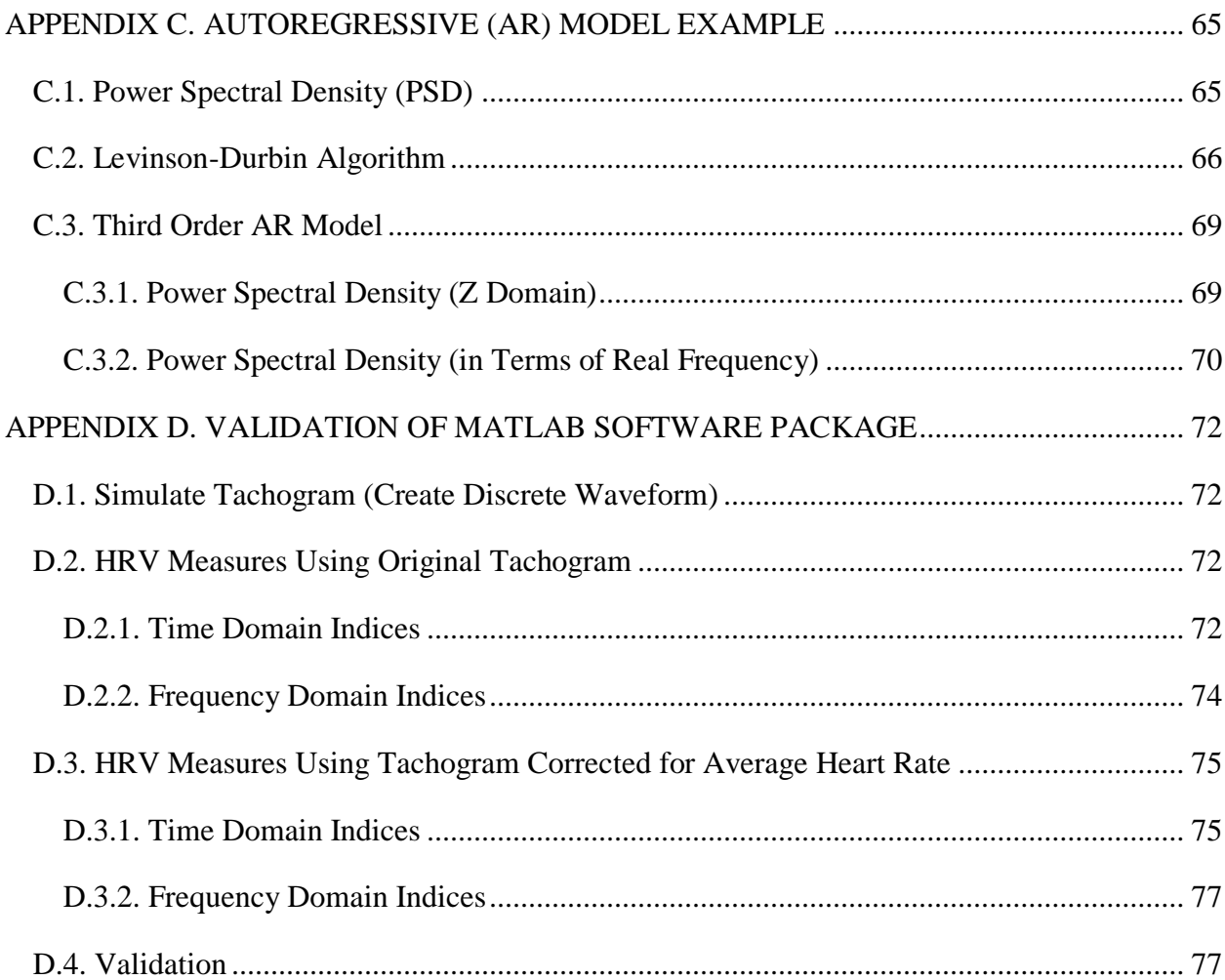

# **LIST OF TABLES**

<span id="page-8-0"></span>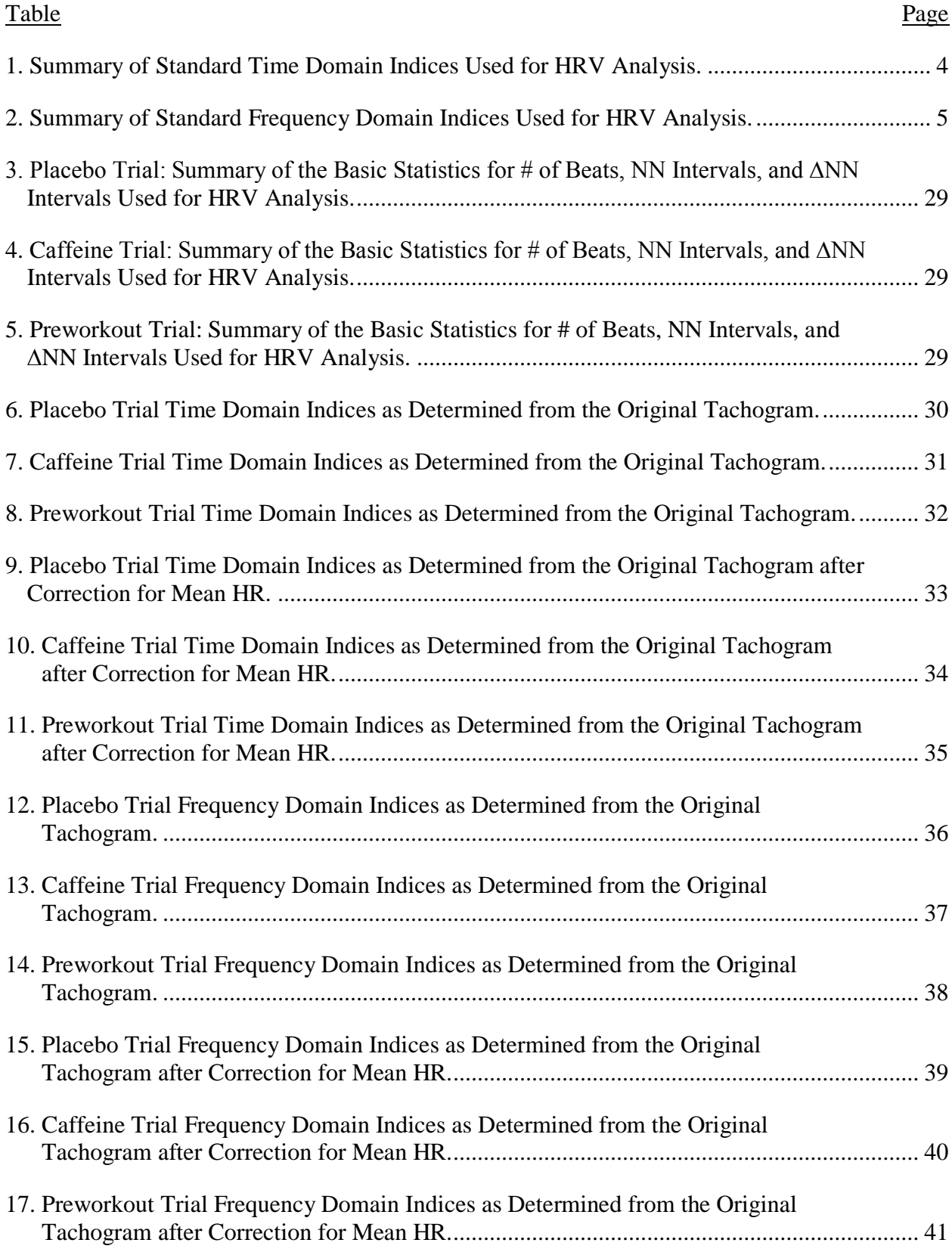

# **LIST OF FIGURES**

<span id="page-9-0"></span>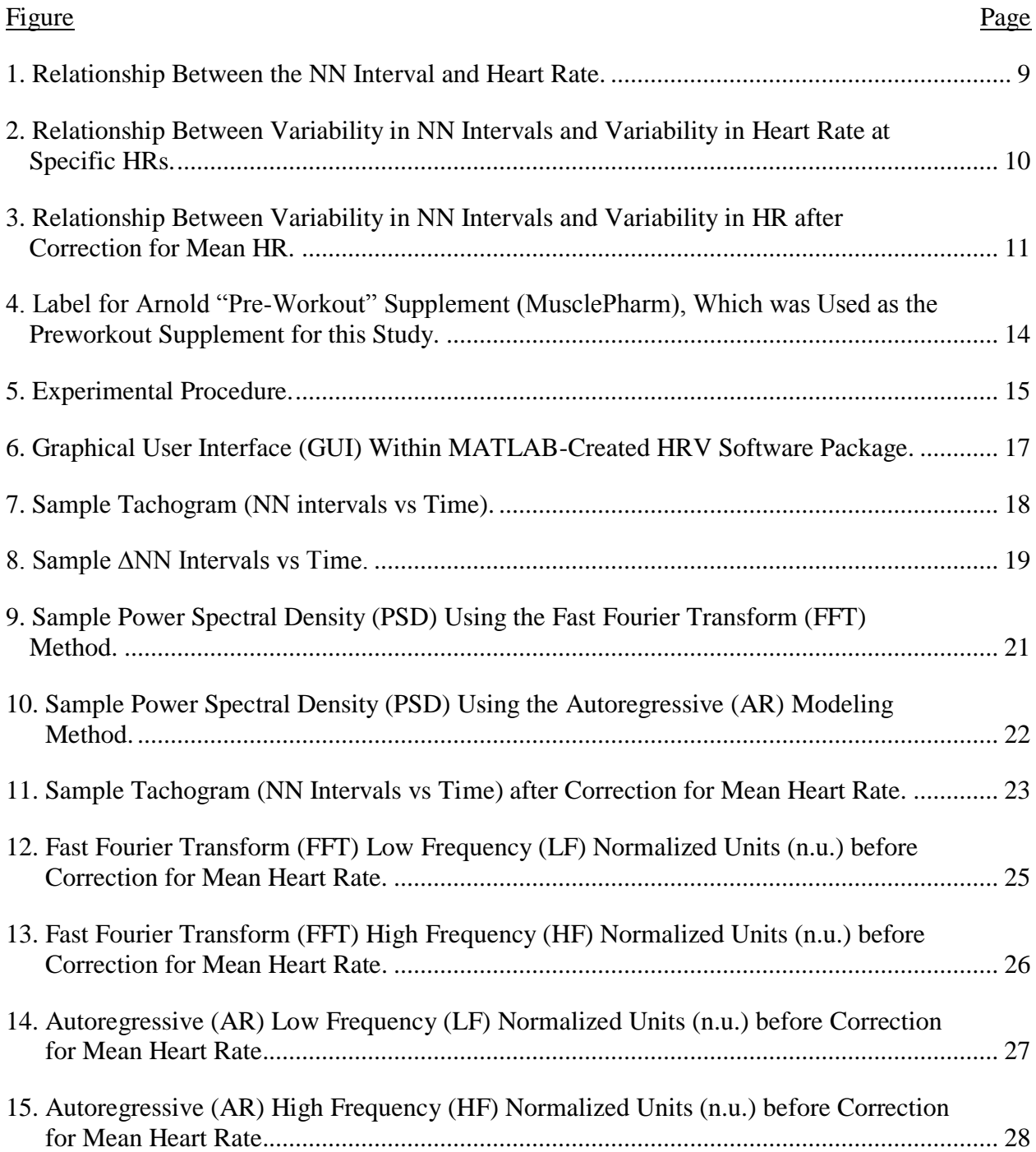

# **LIST OF EQUATIONS**

<span id="page-10-0"></span>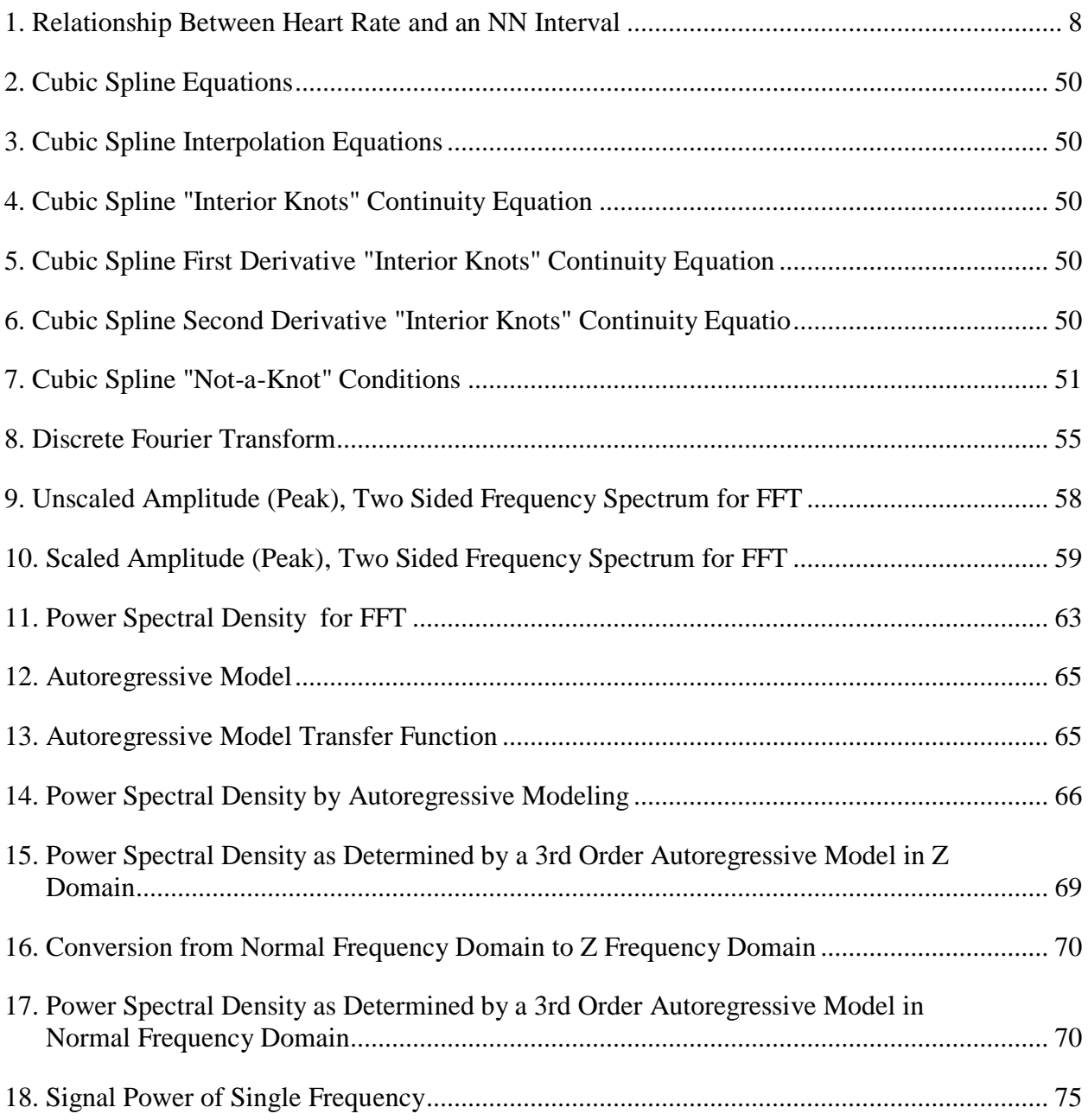

# **LIST OF ABBREVIATIONS**

<span id="page-11-0"></span>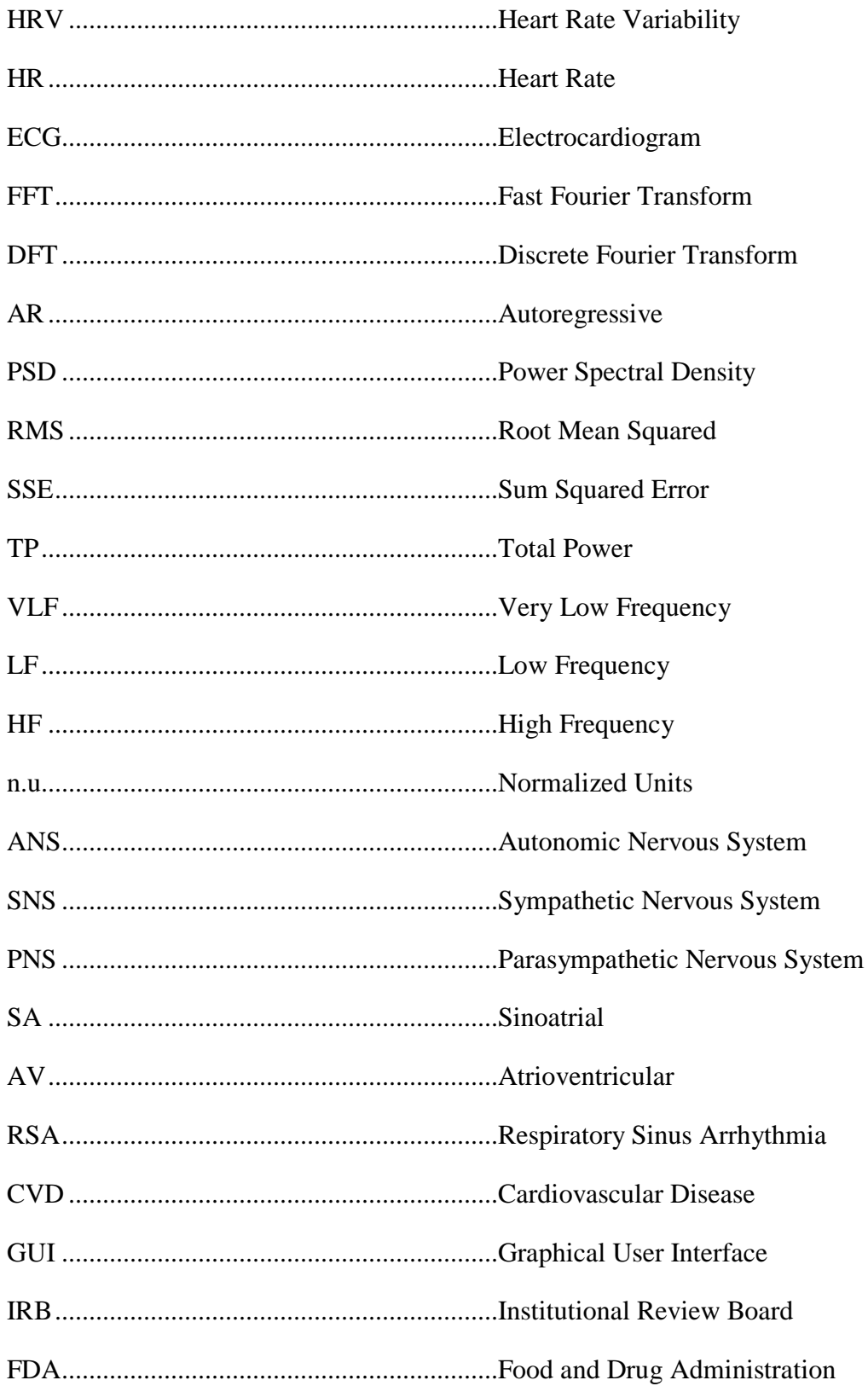

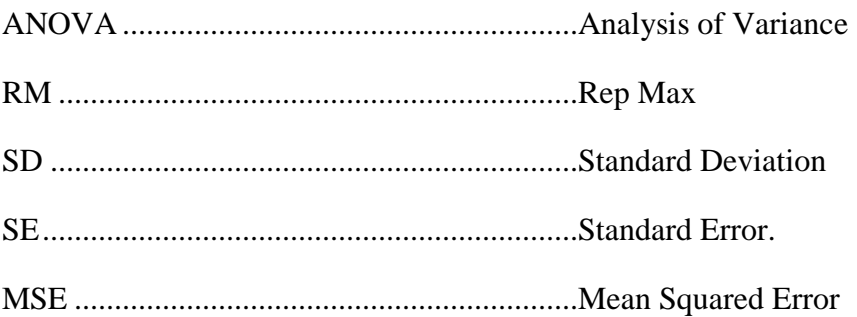

<span id="page-13-0"></span>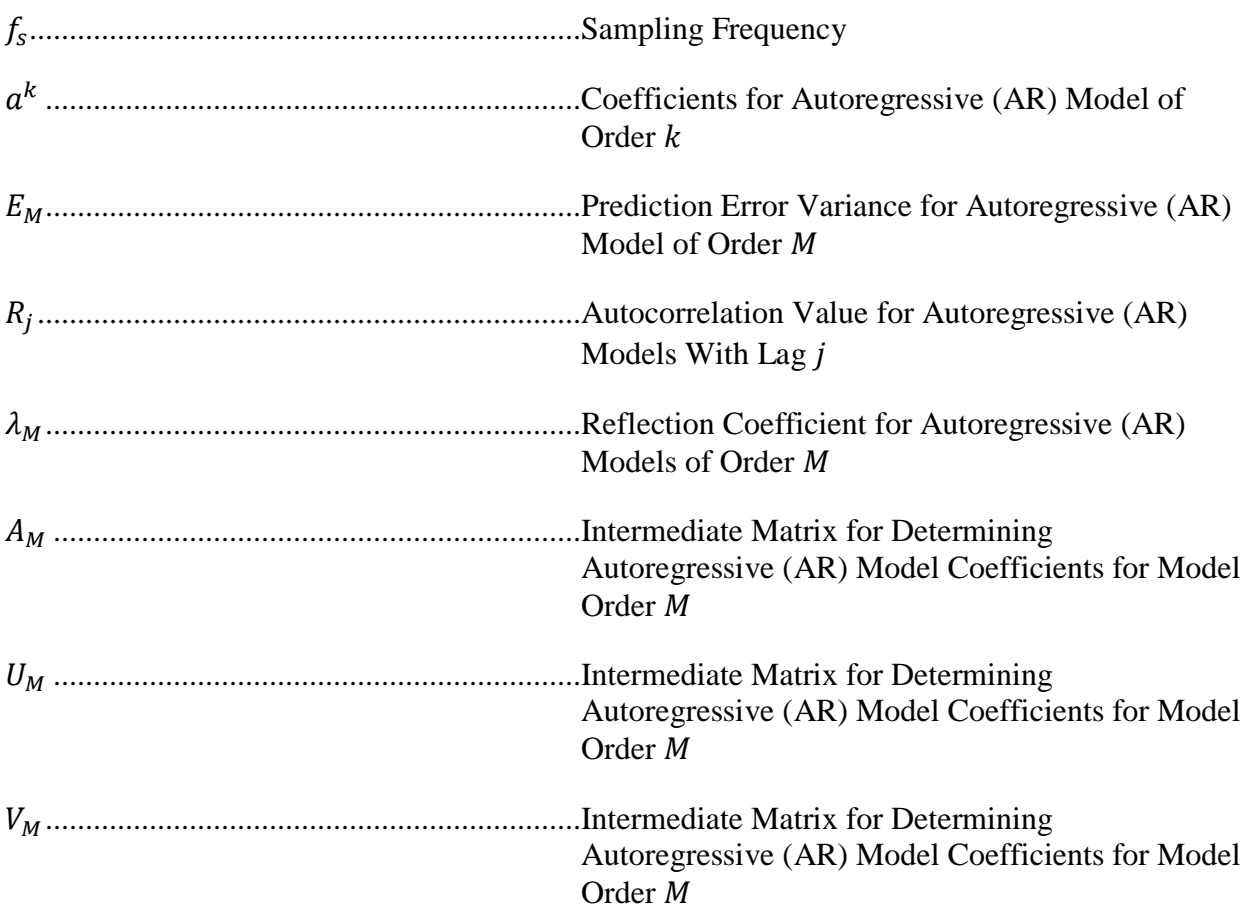

# **LIST OF SYMBOLS**

# **LIST OF APPENDIX TABLES**

<span id="page-14-0"></span>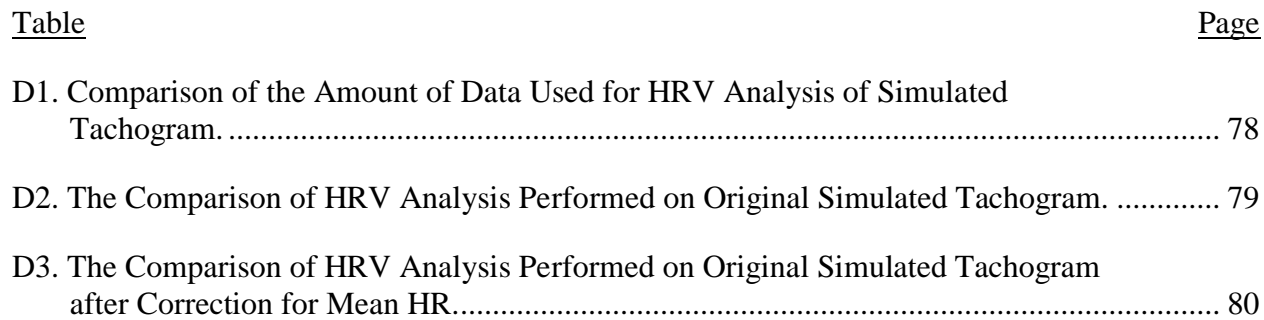

# **LIST OF APPENDIX FIGURES**

<span id="page-15-0"></span>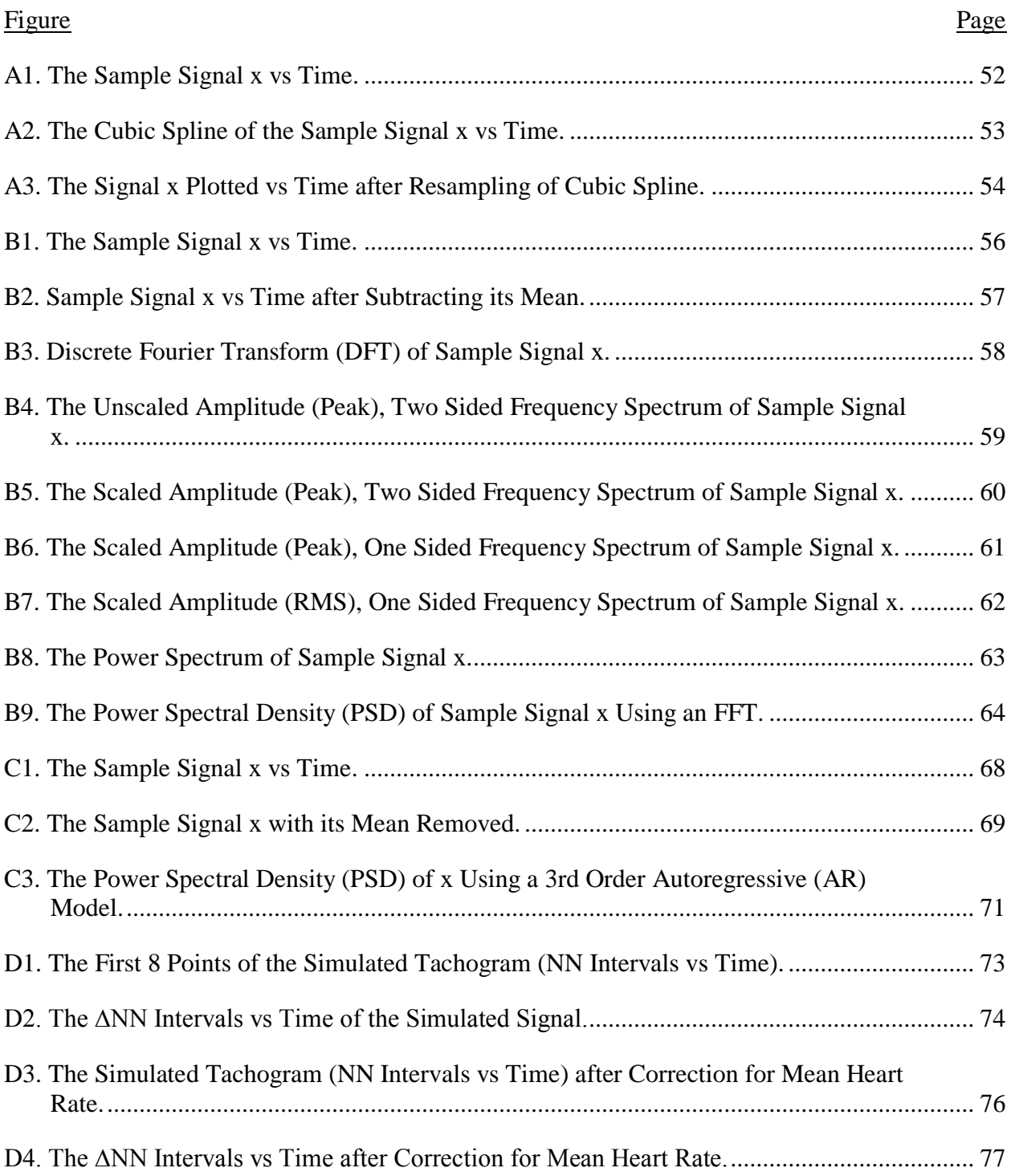

#### **1. INTRODUCTION**

<span id="page-16-0"></span>Heart rate variability (HRV), in general terms, is the amount of beat-to-beat variation in the heart rate. HRV has been shown to act as an indicator for cardiovascular health [\[1\],](#page-62-1) [\[7\],](#page-62-2) [\[9\].](#page-62-3) Some ECG machines include software to perform HRV analysis. However, there is no control over which HRV indices are measured, limiting the opportunity for thorough analysis and satisfactory comparison between most HRV studies.

HRV has recently been used as a non-invasive method for gaining insight into autonomic nervous system (ANS). While SNS activity is important for exercise because it increases heart rate, respiration rate, and blood flow to muscles, it is known that overactivity of the SNS during rest is often associated with multiple cardiovascular diseases (CVDs) such as hypertension and heart failure [\[6\].](#page-62-4)

SNS activity can also be elevated through ingesting caffeine [\[10\].](#page-62-5) Many Preworkout supplements contain caffeine and advertise performance boosts through increasing SNS activity, however it is unknown what effects these supplements have on SNS activity either during rest or after an exercise bout. Apart from caffeine, preworkout supplements may contain other ingredients that have unknown effects on SNS activity. Furthermore, these supplements are unregulated by the Food and Drug Administration (FDA), making it difficult to determine the ingredients and the effects of these ingredients.

The purpose of this thesis was to determine the effect of a placebo, caffeine, and preworkout supplement on HRV, and, by inference, SNS activity. To accomplish this, an HRV software package was created to include the large number of standard HRV indices from [\[1\].](#page-62-1) Inclusion of the full set of standard indices increases the overlap of HRV indices among most other HRV studies for easier comparisons among studies.

1

#### **2. BACKGROUND**

<span id="page-17-0"></span>Changes in HRV are widely believed to stem from the influence of both SNS and parasympathetic nervous system (PNS) activity on the sinoatrial (SA) node [\[8\].](#page-62-6) Although HRV actually measures variability from the atrioventricular (AV) node, it has been shown to very accurately reflect variability in the SA node [\[8\].](#page-62-6) A historical overview of the evolution of HRV research is summarized in [\[9\].](#page-62-3)

Typical HRV analysis consists of many numerical indices and is not characterized by a single index [\[1\].](#page-62-1) HRV analysis consists, most commonly, of two types of analysis: time and frequency domain analysis [\[1\].](#page-62-1) The purpose of these types of analysis is to describe beat-to-beat variability in numerous ways with the goal of gaining insight to the SNS and PNS activity [\[9\].](#page-62-3)

It is known that increased SNS activity increases heart rate while increased PNS activity decreases heart rate [\[9\].](#page-62-3) It has also been shown that heart rate changes occur synchronously with the respiration rate, otherwise known as respiratory sinus arrhythmia (RSA), providing information about SNS and PNS activity. Time domain analysis attempts to measure the variability of RSA as a measure of the relationship between SNS and PNS activity.

It has also been shown that beat-to-beat variability does not occur as one single frequency, such as by the respiration rate, but has been shown to occur at numerous frequencies. This is the basis for the use of frequency domain analysis. Although very controversial, changes in heart rate that occur at frequencies greater than 0.04 Hz but less than 0.15 Hz have been shown reflect the combination of both SNS and PNS activity while changes in heart rate that occur at frequencies greater than 0.15 Hz but less than 0.40 Hz reflect PNS activity. Frequency domain analysis attempts to measure the contributions of various frequencies to overall beat-tobeat variability.

2

To perform these analyses, the timing of a series of heart beats must be measured. This is typically achieved by measuring the electrical activity of the heart via an ECG waveform. There are two main lengths of time commonly used for HRV analysis: short term HRV analysis (5 minutes) and long term HRV analysis (24 hours).

Once a recording is completed, the R wave of each QRS complex is detected. Once each normal R wave is detected, the RR intervals (time between each RR interval in milliseconds) are determined. After visual confirmation that there are no abnormalities in the RR interval calculations, and the abnormal (or ectopic) R waves and subsequent RR intervals are rejected as part of analysis, the RR intervals are termed "NN" intervals (normal RR intervals),.

The plot of the NN intervals vs time is commonly referred to as the "tachogram," and will be referred to as the tachogram in this thesis. The time and frequency domain analysis methods are determined from the NN data in the tachogram.

One idea brought forth by [\[3\]](#page-62-7) noted the NN interval's mathematical dependence on the heart rate (HR). They suggested a need for a correction procedure, which they developed [\[3\].](#page-62-7) The correction involves dividing each NN interval by the average NN interval. The end result is a unitless tachogram that no longer depends on its average value.

#### **2.1. Time Domain HRV Analysis**

<span id="page-18-0"></span>Time domain analysis consists of determining statistical characteristics directly from the data on the tachogram. Some typical time domain indices that represent the time domain methods are shown in Table [1.](#page-19-1) All of those time indices are suggested for use by [\[1\].](#page-62-1)

| Index               | Units         | Description                                                                                                    | Definition                                                                                                    |
|---------------------|---------------|----------------------------------------------------------------------------------------------------|----------------------------------------------------------------------------------------------------|
| Mean NN             | ms            | The average of all NN intervals                                                                                    | $rac{1}{n} \sum NN_i$                                                                                                    |
| Max NN              | ms            | The maximum of all NN intervals                                                                                    |                                                                                                    |
| Min NN              | ms            | The minimum of all NN intervals                                                                                    |                                                                                                    |
| <b>SDNN</b>         | ms            | The sample standard deviation of all NN<br>intervals                                                               | $\left  \frac{1}{n-1} \sum_{i=1}^{n} (NN_i - \mu)^2 \right $                                                                                                 |
| rMSSD               | ms            | The root mean square of successive<br>differences                                                                  | $\left  \frac{1}{n-1} \sum_{i=1}^{n} (NN_{i+1} - NN_i)^2 \right $                                                                                            |
| Ln(rMSSD)           | $\frac{1}{2}$ | The natural logarithm of the rMSSD                                                                                 | ln(rMSSD)                                                                                                    |
| pNNxx               | ms            | The percentage of $\Delta NN$ intervals that<br>differ by more than xx ms                                          |                                                                                                    |
| Triangular<br>Index | ms            | The total number of NN intervals divided<br>by the max of the density distribution of<br>NN intervals              | The total number of NN<br>intervals divided by the max<br>of the density distribution of<br>NN intervals with a bin size<br>of $\frac{1}{128}$ s = 7.8125 ms |
| Mean ANN            | ms            | The average of all $\triangle NN$ intervals                                                                        | $\frac{1}{n}\sum_{i=1}^{n} \Delta NN_i$                                                                                                    |
| <b>SDSD</b>         | ms            | The sample standard deviation of<br>successive differences (standard deviation<br>of all $\triangle NN$ intervals) | $\left \frac{1}{n-1}\sum_{i=1}^{\infty}(\Delta NN_i-\mu)^2\right $                                                                                           |

<span id="page-19-1"></span>Table 1. Summary of Standard Time Domain Indices Used for HRV Analysis.

# **2.2. Frequency Domain HRV Analysis**

<span id="page-19-0"></span>Frequency domain analysis consists primarily of determining the signal power of the tachogram over various frequency ranges [\[1\].](#page-62-1) Determining the signal power of a frequency range of the tachogram is achieved by integrating the power spectral density (PSD) of the tachogram over a desired frequency range. Commonly, the PSD is determined by two different methods:

non-parametric and parametric methods. Non-parametric methods consist of determining the PSD using a fast Fourier Transfer (FFT), and parametric methods consist of determining the PSD using an autoregressive (AR) model. Some typical frequency domain indices are shown in Table [2.](#page-20-1)

| Index                             | Units                    | Description                                                                          | <b>Frequency Range</b><br>(Hz)                                                    |
|-----------------------------------|--------------------------|--------------------------------------------------------------------------------------|-----------------------------------------------------------------------------------|
| Total Power (TP)                  | $\text{ms}^2$            | Variance of all NN intervals                                                         | Approximately equal<br>to $f \leq \sim 0.4$ , but<br>includes all<br>frequencies. |
| Very Low Frequency (VLF)<br>Power | $\text{ms}^2$            | Power in the VLF range                                                               | $0 \le f \le 0.04$                                                                |
| Low Frequency (LF) Power          | $\overline{\text{ms}^2}$ | Power in the LF range                                                                | $0.04 \le f \le 0.15$                                                             |
| High Frequency (HF) Power         | $\text{ms}^2$            | Power in the HF range                                                                | $0.15 \le f \le 0.40$                                                             |
| <b>LF:HF Ratio</b>                | $\text{ms}^2$            | Ratio between LF and HF<br>Power                                                     |                                                                                   |
| Low Frequency (LF) Power          | n.u.                     | Normalized Power in the LF<br>range. Equal to LF divided by<br>the TP minus the VLF. |                                                                                   |
| High Frequency (HF) Power         | n.u.                     | Normalized Power in the HF<br>range. Equal to HF divided by<br>the TP minus the VLF. |                                                                                   |

<span id="page-20-1"></span>Table 2. Summary of Standard Frequency Domain Indices Used for HRV Analysis.

#### <span id="page-20-0"></span>**2.2.1. Non-Parametric Method: Fast Fourier Transform (FFT)**

The FFT method calculates the discrete Fourier transform (DFT) of a discrete signal sampled at equal intervals using an FFT algorithm. The PSD, as determined by the FFT method, displays magnitudes at frequencies over the frequency range of zero Hz to one-half of the sampling frequency (Nyquist's theorem) with a frequency spacing of  $\Delta f = \frac{1}{x}$  $\frac{1}{T} = \frac{1}{N/2}$  $\frac{1}{N/_{f_s}} = \frac{f_s}{N}$  $\frac{Js}{N}$  where T is the length of the signal in seconds, N is the number of data points, and  $f_s$  is the sampling

frequency. Sometimes, the PSD may have a small frequency resolution (large  $\Delta f$ ) which makes

it difficult to see the contribution of various frequencies to the PSD. It is possible to increase the frequency resolution (decrease  $\Delta f$ ), if desired, by performing "zero padding." Zero padding consists of adding zeros to the end of the signal. Zero padding increases  $N$ , therefore increases frequency resolution (decreases  $\Delta f$ ). Once the PSD has been determined, the PSD is integrated, such as by the trapezoidal method (the integration method is arbitrary), over a desired frequency range to determine the signal power over a chosen frequency range. Zero padding can also be used to create a  $\Delta f$  that makes integration more convenient, such as making sure that the  $\Delta f$ allows for there to be data points at specific frequencies of concern (the end points for the frequency ranges for HRV analysis).

### <span id="page-21-0"></span>**2.2.2. Parametric Method: Autoregressive (AR) Modeling**

Determining the PSD by AR modeling consists of creating an AR model which is used as a prediction model to model a signal based on a linear combination of previous data points, each with a specific weight. The chosen number of previous data points used in the model is the AR model order. The PSD, as determined by the AR model, displays the magnitudes at frequencies over the frequency range of zero Hz to one-half of the re-sampling frequency (Nyquist's theorem). Unlike the PSD by FFT, the PSD by the AR method is a continuous function and can be plotted with any frequency spacing  $\Delta f$  with no modification to the data of the interpolated tachogram such as zero padding. This allows for easier integration, such as by the trapezoidal method, of the waveform as well to determine the signal power over a chosen frequency range, since integrating the continuous PSD may be very difficult.

## <span id="page-21-1"></span>**2.2.3. Interpolated Tachogram (Cubic Spline)**

An issue with determining the PSD by either FFT or AR modeling is that both methods require that the set of data points be spaced at equal intervals, which is not the case of the

6

tachogram. To represent the tachogram with data points at equal intervals, some method of interpolation must be performed. A common method of interpolation is to create a cubic spline and re-sample the cubic spline at some chosen re-sampling frequency. Note that the sampling frequency of the ECG is typically not equal to the re-sampling frequency of the cubic spline.

## *2.2.3.1. Cubic Spline Re-Sampling Frequency*

It is important to choose an appropriate re-sampling frequency to satisfy the needs of the frequency domain analysis. One constraint in the choosing of the re-sampling frequency is determined by applying Nyquist's theorem. According the Nyquist's theorem, the re-sampling frequency must be more than twice as large as the highest frequency of concern. The highest frequency of concern is 0.4 Hz (the upper bound on the high frequency range for HRV analysis). Therefore the first constraint is that the re-sampling frequency  $f_s > 2 * (0.4 Hz) = 0.8 Hz$ .

The second constraint comes from properties of the PSD by both the FFT and AR model methods. For the FFT method, the frequency spacing is directly proportional to the re-sampling frequency, therefore the smaller the re-sampling frequency the smaller the frequency spacing. A small frequency spacing is always preferred over a large frequency spacing because it gives a more accurate representation of the PSD, and it also allows for more accurate integration when estimating the power of a chosen frequency range.

For the AR method, if the re-sampling frequency is large, the model order of the AR model must also be large to examine frequency ranges of concern for HRV, resulting in a more complex and undesirable model. The shape of the PSD, as far as the number of peaks is the same no matter the re-sampling frequency. But what does change is the actual frequencies at which these peaks occur. With a low re-sampling frequency, the first peak on the PSD may occur at 0.1 Hz and the last peak may occur at 0.3 Hz (both within ranges of concern for HRV), but with a

7

high re-sampling frequency, the first peak on the PSD may occur at 10 Hz and the last peak may occur at 30 Hz (not within ranges of concern for HRV). The conclusion is that, to avoid having a large AR model order, it is desirable to have a small re-sampling frequency. Some common resampling frequencies are 2-5 Hz [\[8\].](#page-62-6) All of those re-frequencies satisfy the constraints discussed above.

## *2.2.3.2. Interpolated Tachogram with Zero Mean*

Before the PSD of the interpolated tachogram is determined by the FFT or AR modeling method, the mean of the interpolated tachogram is typically subtracted from each data point on the interpolated tachogram, creating an interpolated tachogram with zero mean. If the mean from the interpolated tachogram is not removed, there will be a very large signal power at 0 Hz. If the total power of the interpolated tachogram were to be determined (by integrating the entire frequency range from 0 Hz to the one-half of the re-sampling frequency), the integration would involve the very large value at 0 Hz. There is no interest in determining the signal power contribution at 0 Hz, just the signal power associated with nonzero frequencies, hence the term heart rate variability.

#### **2.3. Correction for Mean Heart Rate (HR)**

<span id="page-23-0"></span>The non-linear relationship between NN intervals and heart rate (HR) was pointed out by [\[3\],](#page-62-7) but ignored by many if not most HRV researchers. Equation [1](#page-23-1) describes the relationship between an NN interval and heart rate. This relationship is also shown in Figure [1.](#page-24-0)

<span id="page-23-1"></span>NN Interval (ms) = 
$$
\frac{60 \, bpm}{HR \, (bpm)} * 1000 \, ms.
$$
 (1)

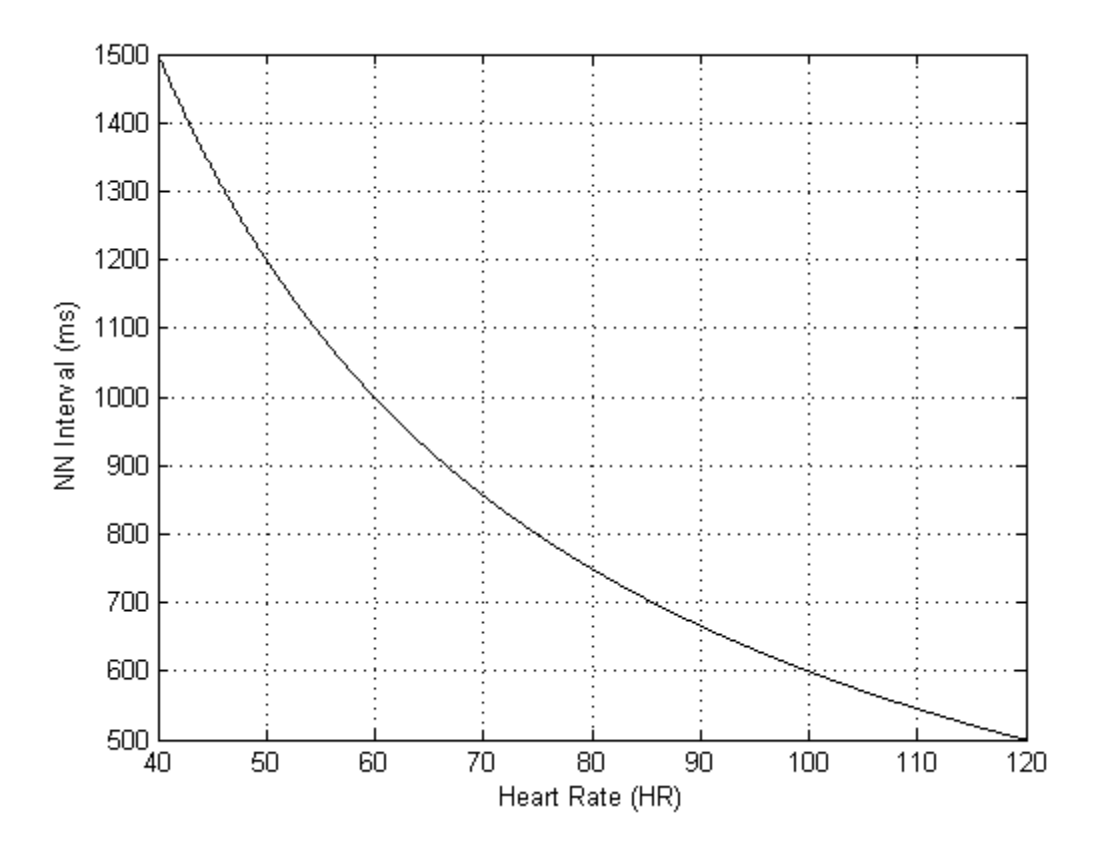

<span id="page-24-0"></span>Figure 1. Relationship Between the NN Interval and Heart Rate. The figure shows how an NN interval is inversely proportional to the HR. At low HRs, the NN intervals are long; at high HRs, the NN intervals are short. The figure is a re-creation of a figure found in [\[3\].](#page-62-7)

At low HRs, a small fluctuation in HR creates a large change in NN interval. At high HRs, the same small absolute fluctuation in HR creates a much smaller absolute change in NN interval. This suggests that the variability in NN intervals is dependent on the HR [\[3\].](#page-62-7) Figure [2](#page-25-0) shows how the variability in HR creates a different variability in NN intervals, dependent on the HR.

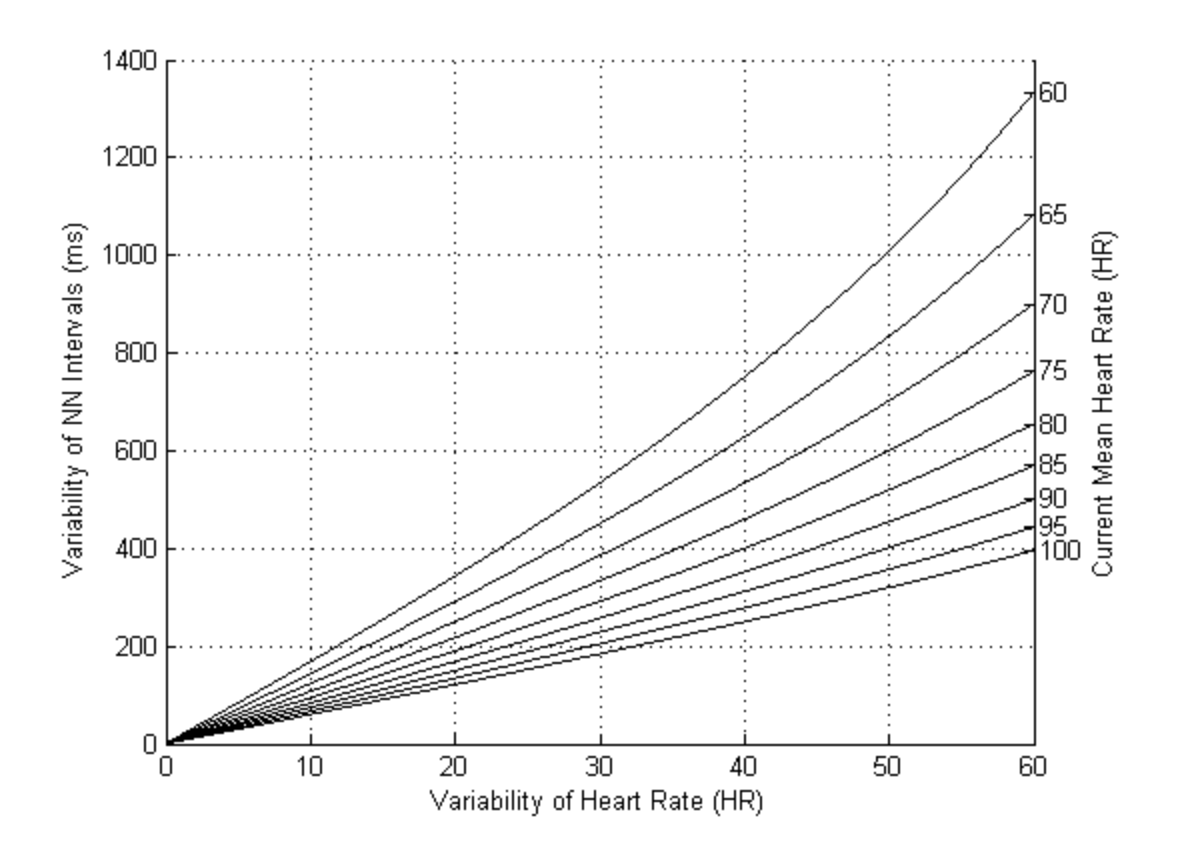

<span id="page-25-0"></span>Figure 2. Relationship Between Variability in NN Intervals and Variability in Heart Rate at Specific HRs. The top line represents a HR of 60 bpm and each line below it represents a 5 bpm increase in HR up to 100 bpm. This demonstrates that the variability in HR maps to a variability in NN intervals, but the mapping depends on the current HR (i.e. for a current HR of 60 bpm, a variability in HR of 30 bpm maps to a variability in NN intervals of ~520 ms, but for a current HR of 100 bpm, a variability in HR of 30 bpm maps to a variability in NN intervals of ~190 ms). The figure is a re-creation of a figure found in [\[3\].](#page-62-7)

Dividing all NN intervals by the average NN and the corresponding HRs by the average

HR, creates a linear relationship between the variability in HR and the variability in NN [\[3\].](#page-62-7)

Because of the division, the remaining values are unitless. The relationship is shown in Figure [3.](#page-26-0)

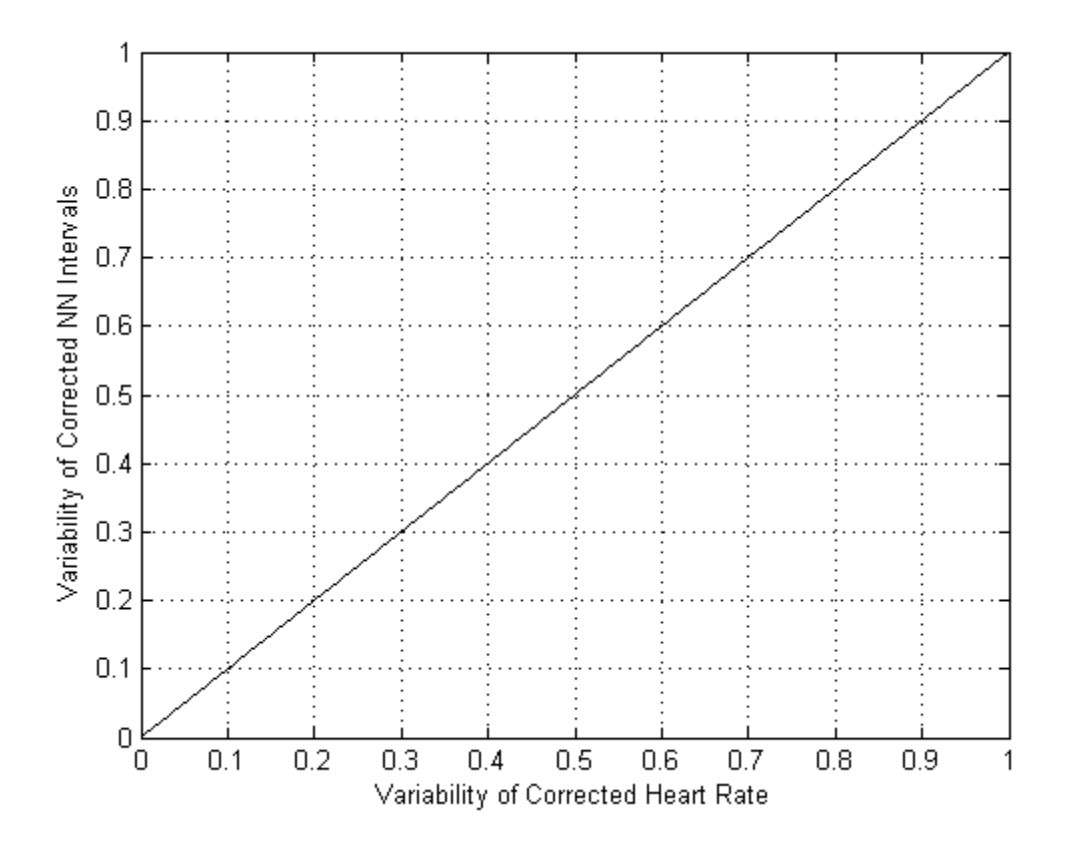

<span id="page-26-0"></span>Figure 3. Relationship Between Variability in NN Intervals and Variability in HR after Correction for Mean HR. This demonstrates that after a correction for mean HR, a variability in HR maps to variability in NN intervals, but the variability in NN intervals is no longer dependent on the current HR. The figure is a re-creation of a figure found in [\[3\].](#page-62-7)

Dividing the tachogram by the average NN interval creates a linear relationship between the variability in HR and the variability in NN interval for all HRs [\[3\].](#page-62-7) Because of the mathematical properties of the correction, the result of this correction amplifies HRV for tachograms with an average NN interval less than 1000 ms (HR of 60 bpm), and suppresses HRV for tachograms with an average NN interval greater than 1000 ms.

#### **3. METHODS**

<span id="page-27-0"></span>The goal of this thesis was to determine the how a placebo, caffeine, and preworkout supplement affected SNS activity as determined by HRV analysis. The effects were tested during rest prior exercise and after the conclusion of an exercise bout. The study was completed with IRB approval from NDSU (Protocol #HE15244).

The group of subjects used in this study all fit a specific criteria as discussed below. Each subject came in 4 separate sessions (a familiarity session and 3 trial sessions), each separated by a minimum of 48 hours.

The familiarity session consisted of each subject completing a questionnaire to confirm that they qualify for the study, filling out an informed consent form, and performing an isometric muscle contraction for both elbow flexion and extension on a Biodex to determine the peak maximal force isometric muscle force for both elbow flexion and extension. This peak maximal force was then used to determine the load for the exercise protocol described below.

Each trial session involved the consumption of either a placebo, caffeine, or preworkout supplement followed by an exercise protocol. Each subject completed a trial with each of the three supplements. The study was double blinded (neither the researcher nor the subject knew the content of the supplement consumed, which was randomly coded for later decoding and data interpretation) so that there was no psychological influence on the subject during each trial. It was during the trial sessions that ECG recording were completed for HRV analysis at the specific times discussed below. Each trial started at a scheduled time between 6:00 and 9:30 AM and the subjects were told to not eat the morning prior to each trial.

12

#### **3.1. Preworkout Procedure**

<span id="page-28-0"></span>One of the important aspects of the experiment was the selection criteria for the subjects. Also, it was necessary to determine what would be used as well as the doses for the placebo, caffeine, and preworkout supplements. Once the experiment was completed, which also included numerous ECG recordings, methods of HRV analysis had to be determined.

### <span id="page-28-1"></span>**3.1.1. Subject Selection**

The 12 subjects selected for this study were all males aged 18 to 35 years. Each subject also must have reported that they participated in upper and lower body resistance exercise 2-3 days per week for the past 6 months. It was also required that each subject reported that they were a habitual caffeine user, which was defined as consuming 100-500 mg of caffeine daily. A subject was excluded if they:

- Were a current smoker.
- Were currently taking any prescription medications that interact with caffeine.
- Were currently taking anabolic steroids.
- Have had any current or previous cardiovascular, musculoskeletal, or neurological medical problems.
- Were known to have had allergic reactions to drugs, chemicals, or food ingredients including milk, eggs, fish, shellfish, tree nuts, peanuts, wheat, and soybeans.
- Had consumed other dietary supplements (other than vitamins) within the past 30 days.

## <span id="page-29-0"></span>**3.1.2. Supplement**

The study consisted of three supplements: a placebo, caffeine, and preworkout. The placebo supplement consisted of a corn starch mix with a fruit punch flavored, 5 calorie sweetened drink (Crystal Light, Northfield, IL). The caffeine supplement consisted of a commercially available caffeine pill, ground, using a mortar and pestle in 350 mg doses. It was then mixed with the same fruit punch flavored drink as the fruit punch flavored drink as was the placebo supplement. The preworkout supplement used in this study was the Arnold "preworkout" powder (MusclePharm). A 1 scoop (6 gram) dose of the supplement was used for the preworkout supplement in this study. The label on the back of this particular preworkout supplement is shown in Figure [4.](#page-29-1)

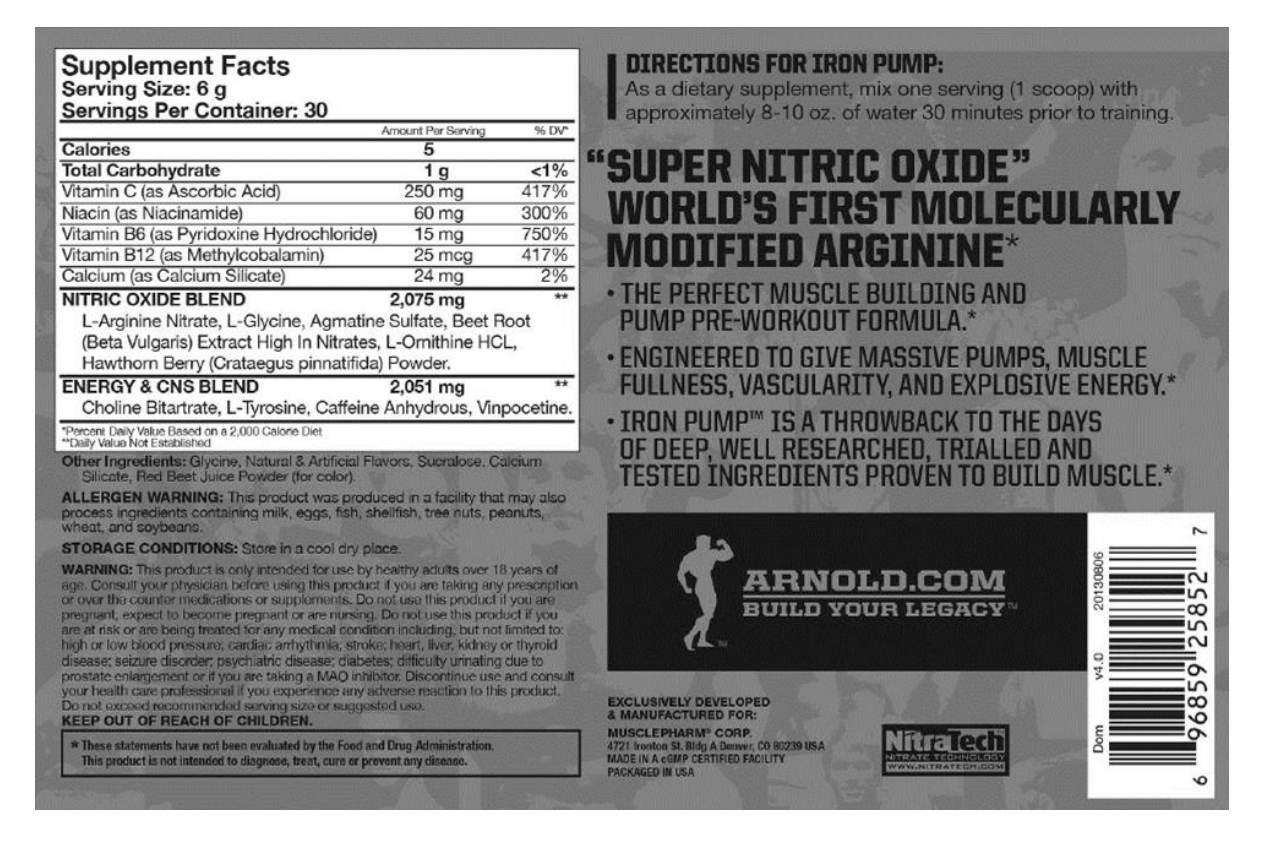

<span id="page-29-1"></span>Figure 4. Label for Arnold "Pre-Workout" Supplement (MusclePharm), Which was Used as the Preworkout Supplement for this Study. The label includes details about the ingredients that are claimed to be in the supplement.

#### <span id="page-30-0"></span>**3.1.3. Procedure**

Before the experiment started, each subject was prepped with the placement of 10 ECG electrodes to allow for a 12 lead ECG recording. Once prepped, each subject was told to sit upright in a chair and relax. ECG "monitoring" was started, and the experiment was postponed until the subject's heart rate seemed to reach a baseline. Once this occurred, the procedure shown in Figure [5](#page-30-1) was followed. Each ECG recording measurement was 5 minutes long, which is the typical length of time for a short-term HRV analysis [\[1\].](#page-62-1)

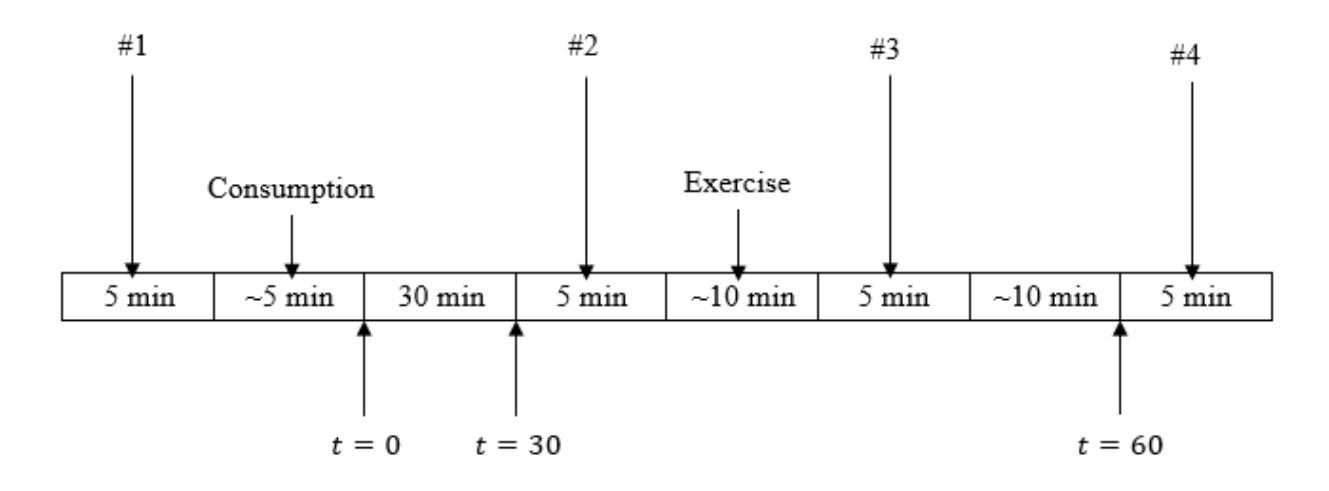

<span id="page-30-1"></span>Figure 5. Experimental Procedure. The numbers at the top of the figure represent the 5 minute ECG measurements that were taken. Measurement #1 is taken prior to supplement consumption. Measurement #2 is taken 30 minutes post supplement consumption. Measurement #3 is taken immediately post exercise. Measurement # 4 is taken 60 minutes post supplement consumption. Each block on the timeline refers to the length of time that passed during each portion of the procedure.

#### *3.1.3.1. Exercise Protocol*

The exercise protocol consisted of 5 sets of 10 reps of elbow flexion and extension on the

Biodex. There was a one minute recovery period between each of the 5 sets. The force load was

set at 50% of the peak maximal isometric force for both elbow flexion and extension that was

determined during the familiarity session.

#### **3.2. Heart Rate Variability (HRV) Measures**

<span id="page-31-0"></span>The ECG recordings were performed using an PC-ECG 1200S (Norav) with a sampling frequency of 500 Hz. There were three built-in filters that were used during the recording (low pass filter for high frequency noise, 60 Hz notch filter, and a filter for ridding the signal of noise from muscle contractions). The data files were extracted from the machine for HRV analysis. HRV analysis consisted of creating a tachogram and performing time and frequency domain analysis on the tachogram. Because performing these tasks consists of many complex components, an interactive software package was created in MATLAB to calculate all measures easily and efficiently. Because the software package uses many built-in MATLAB functions, it was necessary to validate the performance of the built-in MATLAB functions. Validation was completed by simulating a tachogram and determining HRV from the tachogram using the MATLAB functions and comparing the results to HRV as determined by hand calculations. The validation is shown in Appendix D.

#### <span id="page-31-1"></span>**3.2.1. Tachogram (NN Intervals vs Time)**

To perform time and frequency domain analysis on an ECG recording, the tachogram must be determined. There are a few steps that must be performed to determine the tachogram including R wave peak and RR interval detection as well as ectopic beat and RR interval rejection, and plotting of the normal RR intervals (NN intervals) vs time. If the MATLAB software package either did not detect an R wave or RR interval or detected an R wave or RR interval that was not in fact an R wave or RR interval, the software package offered a graphical user interface (GUI) feature so that these things could be interactively modified. A screenshot of the GUI is shown in Figure [6.](#page-32-0)

16

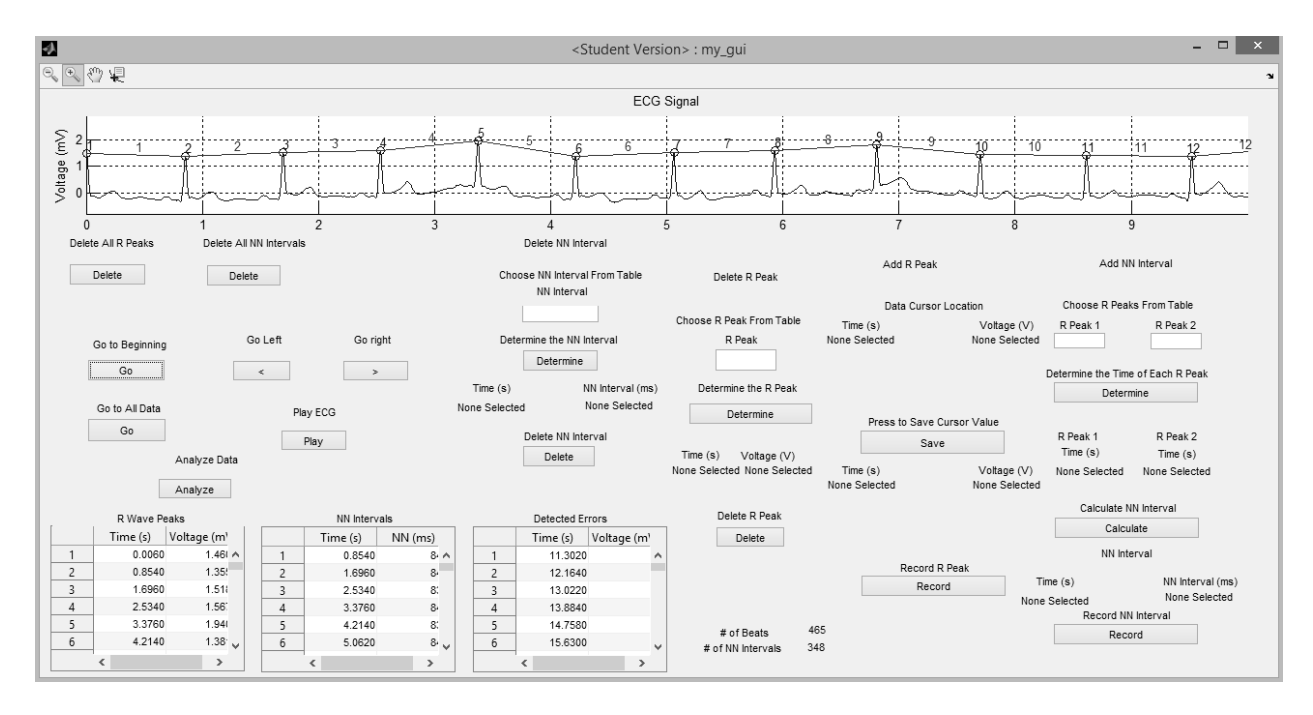

<span id="page-32-0"></span>Figure 6. Graphical User Interface (GUI) Within MATLAB-Created HRV Software Package. The GUI consists of a plot showing the ECG, detected R wave peaks with numbers, detected NN intervals with numbers, and controls for interactively editing the data. The GUI offers controls for adding R wave peaks and NN intervals as well as offers controls for deleting previously detected R wave peaks and NN intervals.

#### *3.2.1.1. R Wave Peak Detection and Rejection of Ectopic/Missing Heart Beats*

The RR intervals were determined by calculating the amount of time between R wave

peaks. After visual inspection and editing of the R wave peaks and RR intervals, the remaining

normal RR intervals (NN intervals) were kept. The ECG, detected R wave peaks, and NN

intervals were plotted. If any errors were detected, they were interactively changed. Once

everything seemed correct, the tachogram could be used for HRV analysis.

An example of a tachogram from a 5 minute ECG recording taken during this study is shown in Figure [7.](#page-33-1)

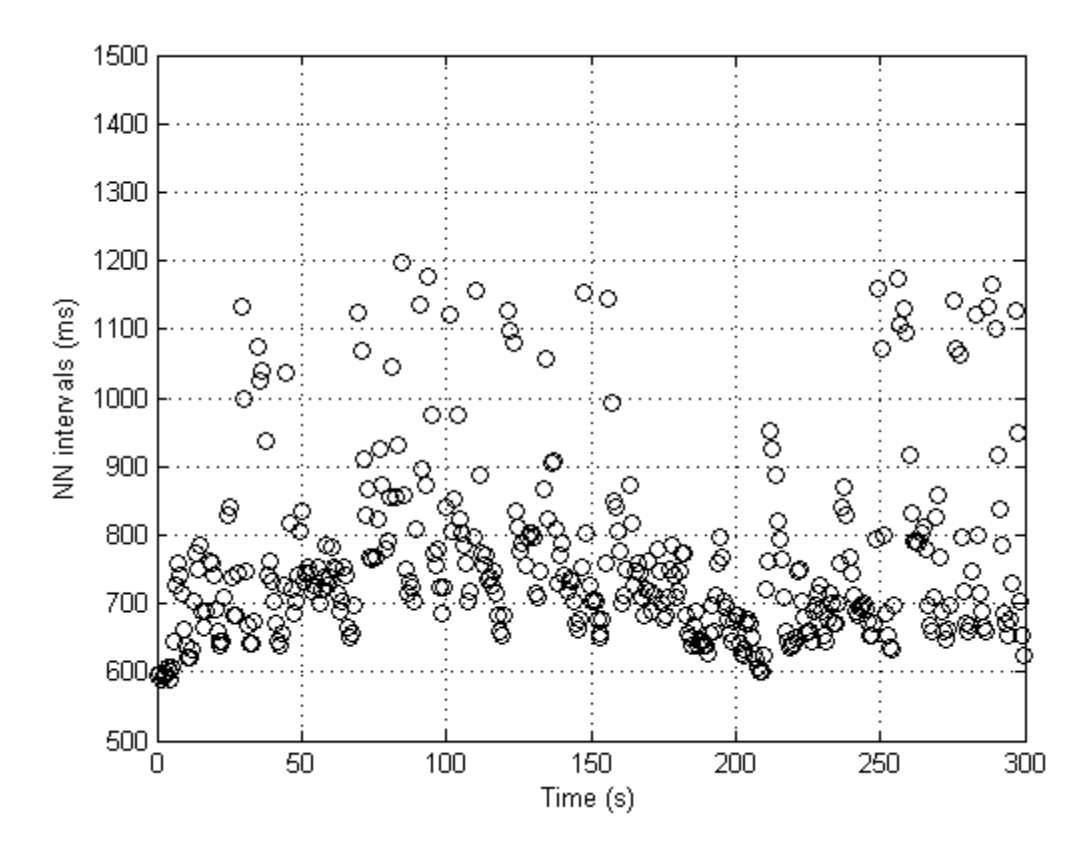

<span id="page-33-1"></span>Figure 7. Sample Tachogram (NN intervals vs Time). The sample tachogram was from a 5 minute ECG recording completed during the study.

## <span id="page-33-0"></span>**3.2.2. Time Domain Analysis**

The time domain indices in Table [1](#page-19-1) were determined directly or indirectly from the tachogram. The time domain indices determined indirectly from the tachogram include those that use information about the ∆NN intervals. Therefore, the ∆NN intervals of the tachogram were plotted vs time. An example of the ∆NN intervals vs time from a 5 minute ECG recording taken during this study is shown in Figure [8.](#page-34-1)

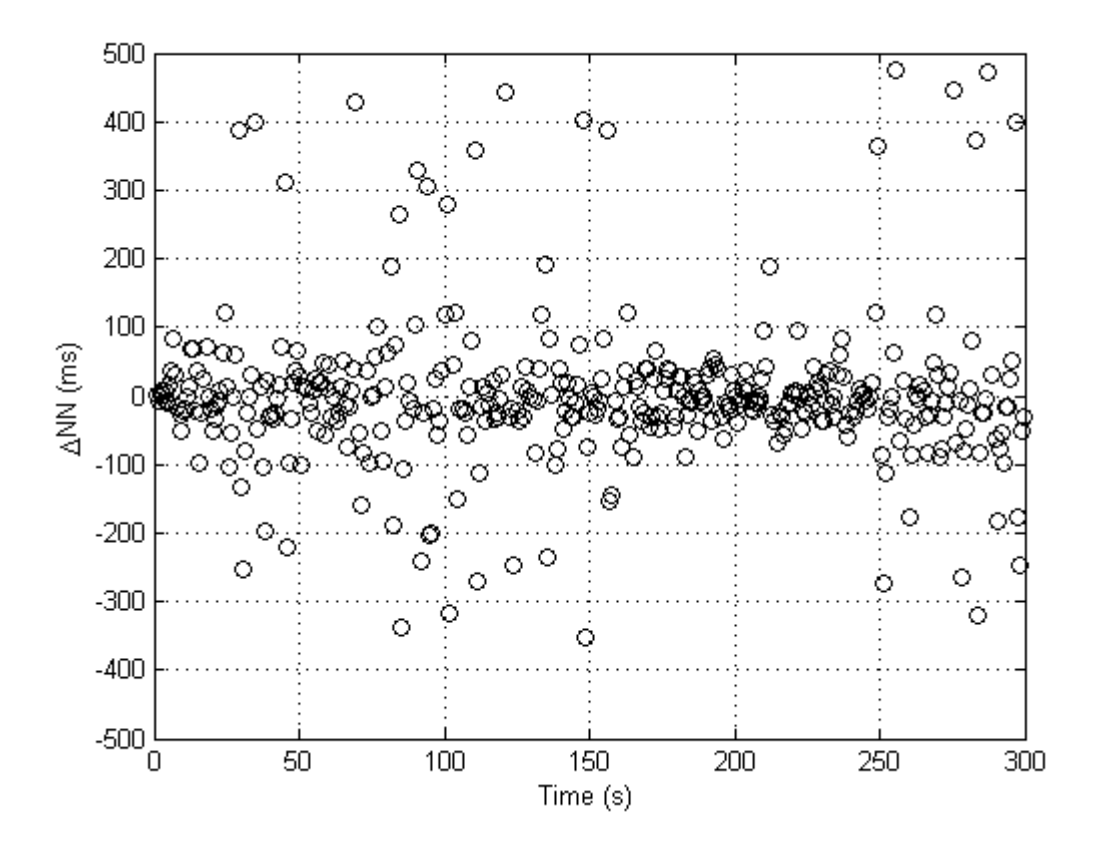

<span id="page-34-1"></span>Figure 8. Sample ∆NN Intervals vs Time. The sample ∆NN intervals vs time was from a 5 minute ECG recording completed during the study.

## <span id="page-34-0"></span>**3.2.3. Frequency Domain Analysis**

Frequency domain analysis was calculated by first creating a cubic spline of the tachogram, re-sampling it, determining the PSD by FFT and AR modeling. The frequency domain indices from Table [2](#page-20-1) were then determined from the two PSD plots.

# *3.2.3.1. Interpolated Tachogram (Cubic Spline)*

A cubic spline was determined using the "not-a-knot" conditions. Appendix A discusses the details on how to calculate a cubic spline using such conditions. Once the cubic spline was determined, the interpolated tachogram was created by re-sampling the cubic spline at a frequency of 2 Hz (frequency is consistent with [\[2\]\)](#page-62-8). Finally, the mean of the interpolated

tachogram was subtracted from the interpolated tachogram to rid the signal power contribution from the 0 Hz frequency.

# *3.2.3.2. Non-Parametric Method: Fast Fourier Transform (FFT)*

Once the cubic spline was re-sampled for each tachogram, a fast Fourier transform (FFT) was performed on the interpolated tachogram and modified to determine the power spectral density (PSD). Appendix B discusses the details on how to calculate a DFT and how to modify the DFT to determine the PSD. Each interpolated tachogram was zero padded to increase the frequency resolution (decrease ∆f) to force ∆f to be a common denominator of every endpoint of each frequency range of interest in frequency domain analysis (0, 0.04, 0.15, and 0.40 Hz), which results in no overlap or space between the bounds of integration for each respective frequency range of interest. A frequency spacing of  $\Delta f = 1 * 10^{-5}$  Hz was used, so the interpolated tachogram was zero padded to  $N = \frac{f_s}{\Delta t}$  $rac{f_S}{\Delta f} = \frac{(2 Hz)}{(1*10^{-5} h)}$  $\frac{(2 \pi L)}{(1*10^{-5} Hz)}$  = 200,000 points. The PSD was then integrated using trapezoidal integration. The PSD is shown in Figure [9.](#page-36-0)
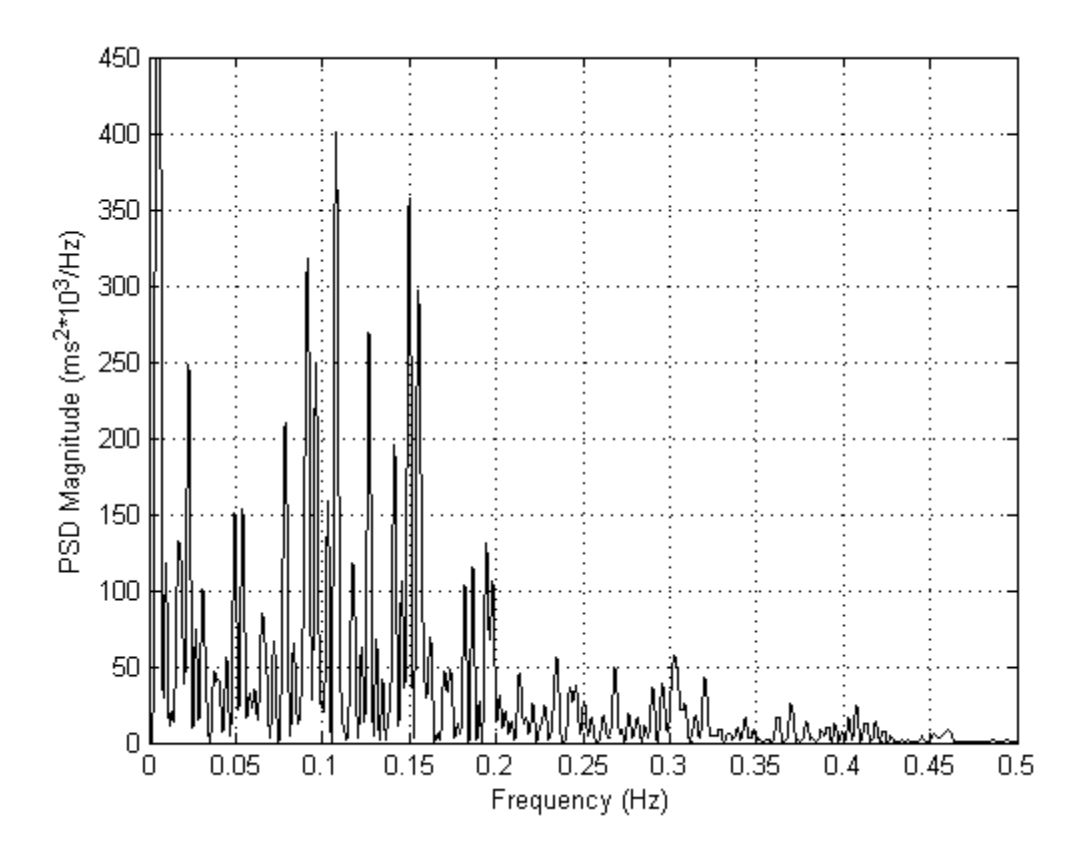

Figure 9. Sample Power Spectral Density (PSD) Using the Fast Fourier Transform (FFT) Method. The sample PSD was determined from a 5 minute ECG recording completed during this study.

## *3.2.3.3. Parametric Method: Autoregressive (AR) Modeling*

Once the cubic spline was re-sampled for each tachogram, an autoregressive (AR) model was created for the interpolated tachogram and modified to determine the power spectral density (PSD). The AR model coefficients were determined by the Levinson-Durbin recursion algorithm. Appendix B discusses the details on how to create an AR model using the Levinson-Durbin recursion algorithm, and how to modify the AR model to determine the PSD. A 16th order AR model is sufficient for an interpolated tachogram, with a re-sampling frequency of 2 Hz, for a five minute ECG recording. The model order and re-sampling frequency were determined by investigation of previous HRV research [\[2\].](#page-62-0) The PSD amplitude was determined at points with a frequency spacing equal to  $\Delta f = 1 * 10^{-5} Hz$ , consistent with the spacing

created by the FFT method, and then integrated using trapezoidal integration. The PSD is shown in Figure [10.](#page-37-0)

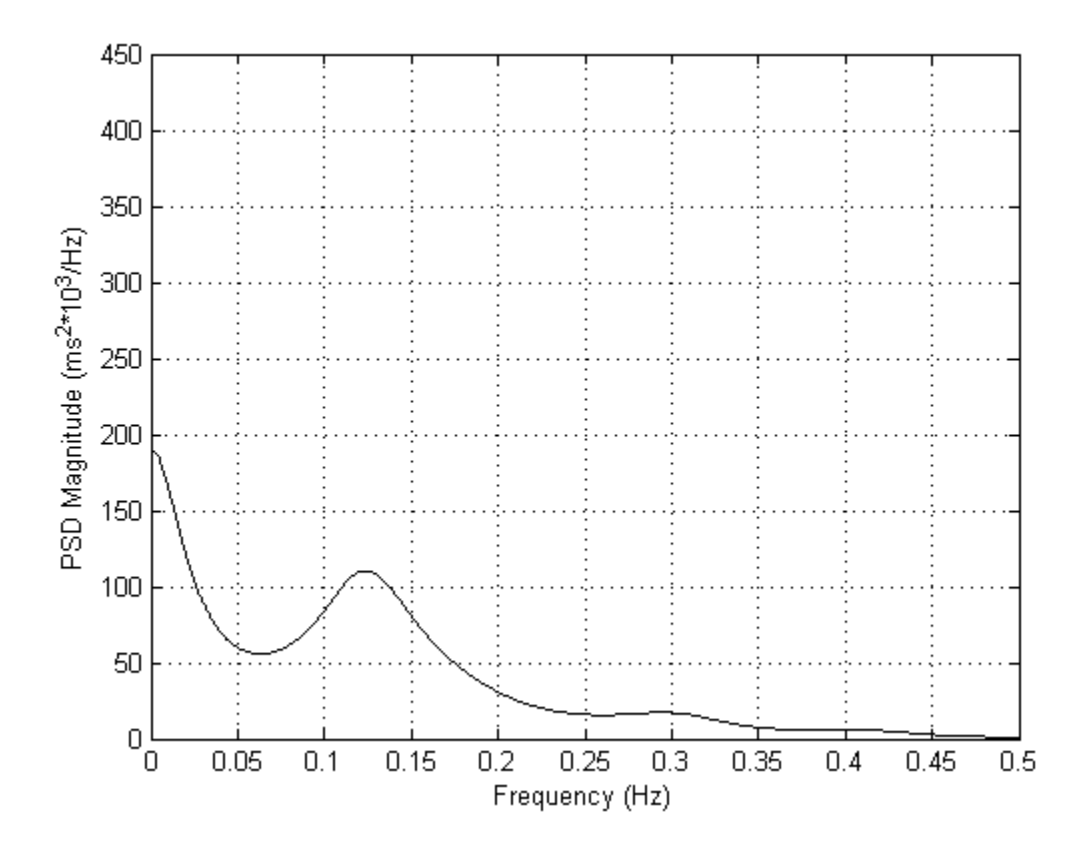

<span id="page-37-0"></span>Figure 10. Sample Power Spectral Density (PSD) Using the Autoregressive (AR) Modeling Method. The sample PSD was determined from a 5 minute ECG recording completed during this study.

# **3.2.4. Correction for Mean Heart Rate (HR)**

Because there is a non-linear relationship between NN intervals and the average heart rate, traditional HRV analysis of the interpolated tachogram was performed alongside HRV analysis of the interpolated tachogram that was corrected for average HR. The interpolated tachogram that was corrected for average HR is shown in Figure [11.](#page-38-0)

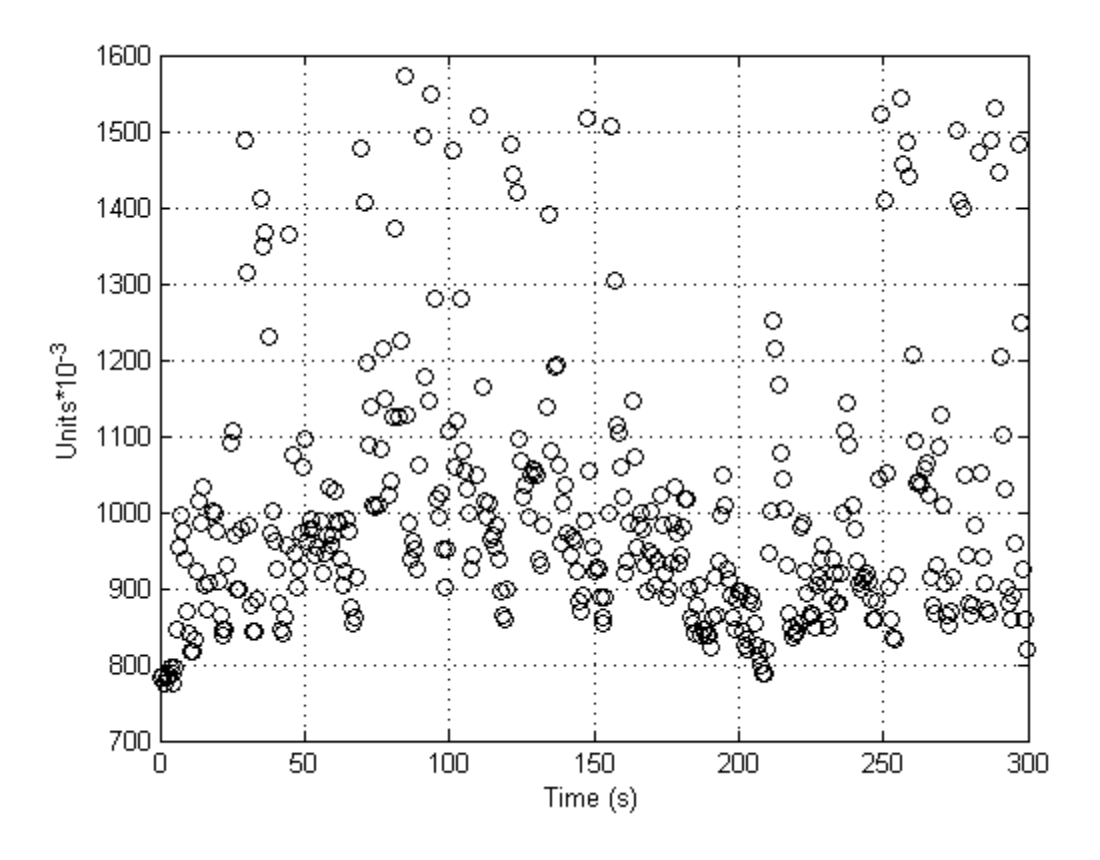

<span id="page-38-0"></span>Figure 11. Sample Tachogram (NN Intervals vs Time) after Correction for Mean Heart Rate. The figure shows a tachogram after dividing all of the values in the tachogram by the mean NN interval.

# **3.3. Statistics**

A 3x4 (supplement by time) analysis of variance (ANOVA) with repeated measures (time and supplement). The significance level was set at  $p<0.05$ . If there was a violation of Mauchly's Test of Sphericity, the Greenhouse-Geisser test was used to adjust p values as a result of the violation [\[13\],](#page-62-1) [\[14\],](#page-62-2) [\[15\],](#page-63-0) [\[16\].](#page-63-1) When a supplement\*time interaction was found, individual ANOVAs with repeated measures were performed at each time point (baseline, 30 minutes post consumption, post exercise, 60 minutes post consumption) to determine at which time point the interaction occurred. If a main effect was found, Bonferroni corrections were used to avoid type I error.

### **4. RESULTS**

There were a few statistically significant supplement\*time interaction effects found for the frequency domain indices determined from the original tachogram. Those were FFT LF n.u.  $(p=0.023)$ , FFT HF n.u.  $(p=0.048)$ , AR LF n.u.  $(p=0.022)$ , and AR HF n.u.  $(p=0.037)$ . There were also a few statistically significant supplement\*time interaction effects found for the frequency domain indices determined from the original tachogram after correction for mean HR. Those were FFT LF n.u. (p=0.023), FFT HF n.u. (p=0.048), AR LF n.u. (p=0.022), and AR HF n.u. ( $p=0.037$ ). The reason there were statistically significant supplement time interaction effects for the same frequency domain indices in those determined by the original tachogram and those from the original tachogram after correction for mean HR is because the correction for mean HR does not affect these indices because they are ratios of the power present, not indicators of magnitudes of power. Because of this fact, only the statistically significant supplement\*time interaction effects for the frequency domain indices as determined by the original tachogram was discussed to avoid redundancy. There were also numerous statistically significant time effects found for the frequency domain indices as determined from the original tachogram and frequency domain indices as determined from the original tachogram after correction for mean HR, however they were not investigated further.

The statistically significant supplement\*time interaction effects found for the frequency domain indices determined from the original tachogram occurred immediately post exercise for the FFT LF n.u., FFT HF n.u., AR LF n.u., and AR HF n.u.. The information showing the statistically significant supplement\*time effects for the FFT LF n.u., FFT HF n.u., AR LF n.u., and AR HF n.u. indices can be seen in Figure [12,](#page-40-0) Figure [13,](#page-41-0) Figure [14,](#page-42-0) and Figure [15](#page-43-0) respectively.

24

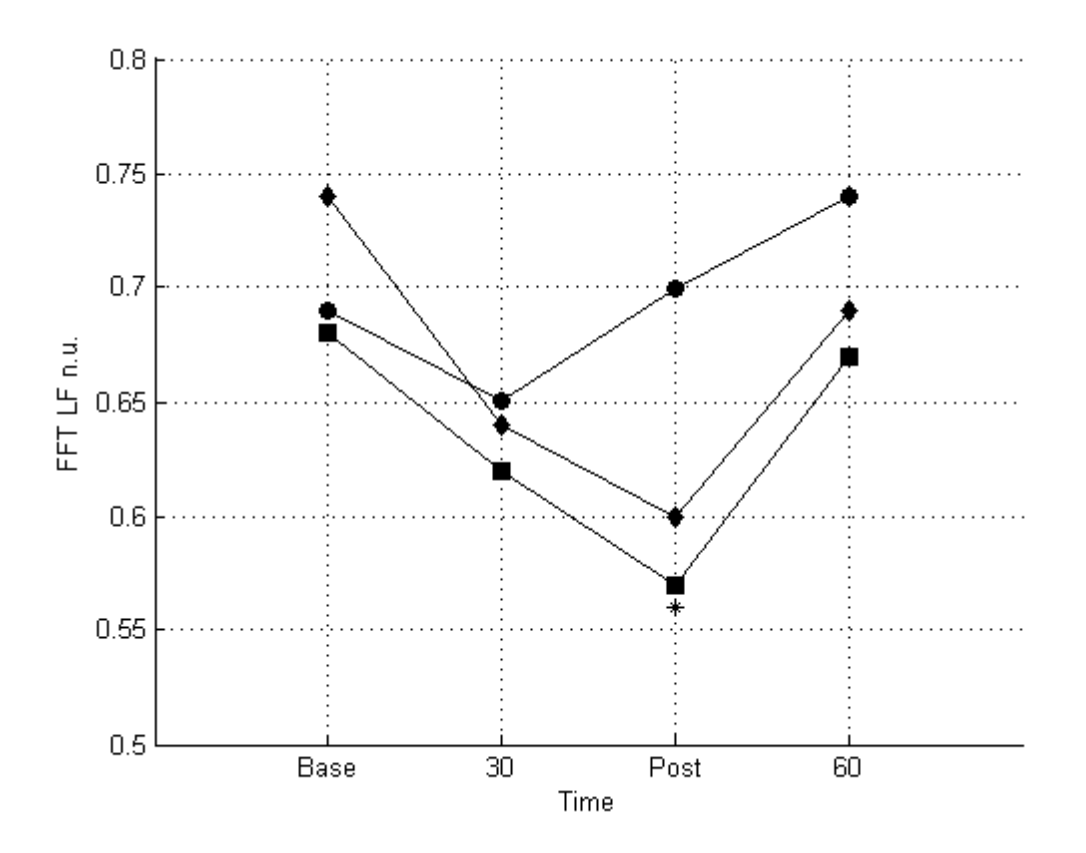

<span id="page-40-0"></span>Figure 12. Fast Fourier Transform (FFT) Low Frequency (LF) Normalized Units (n.u.) before Correction for Mean Heart Rate. The figure shows the means of the placebo trial (closed circles), caffeine trial (closed squares), and preworkout trial (closed diamonds) at the baseline (Base), 30 minutes post supplement consumption (30), immediately post exercise (Post), and 60 minutes post supplement consumption (60). There was a statistically significant difference between the caffeine and placebo trials immediately post exercise  $(p=0.005)$ , which is represented by the star. Although there was not a statistically significant difference between the preworkout and placebo trials, there was however a trend  $(p=0.099)$ .

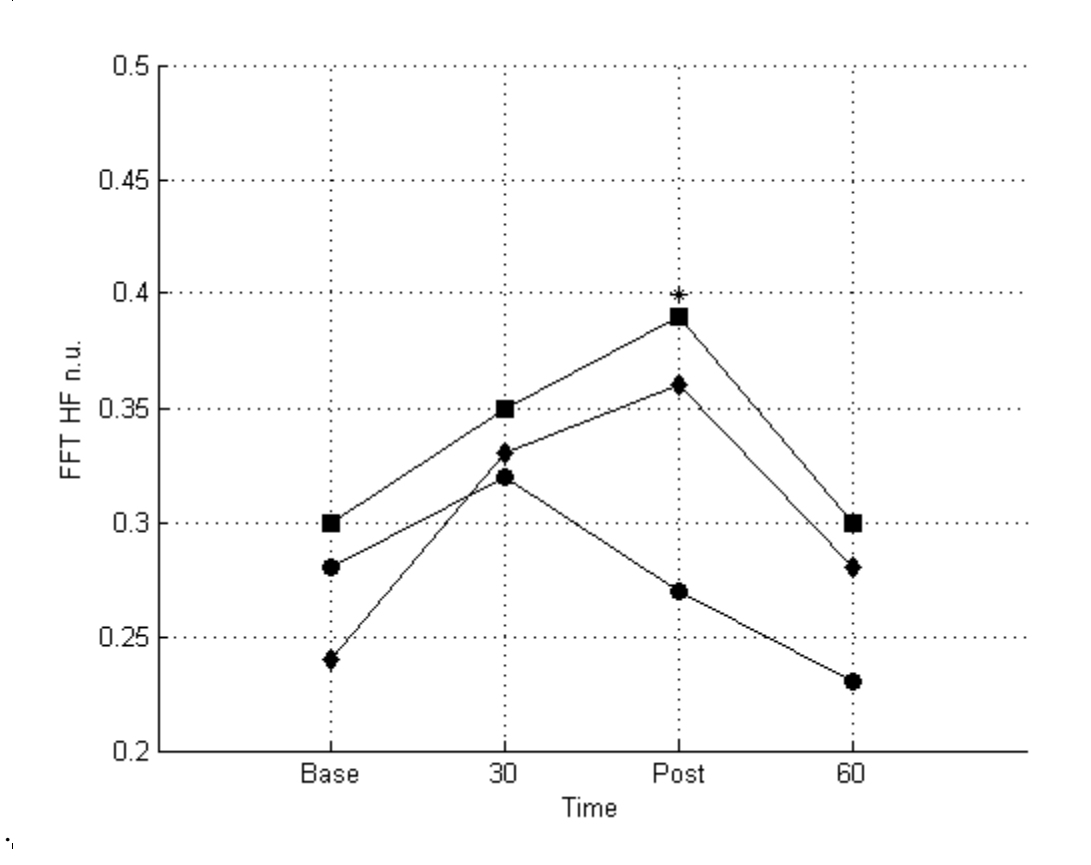

<span id="page-41-0"></span>Figure 13. Fast Fourier Transform (FFT) High Frequency (HF) Normalized Units (n.u.) before Correction for Mean Heart Rate. The figure shows the means of the placebo trial (closed circles), caffeine trial (closed squares), and preworkout trial (closed diamonds) at the baseline (Base), 30 minutes post supplement consumption (30), immediately post exercise (Post), and 60 minutes post supplement consumption (60). There was a statistically significant difference between the caffeine and placebo trials immediately post exercise (p=0.010), which is represented by the star. Although there was not a statistically significant difference between the preworkout and placebo trials, there was however a trend  $(p=0.139)$ .

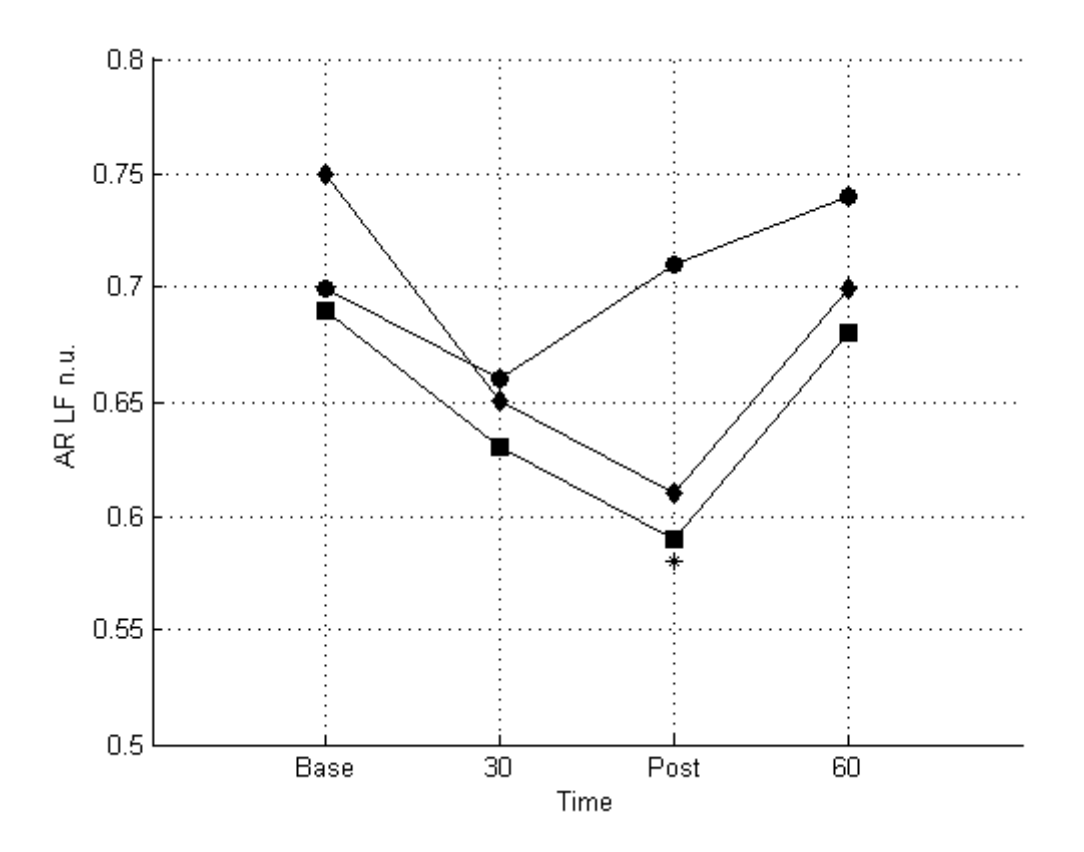

<span id="page-42-0"></span>Figure 14. Autoregressive (AR) Low Frequency (LF) Normalized Units (n.u.) before Correction for Mean Heart Rate. The figure shows the means of the placebo trial (closed circles), caffeine trial (closed squares), and preworkout trial (closed diamonds) at the baseline (Base), 30 minutes post supplement consumption (30), immediately post exercise (Post), and 60 minutes post supplement consumption (60). There was a statistically significant difference between the caffeine and placebo trials immediately post exercise  $(p=0.008)$ , which is represented by the star. Although there was not a statistically significant difference between the preworkout and placebo trials, there was however a trend  $(p=0.092)$ .

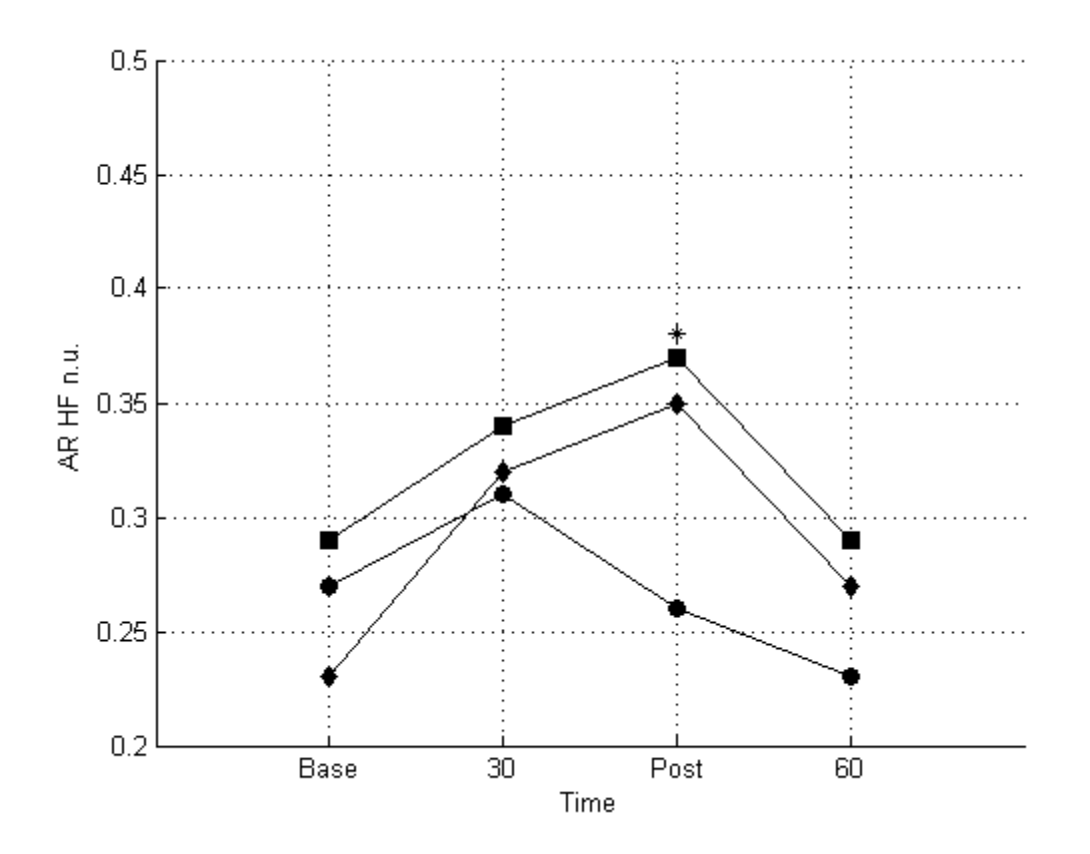

<span id="page-43-0"></span>Figure 15. Autoregressive (AR) High Frequency (HF) Normalized Units (n.u.) before Correction for Mean Heart Rate. The figure shows the means of the placebo trial (closed circles), caffeine trial (closed squares), and preworkout trial (closed diamonds) at the baseline (Base), 30 minutes post supplement consumption (30), immediately post exercise (Post), and 60 minutes post supplement consumption (60). There was a statistically significant difference between the caffeine and placebo trials immediately post exercise (p=0.014), which is represented by the star. Although there was not a statistically significant difference between the preworkout and placebo trials, there was however a trend  $(p=0.121)$ .

### **4.1. Summary of Statistics for Beats, NN, and ∆NN**

A summary of the basic statistics for the # of beats, NN intervals, and ∆NN intervals used

for HRV analysis of the 5 minute ECG recordings for the placebo, caffeine, and preworkout

supplement trials is shown in Table [3,](#page-44-0) Table [4,](#page-44-1) and Table [5](#page-44-2) respectively.

<span id="page-44-0"></span>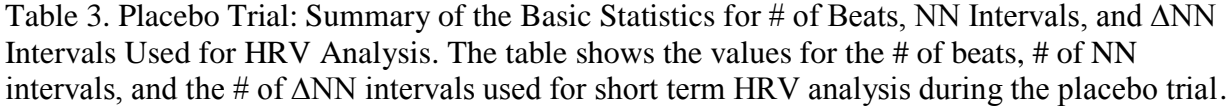

|                     |              | Base  |           | 30    |           | Post  |           | 60    |           |
|---------------------|--------------|-------|-----------|-------|-----------|-------|-----------|-------|-----------|
| Index               | <b>Jnits</b> | Mean  | <b>SD</b> | Mean  | <b>SD</b> | Mean  | <b>SD</b> | Mean  | <b>SD</b> |
| # of Beats          | #            | 346.8 | 40.0      | 338.7 | 41.3      | 363.2 | 50.6      | 361.3 | 44.6      |
| # of $NN$           | #            | 345.4 | 40.1      | 336.3 | 42.1      | 361.3 | 51.1      | 359.1 | 44.7      |
| # of $\triangle NN$ | #            | 344.1 | 40.2      | 334.1 | 43.2      | 359.7 | 51.6      | 357.3 | 44.9      |

<span id="page-44-1"></span>Table 4. Caffeine Trial: Summary of the Basic Statistics for # of Beats, NN Intervals, and ∆NN Intervals Used for HRV Analysis. The table shows the values for the # of beats, # of NN intervals, and the # of ∆NN intervals used for short term HRV analysis during the caffeine trial.

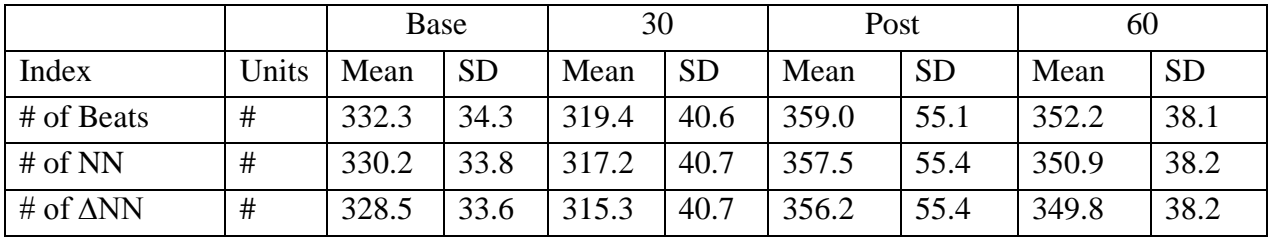

<span id="page-44-2"></span>Table 5. Preworkout Trial: Summary of the Basic Statistics for # of Beats, NN Intervals, and ∆NN Intervals Used for HRV Analysis. The table shows the values for the # of beats, # of NN intervals, and the # of ∆NN intervals used for short term HRV analysis during the preworkout trial.

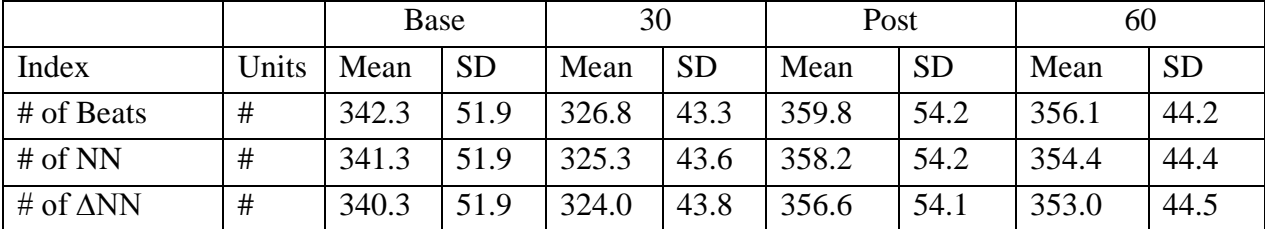

# **4.2. Time Domain Indices**

The time domain indices consisted of those determined from the original tachogram and those determined from the original tachogram after being corrected for mean HR. There were no statistically significant supplement\*time interaction effects found for any of the time domain indices determined from the original tachogram or the time domain indices determined from the

original tachogram after correction for mean HR. There were numerous statistically significant

time effects found for the time domain indices as determined from the original tachogram and

time domain indices as determined from the original tachogram after correction for mean HR,

however they were not investigated further.

# **4.2.1. Time Domain Indices from Original Tachogram**

A summary of the time domain indices as determined from the original tachogram for the

placebo, caffeine, and preworkout supplements are shown in Table [6,](#page-45-0) Table [7,](#page-46-0) and Table [8](#page-47-0)

respectively.

<span id="page-45-0"></span>Table 6. Placebo Trial Time Domain Indices as Determined from the Original Tachogram. The table shows the mean and standard deviation for each time domain index at each the baseline (Base), 30 minutes post supplement consumption (30), immediately post exercise (Post), and 60 minutes post supplement consumption (60).

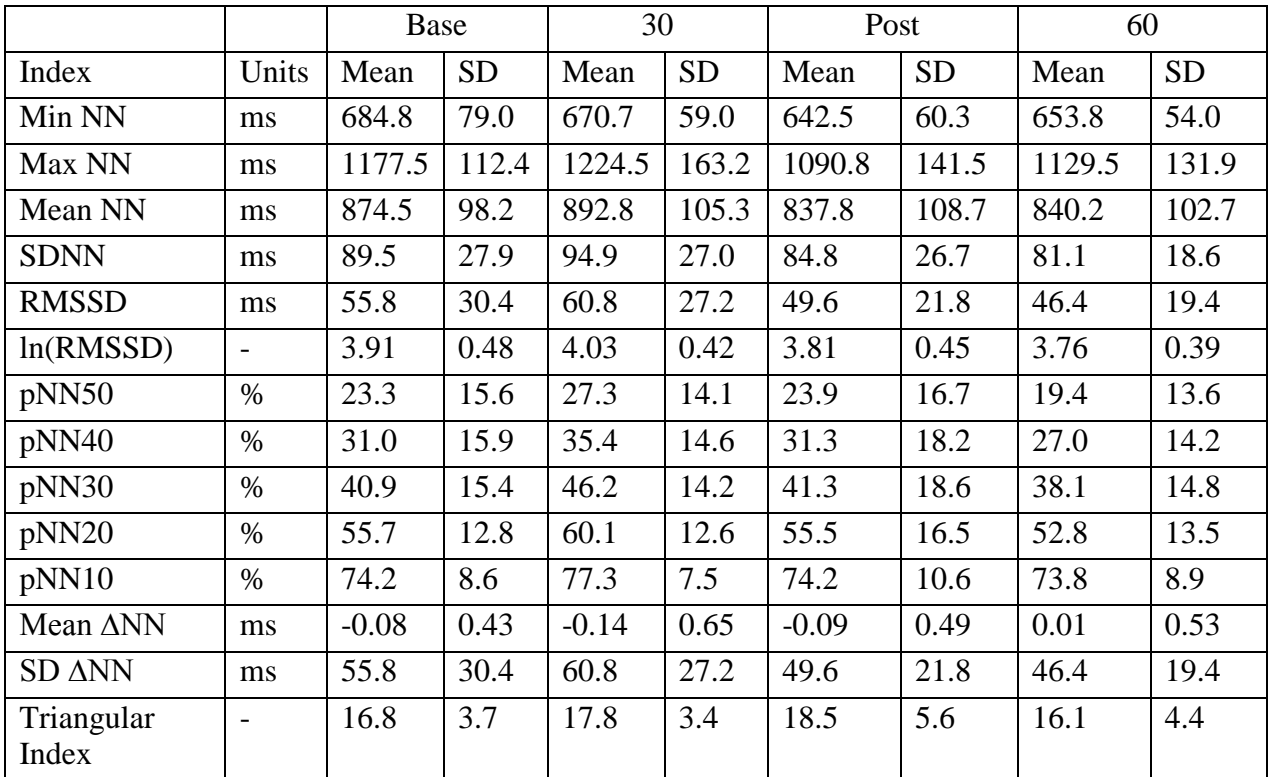

<span id="page-46-0"></span>Table 7. Caffeine Trial Time Domain Indices as Determined from the Original Tachogram. The table shows the mean and standard deviation for each time domain index at each the baseline (Base), 30 minutes post supplement consumption (30), immediately post exercise (Post), and 60 minutes post supplement consumption (60).

|                     |                          | Base    |           | 30      |           | Post    |           | 60      |           |
|---------------------|--------------------------|---------|-----------|---------|-----------|---------|-----------|---------|-----------|
| Index               | Units                    | Mean    | <b>SD</b> | Mean    | <b>SD</b> | Mean    | <b>SD</b> | Mean    | <b>SD</b> |
| Min NN              | ms                       | 692.7   | 69.1      | 663.7   | 88.8      | 652.5   | 101.3     | 657.7   | 62.0      |
| Max NN              | ms                       | 1238.7  | 152.1     | 1272.8  | 159.1     | 1137.5  | 141.2     | 1133.7  | 177.8     |
| Mean NN             | ms                       | 911.1   | 92.5      | 950.0   | 111.6     | 853.1   | 128.6     | 860.2   | 89.6      |
| <b>SDNN</b>         | ms                       | 104.9   | 30.2      | 114.3   | 33.6      | 92.5    | 28.9      | 89.6    | 24.3      |
| <b>RMSSD</b>        | ms                       | 66.5    | 37.7      | 76.9    | 33.8      | 62.0    | 30.4      | 55.7    | 30.3      |
| ln(RMSSD)           | $\overline{\phantom{a}}$ | 4.07    | 0.53      | 4.26    | 0.43      | 4.03    | 0.47      | 3.90    | 0.50      |
| pNN50               | $\%$                     | 29.0    | 17.0      | 38.9    | 14.6      | 31.5    | 17.8      | 25.3    | 16.1      |
| pNN40               | $\%$                     | 36.9    | 17.0      | 47.7    | 14.4      | 39.2    | 19.0      | 33.7    | 17.8      |
| pNN30               | $\%$                     | 47.4    | 15.9      | 58.9    | 12.7      | 49.5    | 18.6      | 44.2    | 18.1      |
| pNN20               | $\%$                     | 61.6    | 12.7      | 71.4    | 10.4      | 63.2    | 16.6      | 58.8    | 16.0      |
| pNN10               | $\%$                     | 77.8    | 8.2       | 84.0    | 6.1       | 78.7    | 10.8      | 76.9    | 9.8       |
| Mean ANN            | ms                       | $-0.09$ | 0.71      | $-0.03$ | 0.79      | $-0.07$ | 0.65      | $-0.05$ | 0.48      |
| <b>SD ANN</b>       | ms                       | 66.5    | 37.7      | 76.9    | 33.8      | 62.0    | 30.4      | 55.7    | 30.3      |
| Triangular<br>Index | $\overline{\phantom{a}}$ | 19.2    | 3.5       | 19.3    | 4.1       | 20.3    | 5.8       | 18.0    | 4.6       |

<span id="page-47-0"></span>Table 8. Preworkout Trial Time Domain Indices as Determined from the Original Tachogram. The table shows the mean and standard deviation for each time domain index at each the baseline (Base), 30 minutes post supplement consumption (30), immediately post exercise (Post), and 60 minutes post supplement consumption (60).

|                     |                | Base   |           | 30     |           | Post   |           | 60      |           |
|---------------------|----------------|--------|-----------|--------|-----------|--------|-----------|---------|-----------|
| Index               | Units          | Mean   | <b>SD</b> | Mean   | <b>SD</b> | Mean   | <b>SD</b> | Mean    | <b>SD</b> |
| Min NN              | ms             | 676.0  | 92.3      | 692.5  | 91.2      | 645.5  | 80.3      | 652.5   | 76.2      |
| Max NN              | ms             | 1147.3 | 170.7     | 1211.2 | 144.0     | 1140.2 | 156.8     | 1109.5  | 160.2     |
| Mean NN             | ms             | 897.5  | 148.4     | 929.8  | 117.0     | 847.1  | 123.9     | 852.9   | 99.9      |
| <b>SDNN</b>         | ms             | 92.0   | 22.2      | 97.9   | 28.6      | 88.2   | 16.5      | 86.2    | 28.2      |
| <b>RMSSD</b>        | ms             | 57.1   | 29.9      | 72.1   | 34.5      | 59.6   | 26.8      | 54.8    | 32.0      |
| ln(RMSSD)           | -              | 3.91   | 0.57      | 4.18   | 0.44      | 3.98   | 0.50      | 3.87    | 0.53      |
| pNN50               | $\%$           | 26.5   | 17.2      | 35.6   | 16.1      | 28.9   | 19.4      | 23.2    | 16.9      |
| pNN40               | $\%$           | 33.8   | 18.3      | 43.8   | 15.0      | 37.3   | 20.0      | 31.1    | 17.6      |
| pNN30               | $\%$           | 45.2   | 19.9      | 55.6   | 12.3      | 47.7   | 20.1      | 42.5    | 17.7      |
| pNN20               | $\%$           | 57.4   | 19.8      | 67.8   | 8.8       | 59.8   | 17.6      | 56.4    | 16.2      |
| pNN10               | $\%$           | 74.9   | 15.3      | 83.3   | 5.6       | 76.8   | 11.5      | 74.6    | 11.5      |
| Mean ANN            | ms             | 0.14   | 0.40      | 0.26   | 0.37      | 0.24   | 0.44      | $-0.02$ | 0.64      |
| <b>SD ANN</b>       | ms             | 57.1   | 29.9      | 72.1   | 34.5      | 59.6   | 26.8      | 54.8    | 32.0      |
| Triangular<br>Index | $\overline{a}$ | 18.6   | 4.7       | 17.8   | 3.9       | 18.2   | 3.9       | 16.4    | 3.8       |

# **4.2.2. Time Domain Indices from Original Tachogram after Correction for Mean HR**

A summary of the time domain indices as determined from the original tachogram after correction for mean HR for the placebo, caffeine, and preworkout supplements are shown in Table [9,](#page-48-0) Table [10,](#page-49-0) and Table [11](#page-50-0) respectively.

<span id="page-48-0"></span>Table 9. Placebo Trial Time Domain Indices as Determined from the Original Tachogram after Correction for Mean HR. The table shows the mean and standard deviation for each time domain index at each the baseline (Base), 30 minutes post supplement consumption (30), immediately post exercise (Post), and 60 minutes post supplement consumption (60).

|                     |                          | <b>Base</b> |           | 30      |           | Post    |           | 60     |           |
|---------------------|--------------------------|-------------|-----------|---------|-----------|---------|-----------|--------|-----------|
| Index               | Units                    | Mean        | <b>SD</b> | Mean    | <b>SD</b> | Mean    | <b>SD</b> | Mean   | <b>SD</b> |
| Min NN              | $10^{-3}$                | 783.2       | 26.1      | 755.8   | 64.0      | 772.1   | 59.6      | 782.7  | 51.3      |
| Max NN              | $10^{-3}$                | 1357.0      | 166.4     | 1382.2  | 205.2     | 1304.5  | 82.3      | 1349.8 | 124.5     |
| Mean NN             | $10^{-3}$                | 1000.0      | 0.0       | 1000.0  | 0.0       | 1000.0  | 0.0       | 1000.0 | 0.0       |
| <b>SDNN</b>         | $10^{-3}$                | 103.5       | 37.4      | 106.7   | 30.0      | 100.2   | 24.1      | 96.0   | 14.3      |
| <b>RMSSD</b>        | $10^{-3}$                | 64.9        | 40.5      | 68.8    | 34.6      | 57.9    | 20.7      | 54.7   | 20.1      |
| ln(RMSSD)           | $\overline{\phantom{0}}$ | 4.05        | 0.49      | 4.15    | 0.41      | 4.00    | 0.37      | 3.95   | 0.35      |
| pNN50               | $\%$                     | 28.2        | 15.0      | 32.6    | 13.0      | 31.0    | 15.0      | 26.4   | 12.4      |
| pNN40               | $\%$                     | 36.6        | 14.4      | 40.9    | 12.7      | 38.7    | 14.9      | 34.8   | 12.8      |
| pNN30               | $\%$                     | 48.6        | 12.8      | 52.4    | 11.1      | 50.4    | 13.4      | 46.6   | 12.1      |
| pNN20               | $\%$                     | 61.6        | 10.2      | 65.9    | 9.4       | 64.2    | 11.8      | 61.1   | 10.6      |
| pNN10               | $\%$                     | 79.9        | 6.3       | 82.0    | 5.4       | 80.8    | 7.6       | 79.7   | 6.4       |
| Mean ANN            | $10^{-3}$                | $-0.07$     | 0.43      | $-0.14$ | 0.72      | $-0.11$ | 0.55      | 0.02   | 0.60      |
| <b>SD ANN</b>       | $10^{-3}$                | 64.9        | 40.5      | 68.8    | 34.6      | 57.9    | 20.7      | 54.7   | 20.1      |
| Triangular<br>Index | $\overline{\phantom{0}}$ | 18.6        | 3.7       | 19.4    | 4.3       | 21.7    | 6.5       | 17.4   | 3.3       |

<span id="page-49-0"></span>Table 10. Caffeine Trial Time Domain Indices as Determined from the Original Tachogram after Correction for Mean HR. The table shows the mean and standard deviation for each time domain index at each the baseline (Base), 30 minutes post supplement consumption (30), immediately post exercise (Post), and 60 minutes post supplement consumption (60).

|                     |                          |         | Base      |         | 30        |         | Post      |         | 60        |  |
|---------------------|--------------------------|---------|-----------|---------|-----------|---------|-----------|---------|-----------|--|
| Index               | Units                    | Mean    | <b>SD</b> | Mean    | <b>SD</b> | Mean    | <b>SD</b> | Mean    | <b>SD</b> |  |
| Min NN              | $10^{-3}$                | 762.5   | 58.9      | 703.9   | 95.4      | 765.3   | 43.3      | 766.2   | 35.8      |  |
| Max NN              | $10^{-3}$                | 1366.0  | 172.6     | 1345.2  | 142.1     | 1349.9  | 195.2     | 1323.4  | 210.4     |  |
| Mean NN             | $10^{-3}$                | 1000.0  | 0.0       | 1000.0  | 0.0       | 1000.0  | 0.0       | 1000.0  | 0.0       |  |
| <b>SDNN</b>         | $10^{-3}$                | 115.5   | 32.1      | 120.6   | 33.3      | 110.2   | 36.7      | 103.9   | 26.0      |  |
| <b>RMSSD</b>        | $10^{-3}$                | 73.4    | 44.0      | 81.8    | 38.6      | 72.3    | 31.4      | 64.7    | 34.8      |  |
| ln(RMSSD)           | $\qquad \qquad$          | 4.16    | 0.52      | 4.31    | 0.44      | 4.20    | 0.43      | 4.06    | 0.48      |  |
| pNN50               | $\%$                     | 33.1    | 15.9      | 42.5    | 13.4      | 38.1    | 15.3      | 31.6    | 15.4      |  |
| pNN40               | $\%$                     | 40.9    | 15.6      | 51.7    | 13.2      | 46.9    | 15.0      | 40.2    | 15.7      |  |
| pNN30               | $\%$                     | 52.4    | 13.7      | 62.5    | 12.1      | 57.5    | 14.1      | 52.0    | 15.6      |  |
| pNN20               | $\%$                     | 65.5    | 11.3      | 73.8    | 9.9       | 70.2    | 11.0      | 66.0    | 12.3      |  |
| pNN10               | $\%$                     | 81.6    | 5.9       | 86.8    | 5.6       | 84.1    | 7.1       | 82.5    | 7.9       |  |
| Mean ANN            | $10^{-3}$                | $-0.11$ | 0.78      | $-0.04$ | 0.83      | $-0.06$ | 0.74      | $-0.04$ | 0.53      |  |
| <b>SD ANN</b>       | $10^{-3}$                | 73.4    | 44.0      | 81.8    | 38.6      | 72.3    | 31.4      | 64.7    | 34.8      |  |
| Triangular<br>Index | $\overline{\phantom{0}}$ | 19.5    | 4.3       | 21.1    | 5.1       | 21.7    | 5.6       | 19.8    | 3.9       |  |

<span id="page-50-0"></span>Table 11. Preworkout Trial Time Domain Indices as Determined from the Original Tachogram after Correction for Mean HR. The table shows the mean and standard deviation for each time domain index at each the baseline (Base), 30 minutes post supplement consumption (30), immediately post exercise (Post), and 60 minutes post supplement consumption (60).

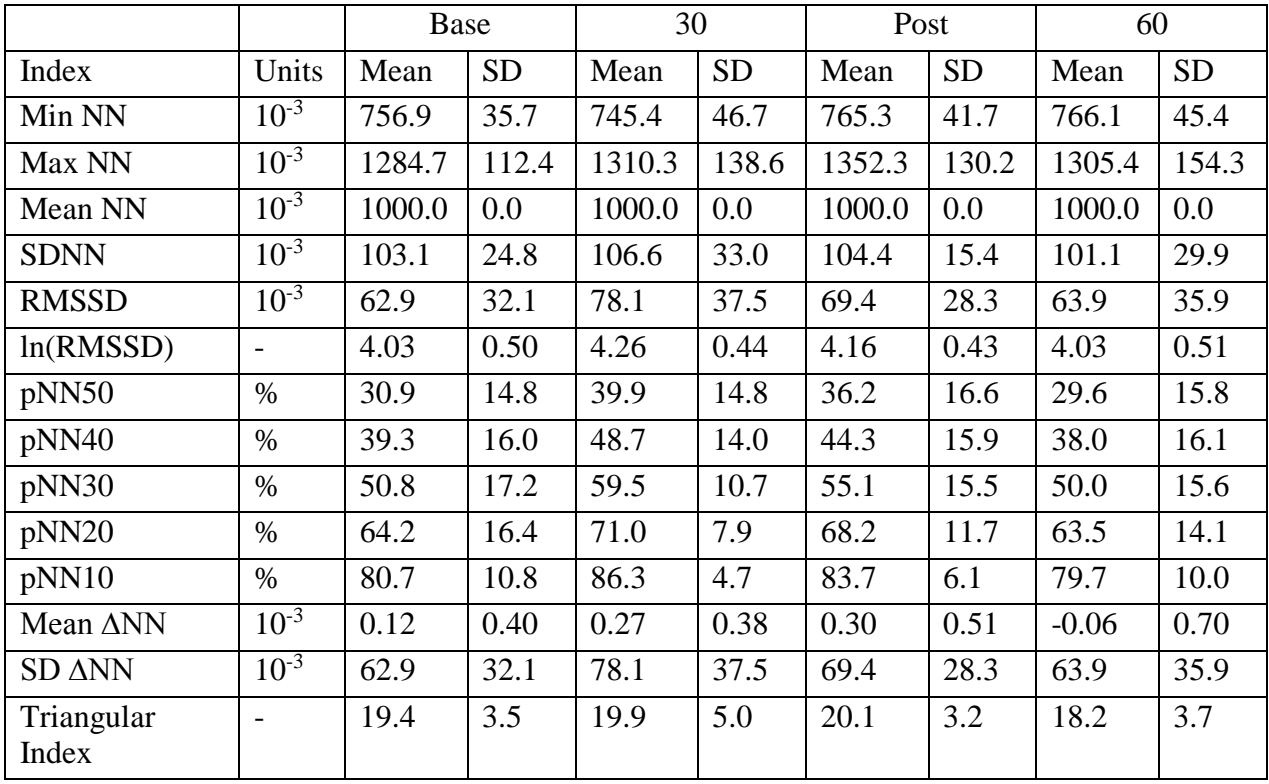

### **4.3. Frequency Domain Indices**

The frequency domain indices consisted of those determined from the original tachogram and those determined from the original tachogram after being corrected for mean HR. The statistically significant supplement\*time interaction effects determined from the original tachogram and those determined from the original tachogram after correction for mean HR were discussed previously. There were numerous statistically significant time effects found for the frequency domain indices as determined from the original tachogram and frequency domain indices as determined from the original tachogram after correction for mean HR, however they were not investigated further.

# **4.3.1. Frequency Domain Indices from Original Tachogram**

A summary of the frequency domain indices as determined from the original tachogram

for the placebo, caffeine, and preworkout supplements are shown in Table [12,](#page-51-0) Table [13.](#page-52-0) And

Table [14](#page-53-0) respectively.

<span id="page-51-0"></span>Table 12. Placebo Trial Frequency Domain Indices as Determined from the Original Tachogram. The table shows the mean and standard deviation for each frequency domain index at each the baseline (Base), 30 minutes post supplement consumption (30), immediately post exercise (Post), and 60 minutes post supplement consumption (60).

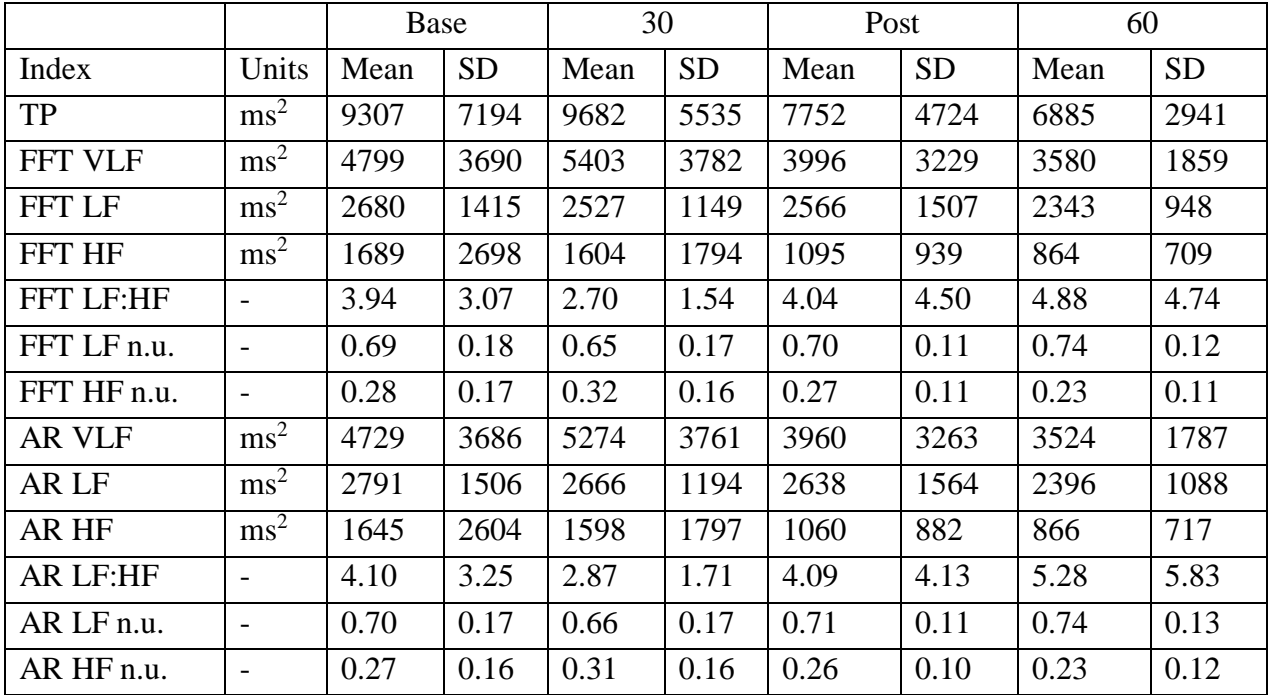

<span id="page-52-0"></span>Table 13. Caffeine Trial Frequency Domain Indices as Determined from the Original Tachogram. The table shows the mean and standard deviation for each frequency domain index at each the baseline (Base), 30 minutes post supplement consumption (30), immediately post exercise (Post), and 60 minutes post supplement consumption (60).

|                  |                          |       | Base      |       | 30        |      | Post      |      | 60        |  |
|------------------|--------------------------|-------|-----------|-------|-----------|------|-----------|------|-----------|--|
| Index            | Units                    | Mean  | <b>SD</b> | Mean  | <b>SD</b> | Mean | <b>SD</b> | Mean | <b>SD</b> |  |
| <b>TP</b>        | $\text{ms}^2$            | 12022 | 7433      | 13750 | 7720      | 9419 | 6785      | 8688 | 4839      |  |
| <b>FFT VLF</b>   | $\text{ms}^2$            | 5978  | 4162      | 7477  | 5939      | 5144 | 4523      | 4469 | 2851      |  |
| <b>FFT LF</b>    | $\text{ms}^2$            | 3603  | 2470      | 3441  | 1351      | 2175 | 1090      | 2483 | 1502      |  |
| <b>FFT HF</b>    | $\text{ms}^2$            | 2304  | 3441      | 2650  | 2689      | 1951 | 2272      | 1601 | 2014      |  |
| <b>FFT LF:HF</b> | $\overline{\phantom{a}}$ | 3.03  | 1.98      | 2.23  | 1.36      | 3.06 | 4.72      | 3.90 | 3.97      |  |
| FFT LF n.u.      | $\overline{\phantom{a}}$ | 0.68  | 0.15      | 0.62  | 0.15      | 0.57 | 0.18      | 0.67 | 0.18      |  |
| FFT HF n.u.      | $\overline{\phantom{a}}$ | 0.30  | 0.15      | 0.35  | 0.15      | 0.39 | 0.17      | 0.30 | 0.17      |  |
| <b>AR VLF</b>    | $\text{ms}^2$            | 5877  | 4102      | 7351  | 5756      | 5025 | 4389      | 4396 | 2777      |  |
| AR LF            | $\text{ms}^2$            | 3739  | 2510      | 3603  | 1345      | 2323 | 1139      | 2551 | 1499      |  |
| AR HF            | $\text{ms}^2$            | 2266  | 3322      | 2612  | 2661      | 1922 | 2286      | 1606 | 2038      |  |
| <b>AR LF:HF</b>  | $\overline{\phantom{a}}$ | 3.21  | 2.23      | 2.42  | 1.49      | 3.17 | 4.42      | 4.13 | 4.34      |  |
| AR LF n.u.       | $\overline{\phantom{a}}$ | 0.69  | 0.15      | 0.63  | 0.16      | 0.59 | 0.18      | 0.68 | 0.18      |  |
| AR HF n.u.       | $\overline{\phantom{a}}$ | 0.29  | 0.14      | 0.34  | 0.15      | 0.37 | 0.17      | 0.29 | 0.17      |  |

<span id="page-53-0"></span>Table 14. Preworkout Trial Frequency Domain Indices as Determined from the Original Tachogram. The table shows the mean and standard deviation for each frequency domain index at each the baseline (Base), 30 minutes post supplement consumption (30), immediately post exercise (Post), and 60 minutes post supplement consumption (60).

|                  |                              |      | Base      |       | 30        |      | Post      |      | 60        |  |
|------------------|------------------------------|------|-----------|-------|-----------|------|-----------|------|-----------|--|
| Index            | Units                        | Mean | <b>SD</b> | Mean  | <b>SD</b> | Mean | <b>SD</b> | Mean | <b>SD</b> |  |
| <b>TP</b>        | $\text{ms}^2$                | 8863 | 4556      | 10546 | 7010      | 7967 | 2707      | 8132 | 5803      |  |
| <b>FFT VLF</b>   | $\text{ms}^2$                | 3747 | 1768      | 4608  | 3155      | 4123 | 1668      | 3735 | 2325      |  |
| <b>FFT LF</b>    | $\text{ms}^2$                | 3534 | 2048      | 3510  | 2211      | 2158 | 1341      | 2772 | 2221      |  |
| <b>FFT HF</b>    | $\text{ms}^2$                | 1480 | 1655      | 2243  | 2220      | 1538 | 1315      | 1493 | 1954      |  |
| <b>FFT LE:HR</b> | $\overline{\phantom{a}}$     | 4.50 | 3.15      | 2.77  | 2.68      | 3.05 | 3.65      | 3.77 | 3.57      |  |
| FFT LF n.u.      | $\overline{\phantom{a}}$     | 0.74 | 0.13      | 0.64  | 0.13      | 0.60 | 0.21      | 0.69 | 0.14      |  |
| FFT HF n.u.      | $\overline{\phantom{a}}$     | 0.24 | 0.13      | 0.33  | 0.12      | 0.36 | 0.20      | 0.28 | 0.13      |  |
| <b>AR VLF</b>    | $\text{ms}^2$                | 3707 | 1743      | 4552  | 3155      | 4076 | 1567      | 3660 | 2246      |  |
| AR LF            | $\text{ms}^2$                | 3622 | 2094      | 3584  | 2222      | 2216 | 1285      | 2859 | 2286      |  |
| AR HF            | $\text{ms}^2$                | 1433 | 1589      | 2225  | 2239      | 1522 | 1296      | 1480 | 1940      |  |
| <b>AR LF:HF</b>  | $\overline{\phantom{a}}$     | 4.86 | 3.40      | 2.84  | 2.56      | 3.18 | 3.88      | 3.90 | 3.56      |  |
| AR LF n.u.       | $\overline{\phantom{m}}$     | 0.75 | 0.14      | 0.65  | 0.13      | 0.61 | 0.20      | 0.70 | 0.14      |  |
| AR HF n.u.       | $\qquad \qquad \blacksquare$ | 0.23 | 0.14      | 0.32  | 0.12      | 0.35 | 0.19      | 0.27 | 0.13      |  |

## **4.3.2. Frequency Domain Indices from Original Tachogram after Correction for Mean HR**

A summary of the time domain indices as determined from the original tachogram after correction for mean HR for the placebo, caffeine, and preworkout supplements are shown in Table [15,](#page-54-0) Table [16,](#page-55-0) Table [17](#page-56-0) respectively.

<span id="page-54-0"></span>Table 15. Placebo Trial Frequency Domain Indices as Determined from the Original Tachogram after Correction for Mean HR. The table shows the mean and standard deviation for each frequency domain index at each the baseline (Base), 30 minutes post supplement consumption (30), immediately post exercise (Post), and 60 minutes post supplement consumption (60).

|                |                          |       | Base      |       | 30        |       | Post      |      | 60        |  |
|----------------|--------------------------|-------|-----------|-------|-----------|-------|-----------|------|-----------|--|
| Index          | Units                    | Mean  | <b>SD</b> | Mean  | <b>SD</b> | Mean  | <b>SD</b> | Mean | <b>SD</b> |  |
| <b>TP</b>      | $10^{-6}$                | 13106 | 13825     | 12460 | 8451      | 10515 | 4781      | 9519 | 2819      |  |
| <b>FFT VLF</b> | $10^{-6}$                | 6491  | 6161      | 6684  | 4240      | 5458  | 3765      | 4873 | 1901      |  |
| <b>FFT LF</b>  | $10^{-6}$                | 3781  | 2705      | 3373  | 1983      | 3461  | 1555      | 3313 | 1065      |  |
| <b>FFT HF</b>  | $10^{-6}$                | 2619  | 5165      | 2189  | 3071      | 1461  | 1093      | 1189 | 969       |  |
| FFT LF:HF      | $\overline{\phantom{0}}$ | 3.94  | 3.07      | 2.70  | 1.54      | 4.04  | 4.50      | 4.88 | 4.74      |  |
| FFT LF n.u.    | -                        | 0.69  | 0.18      | 0.65  | 0.17      | 0.70  | 0.11      | 0.74 | 0.12      |  |
| FFT HF n.u.    | $\overline{\phantom{0}}$ | 0.28  | 0.17      | 0.32  | 0.16      | 0.27  | 0.11      | 0.23 | 0.11      |  |
| <b>AR VLF</b>  | $10^{-6}$                | 6398  | 6155      | 6537  | 4213      | 5404  | 3775      | 4807 | 1820      |  |
| AR LF          | $10^{-6}$                | 3941  | 2893      | 3528  | 2028      | 3561  | 1636      | 3370 | 1159      |  |
| AR HF          | $10^{-6}$                | 2547  | 4983      | 2186  | 3080      | 1416  | 1031      | 1197 | 1001      |  |
| AR LF:HF       |                          | 4.10  | 3.25      | 2.87  | 1.71      | 4.09  | 4.13      | 5.28 | 5.83      |  |
| AR LF n.u.     | -                        | 0.70  | 0.17      | 0.66  | 0.17      | 0.71  | 0.11      | 0.74 | 0.13      |  |
| AR HF n.u.     |                          | 0.27  | 0.16      | 0.31  | 0.16      | 0.26  | 0.10      | 0.23 | 0.12      |  |

<span id="page-55-0"></span>Table 16. Caffeine Trial Frequency Domain Indices as Determined from the Original Tachogram after Correction for Mean HR. The table shows the mean and standard deviation for each frequency domain index at each the baseline (Base), 30 minutes post supplement consumption (30), immediately post exercise (Post), and 60 minutes post supplement consumption (60).

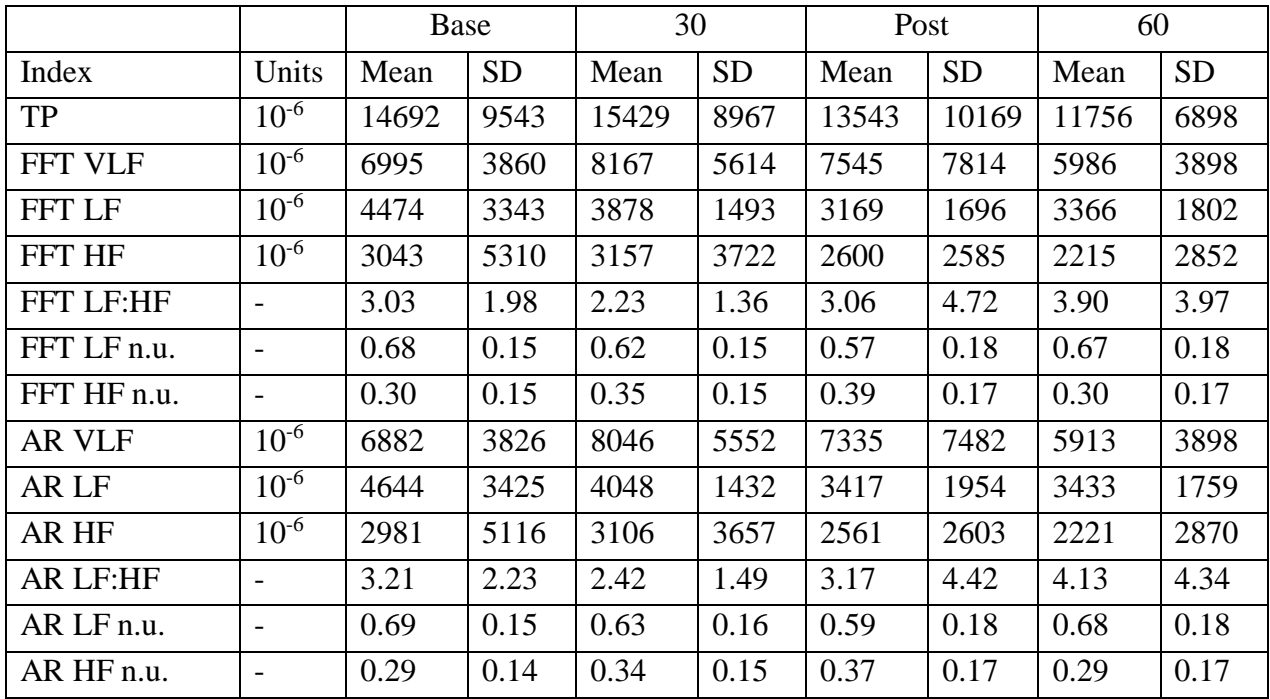

<span id="page-56-0"></span>Table 17. Preworkout Trial Frequency Domain Indices as Determined from the Original Tachogram after Correction for Mean HR. The table shows the mean and standard deviation for each frequency domain index at each the baseline (Base), 30 minutes post supplement consumption (30), immediately post exercise (Post), and 60 minutes post supplement consumption (60).

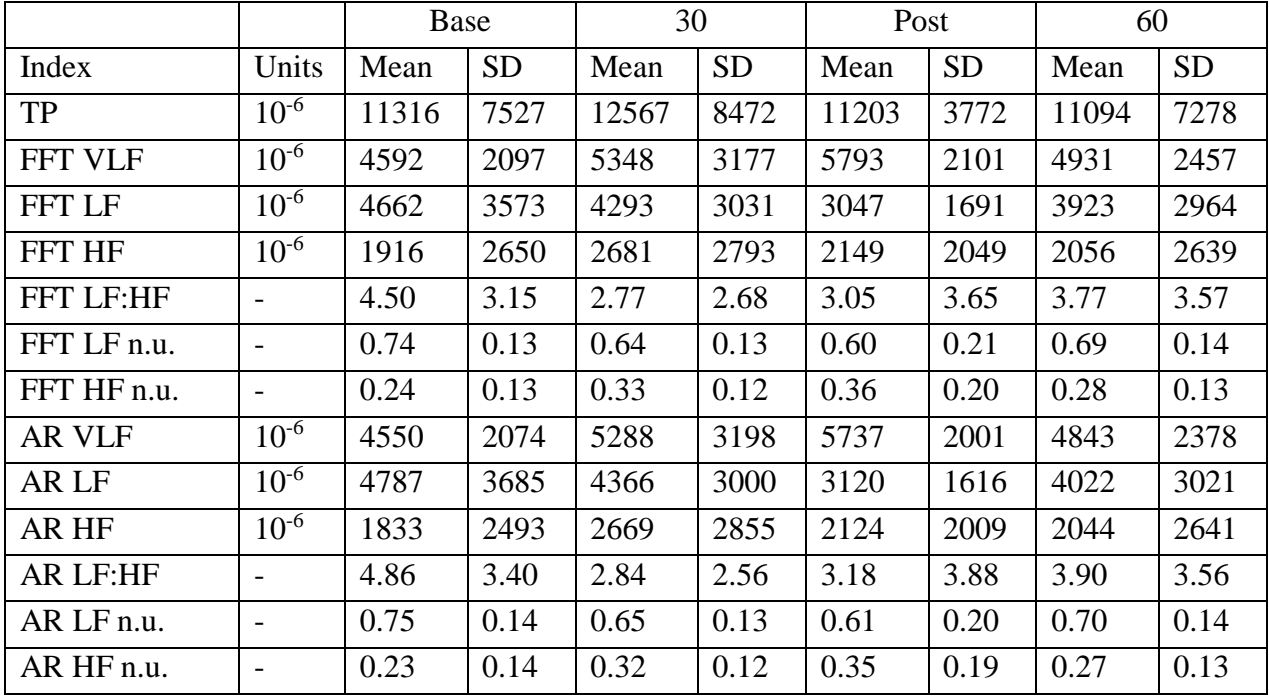

## **5. DISCUSSION**

The first main finding of this thesis was that the consumption of a caffeine or preworkout supplement showed no statistically significant difference as compared to placebo for any HRV index measured (both time and frequency domain indices) at baseline or 30 minutes post consumption (both measurements during rest and prior to exercise). This suggests that there is no change in SNS/PNS activity prior to exercise or that the HRV indices used did not reflect changes in SNS/PNS activity because of a possible disconnect between the relationship between HRV and SNS/PNS activity.

During the placebo trial, it was found that LF power n.u. increased by  $0.06 \pm 0.03$  (mean  $\pm$  standard error (SE)) and HF power n.u. decreased  $0.05 \pm 0.03$  (mean  $\pm$  SE) from prior to exercise (30 minutes post consumption) to immediately post exercise. Again, LF Power n.u. increased  $0.02 \pm 0.02$  (mean  $\pm$  SE) and the HF power n.u. decreased  $0.02 \pm 0.02$  (mean  $\pm$  SE) from immediately post exercise to 60 minutes post consumption in the placebo trial. These results are consistent with [\[12\].](#page-62-3) One of the test groups in [\[12\]](#page-62-3) performed 3 sets of 20 repetitions of six different exercises (bench press, 70° angle leg press, lat pull down, leg curl, biceps curl, and 40° leg press) at 40% of a 1 rep max (RM) with 45 seconds between sets and 90 seconds between exercises. They also measured LF Power n.u. and HF Power n.u. using an AR model. The baseline LF Power n.u. and HF Power n.u. were  $0.64 \pm 0.03$  and  $0.36 \pm 0.03$  (mean  $\pm$  SE)  $(n=17)$  respectively for the control trial in [\[12\]](#page-62-3) as compared to  $0.66 \pm 0.05$  and  $0.31 \pm 0.05$  (mean  $\pm$  SE) (n=12) just prior to exercise for the placebo trial (30 minutes post supplement consumption) in this study. The LF Power n.u. increased by  $0.23 \pm 0.04$  (mean  $\pm$  SE) and HF Power n.u. decreased by  $0.01 \pm 0.00$  (mean  $\pm$  SE) in [\[12\]](#page-62-3) from pre exercise to 20-30 minutes post exercise as compared to this study where LF Power n.u. increased by  $0.08 \pm 0.02$  (mean  $\pm$  SE)

and the HF Power n.u. decreased by  $0.08 \pm 0.02$  (mean  $\pm$  SE) from pre exercise (30 minutes post consumption) to approximately 10 minutes post exercise (60 minute post supplement consumption).

The conclusion in [\[12\]](#page-62-3) states that the respective changes in LF Power n.u. and HF Power n.u. suggests an increase in SNS activity and decrease in PNS activity. This agrees with what is already known about SNS/PNS activity during exercise, providing additional evidence that the measures used (LF Power n.u. and HF Power n.u.) can provide information about SNS/PNS activity.

During the caffeine trial, contrasting to the placebo trial, it was found that the LF Power n.u. decreased  $0.04 \pm 0.04$  (mean  $\pm$  SE) and the HF Power n.u. increased  $0.03 \pm 0.04$  (mean  $\pm$ SE) from prior to exercise (30 minutes post consumption) to immediately post exercise. Using the same rational as used in [\[12\],](#page-62-3) this result suggests a decrease in SNS activity and an increase in PNS activity. This does not agree with the known SNS effects of both exercise and caffeine. In addition to this result, there was a statistically significant difference between caffeine and placebo at the same time point (post exercise), adding to the significance of this finding.

The main result that has been found among other caffeine studies is an increase in HF power caused by consumption of caffeine [\[11\],](#page-62-4) which was not found in this study, however it did show in increase in HF power n.u.. What was made clear though in [\[11\]](#page-62-4) is that the impact of caffeine on HRV is inconclusive, and this study adds to the body of research already completed on caffeine as well as leads research into the effects of preworkout supplements on HRV.

During the preworkout supplement trial, the LF Power n.u. and HF Power n.u. followed the exact same trend as the caffeine trial, however there was no statistically significant difference between preworkout and placebo post exercise as in the caffeine trial case  $(n=12)$ . There was

43

also no statistically significant difference between the preworkout and caffeine trials at any time point (baseline, 30 minutes post consumption, post exercise, and 60 post consumption) (n=12).

The results of this study provide information for an important discussion. The study reveals which HRV indices may be sensitive enough to detect statistically significant differences between the supplements. The only indices that were shown to be sensitive enough (if differences existed) were LF Power n.u. and HF Power n.u. while all of the other frequency domain indices as well as all of the time domain indices were not. This suggests that when performing studies dealing with caffeine and exercise, and potentially preworkout supplements and exercise, LF Power n.u. and HF Power n.u. should be used to detect changes in HRV.

The second point which needs to be discussed is how LF Power n.u. and HF Power n.u. seemed to reflect SNS/PNS activity in agreement with what is expected with a placebo and exercise, however the same indices reflect the opposite of what is expected with SNS/PNS activity during the caffeine and preworkout trials. This suggests that these indices do not reflect the SNS/PNS activity accurately as they have previously been thought to.

The third point which needs to be discussed is the variability within HRV among subjects. Through inspection of the results tables, large variations (leading to large standard deviations) in all HRV indices among subjects may be a large contributing factor to why there may have been so few time\*supplement interaction effects found. There may be multiple reasons for this variability, however that doesn't take away from the fact that this variability should be investigated. Along with the variability in measurements, the trends shown by the mean changes from baseline, 30 minutes post consumption, post exercise, and 60 minutes post consumption did not represent the changes seen for each subject (the changes were inconsistent).

44

The main points of concern are the variability in each HRV index among subjects along with the other unpredicted results in this study including decreased SNS activity and increased PNS activity based on HRV measurements post exercise during the caffeine trial and inconsistency in trends among each subject as compared to the mean changes throughout all three trials.

A proposed reason for these issues is that, even though HRV may reflect some kind of autonomic cardiovascular regulation, the interpretation of what these HRV indices reflects is a more complex relationship between the autonomic cardiovascular control system and HRV than previously thought. Similar statements on the topic have also been made by [\[17\],](#page-63-2) specifically discussing how the LF:HF ratio cannot be used to reflect the SNS/PNS balance. These types of discussion force researchers to rethink conclusions made by previous research. It is always important to question the validity of conclusions made during early research in any field, including early research in HRV analysis, as they are always used as the building blocks for future research. In this study there were statistically significant findings for the LF Power n.u. and HF Power n.u. which represented unexplainable physiological effects (changes in SNS/PNS activity) in the caffeine trial as compared to the placebo trial post exercise. This suggests there was not a physiologically significant effect (as opposed to statistically significant) of caffeine post exercise as compared to placebo, and that the validity of the relationship between HRV measures and SNS/PNS activity should be investigated further.

## **6. LIMITATIONS**

Although the study was performed with much attention to detail, there were however some limitations that came along with it. One of the limitations dealing with the calculations of HRV was that there was not a stationarity test performed on each ECG recording. A stationarity test would have brought forth any ECG recording that is not suited to be analyzed as is without any type of de-trending.

One of the limitations dealing with the preworkout procedure is the lack of time the subjects were able to relax prior to the baseline ECG recording. The HRV results showed that, even during the placebo trial, many of the HRV indices, both time and frequency domain, had changed (visually, but was not investigated statistically) from the baseline measurement to the 30 minute measurement. This causes reason to believe that although the heart rates seemed to be at a baseline level, the HRV values were not at a baseline level (because of the previous discussion, it is possible that the changes seen were just general variability in measurements, not that there was a physiological change happening).

Another limitation of the study was the number of subjects. Observing the figures in the results section of this thesis, it can be seen that the preworkout supplement had a similar trend (in its mean at each time measurement) to the caffeine supplement, however the preworkout supplement did not show statistical significance between it and the placebo at any time. It is possible that if there were more subjects, the preworkout supplement would have also shown a significant difference between it and placebo, similar to that in the case of the caffeine supplement. Again, some of the results from this study suggest that the reason that we did not see this is because of the large variability among subjects.

46

#### **REFERENCES**

- [1] M. Malik, "Heart Rate Variability," *Annals of Noninvasive Electrocardiology*, vol. 1, no. 2, pp. 151–181, Apr. 1996.
- <span id="page-62-0"></span>[2] G. V. Mendonca, B. Fernhall, K. S. Heffernan, and F. D. Pereira, "Spectral Methods of Heart Rate Variability Analysis During Dynamic Exercise," *Clinical Autonomic Research*, vol. 19, no. 4, pp. 237–245, May 2009.
- [3] J. Sacha and W. Pluta, "Alterations of an Average Heart Rate Change Heart Rate Variability Due to Mathematical Reasons," in *International Journal of Cardiology*, vol. 128, Elsevier, 2007, pp. 444–447.
- <span id="page-62-5"></span>[4] M. Mandal, A. Asif, and York, *Continuous and Discrete Time Signals and Systems with CD-ROM*. Cambridge University Press, 2007.
- [5] D. Nunan, G. R. H. Sandercock, and D. A. Brodie, "A Quantitative Systematic Review of Normal Values for Short-Term Heart Rate Variability in Healthy Adults," *Pacing and Clinical Electrophysiology*, vol. 33, no. 11, pp. 1407–1417, Jul. 2010.
- [6] P. J. Mueller, "Exercise Training and Sympathetic Nervous System Activity: Evidence for Physical Activity Dependent Neural Plasticity," *Clinical and Experimental Pharmacology and Physiology*, vol. 34, no. 4, pp. 377–384, Feb. 2007.
- [7] J. F. Thayer, S. S. Yamamoto, and J. F. Brosschot, "The Relationship of Autonomic Imbalance, Heart Rate Variability and Cardiovascular Disease Risk Factors," *International Journal of Cardiology*, vol. 141, Elsevier, 2009, pp. 122–131.
- [8] M. V. Kamath, M. Watanabe, and A. Upton, *Heart Rate Variability (HRV) Signal Analysis: Clinical Applications*. CRC Press, 2012.
- [9] G. E. Billman, "Heart Rate Variability A Historical Perspective," *Clinical and Translational Physiology*, vol. 2, Nov. 2011.
- [10] T. Astorino and D. Roberson, "Efficacy of Acute Caffeine Ingestion for Short-Term High-Intensity Exercise Performance: A Systematic Review," *Journal of Strength and Conditioning Research/National Strength & Conditioning Association.*, vol. 24, no. 1, pp. 257–65, Nov. 2009.
- <span id="page-62-4"></span>[11] J. Koenig et al., "Impact of Caffeine on Heart Rate Variability: A Systematic Review," *Journal of Caffeine Research*, vol. 3, no. 1, pp. 22–37, Mar. 2013.
- <span id="page-62-3"></span>[12] C. Rezk, R. Marrache, T. Tinucci, D. Mion, and C. Forjaz, "Post-Resistance Exercise Hypotension, Hemodynamics, and Heart Rate Variability: Influence of Exercise Intensity," *European Journal of Applied Physiology.*, vol. 98, no. 1, pp. 105–12, Aug. 2006.
- <span id="page-62-1"></span>[13] A. Field, *Discovering Statistics Using IBM SPSS Statistics*. SAGE, 2013.
- <span id="page-62-2"></span>[14] E. R. Girden, *ANOVA: Repeated Measures, Issue 84*. SAGE, 1992.
- <span id="page-63-0"></span>[15] S. W. Greenhouse and S. Geisser, "On Methods in the Analysis of Profile Data," *Psychometrika*, vol. 24, no. 2, pp. 95–112, Jun. 1959.
- <span id="page-63-1"></span>[16] H. Huynh and L. S. Feldt, "Estimation of the Box Correction for Degrees of Freedom from Sample Data in Randomized Block and Split-Plot Designs," *Journal of Educational and Behavioral Statistics*, vol. 1, no. 1, pp. 69–82, Mar. 1976.
- <span id="page-63-2"></span>[17] G. E. Billman, "The LF/HF Ratio Does Not Accurately Measure Cardiac Sympatho-Vagal Balance," *Frontiers in Physiology*, vol. 4, 2013.
- <span id="page-63-4"></span>[18] M. Cerna and A. F. Harvey, "The Fundamentals of FFT-Based Signal Analysis and Measurement," *National Instruments*, 2000.
- <span id="page-63-3"></span>[19] J. Qiu, "Interpolation by Splines," Sep. 20, 2012. [Online]. Available: https://www.math.uh.edu/~jingqiu/math4364/spline.pdf.
- [20] C. Collomb, "Linear Prediction and Levinson-Durbin Algorithm," Nov. 12, 2009 [Online]. Available: http://www.emptyloop.com/technotes/A%20tutorial%20on%20linear%20prediction%20a nd%20Levinson-Durbin.pdf.
- [21] R. Takalo, H. Hytti, and H. Ihalainen, "Tutorial on Univariate Autoregressive Spectral Analysis," *Journal of Clinical Monitoring and Computing*, vol. 19, no. 6, pp. 401–410, Dec. 2005.

### **APPENDIX A. CUBIC SPLINE INTERPOLATION EXAMPLE**

A cubic spline consists of  $n = (\# of points of data) - 1$  continuous piecewise function that passes through each data point where all n equations are continuous, even at each "knot" (any original data point, which represents the end points for each function in the piecewise function). The n equations also have first and second derivatives that are continuous, even at the "knots". Typically with real NN interval data, the data points do not occur at equal intervals, and the spline is used to create a continuous piecewise function that represents the data, which can be re-sampled for frequency domain analysis. The information for the process of creating a cubic spline can be found in [\[19\].](#page-63-3)

To demonstrate the concept, the following example shows how to determine a cubic spline for a 10-point, aperiodic signal that was originally sampled at equal intervals (unlike a tachogram that was sampled an unequal intervals), for simplicity of demonstration, at 1 Hz.

Let  $x[n] = [1 \ 3 \ 8 \ 4 \ 9 \ 2 \ 5 \ 6 \ 2 \ 7]$ .

The cubic spline of the signal  $x[n]$  is represented by a piecewise function consisting of  $n = (10) - 1 = 9$  cubic functions. Note that the cubic spline consists of  $4n = 4(9) = 36$ unknowns. To solve for 36 unknowns, there must be 36 equations. x in each of the following functions represents the time at which the points of  $x[n]$  occurred. Because  $x[n]$  in this example was sampled at equal intervals, the time at which each points occurred started at  $t = 0$  and increased at intervals  $\Delta T = \frac{1}{f}$  $\frac{1}{f_s}$  = 1 s up to  $\frac{\text{\# of points in x}}{f_s}$  $\frac{1}{f_s}$   $-\frac{1}{f_s}$  $\frac{1}{f_s} = \frac{(10)}{(1 Hz)}$  $\frac{(10)}{(1 Hz)} - \frac{1}{(1 h)}$  $\frac{1}{(1 Hz)}$  = 9 s. Equation [2](#page-65-0) shows the 9 cubic functions that make up the cubic spline.

<span id="page-65-0"></span>
$$
S_{3,9} = \begin{cases} p_1(x) = a_1 + b_1x + c_1x^2 + d_1x^3, & x \in [x_0, x_1] \\ p_2(x) = a_2 + b_2x + c_2x^2 + d_2x^3, & x \in [x_1, x_2] \\ p_3(x) = a_3 + b_3x + c_3x^2 + d_3x^3, & x \in [x_2, x_3] \\ p_4(x) = a_4 + b_4x + c_4x^2 + d_4x^3, & x \in [x_3, x_4] \\ p_5(x) = a_5 + b_5x + c_5x^2 + d_5x^3, & x \in [x_4, x_5] \\ p_6(x) = a_6 + b_6x + c_6x^2 + d_6x^3, & x \in [x_5, x_6] \\ p_7(x) = a_7 + b_7x + c_7x^2 + d_7x^3, & x \in [x_6, x_7] \\ p_8(x) = a_8 + b_8x + c_8x^2 + d_8x^3, & x \in [x_7, x_8] \\ p_9(x) = a_9 + b_9x + c_9x^2 + d_9x^3, & x \in [x_8, x_9] \end{cases}
$$
(2)

Interpolation creates  $n + 1 = (9) + 1 = 10$  equations. Interpolation is defined by Equation [3.](#page-65-1)

$$
p_i(x_{i-1}) = f_{i-1} \text{ and } p_i(x_i) = f_i \text{ for } i = 1, 2, ..., n
$$
 (3)

There were 26 additional equations that had to be determined. Using the fact that the piecewise function is continuous at the "interior knots" creates  $n - 1 = (9) - 1 = 8$  equations. Continuity at the "interior knots" is defined by Equation [4.](#page-65-2)

<span id="page-65-2"></span><span id="page-65-1"></span>
$$
p_i(x_i) = p_{i+1}(x_i) \text{ for } i = 1, 2, ..., n-1
$$
 (4)

There were 18 additional equations that had to be determined. Using the fact that the first derivative of the piecewise function is continuous at the "interior knots" creates  $n - 1 = (9) 1 = 8$  equations. Continuity of the first derivative at the "interior knots" is defined by Equation [5.](#page-65-3)

<span id="page-65-3"></span>
$$
p'_{i}(x_{i}) = p'_{i+1}(x_{i}) \text{ for } i = 1, 2, ..., n-1
$$
 (5)

There were 10 additional equations that had to be determined. Using the fact that the second derivative of the piecewise function is continuous at the "interior knots" creates  $n - 1 =$  $(9) - 1 = 8$  equations. Continuity of the second derivative at the "interior knots" is defined by Equation [6.](#page-65-4)

<span id="page-65-4"></span>
$$
p_i''(x_i) = p_{i+1}''(x_i) \text{ for } i = 1, 2, \dots, n-1
$$
 (6)

There were only 2 additional equations that had to be determined. There are a few methods that can be used to achieve the last 2 equations. A typical method is to apply the "not-aknot" conditions. The "not-a-knot" conditions declare that the third derivative of the function on each side of the first and last "interior knot" are equal. The "not-a-knot" conditions are defined by Equation [7.](#page-66-0)

<span id="page-66-0"></span>
$$
p_1'''(x_1) = p_1'''(x_1) \text{ and } p_{n-1}'''(x_{n-1}) = p_n'''(x_{n-1})
$$
 (7)

There were then 36 equations to solve for 36 unknowns. The MATLAB *spline* command solves the system of equations, creates the cubic spline, and re-samples it at a specified frequency very efficiently. Figure [A1](#page-67-0) shows the original signal plotted vs time, Figure [A2](#page-68-0) shows the cubic spline of the signal plotted vs time, and Figure [A3](#page-69-0) shows the re-sampled cubic spline of the original signal at a frequency of  $f_s = 2 Hz$ .

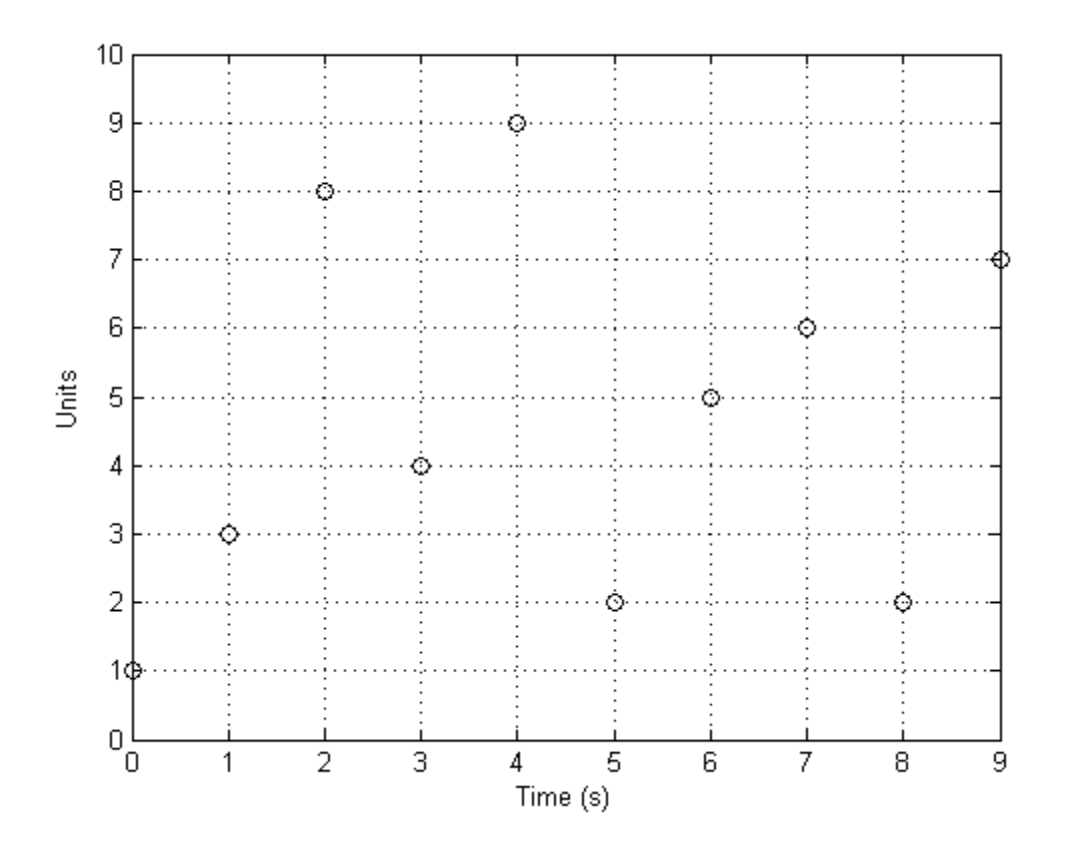

<span id="page-67-0"></span>Figure A1. The Sample Signal x vs Time.

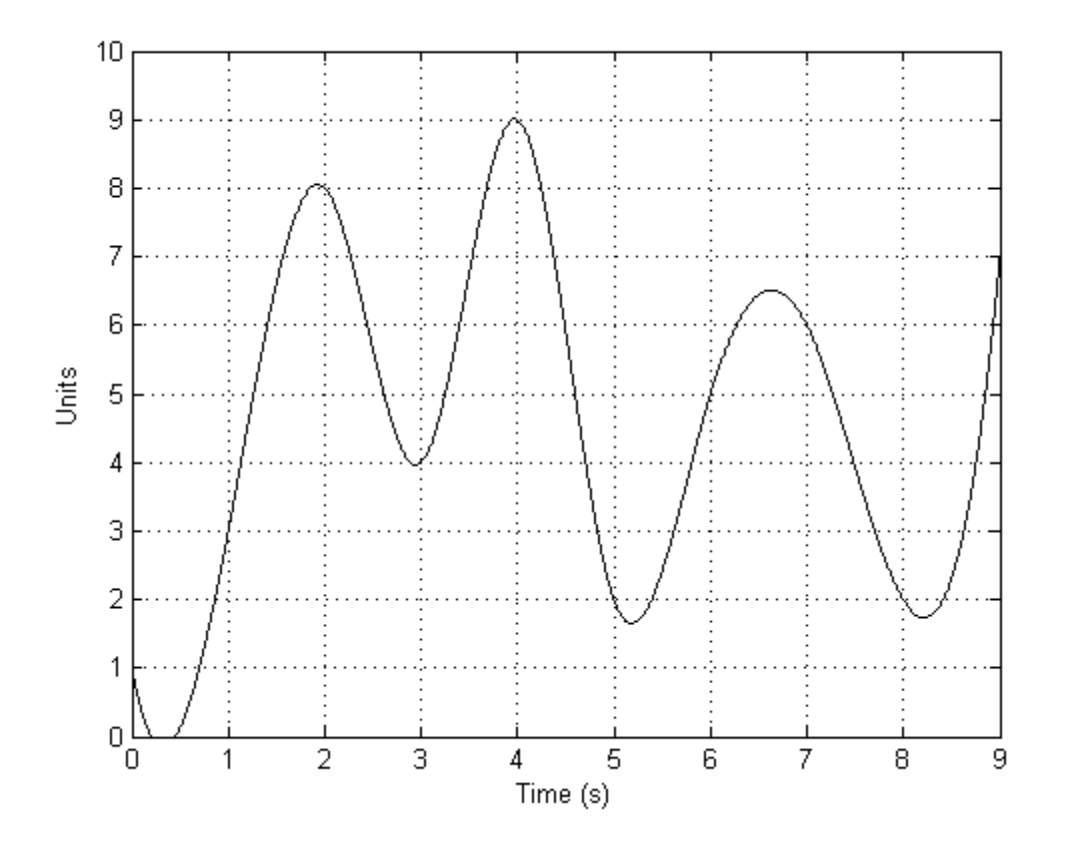

<span id="page-68-0"></span>Figure A2. The Cubic Spline of the Sample Signal x vs Time. The figure shows the cubic spline (continuous waveform) of the sample signal x before it has been resampled.

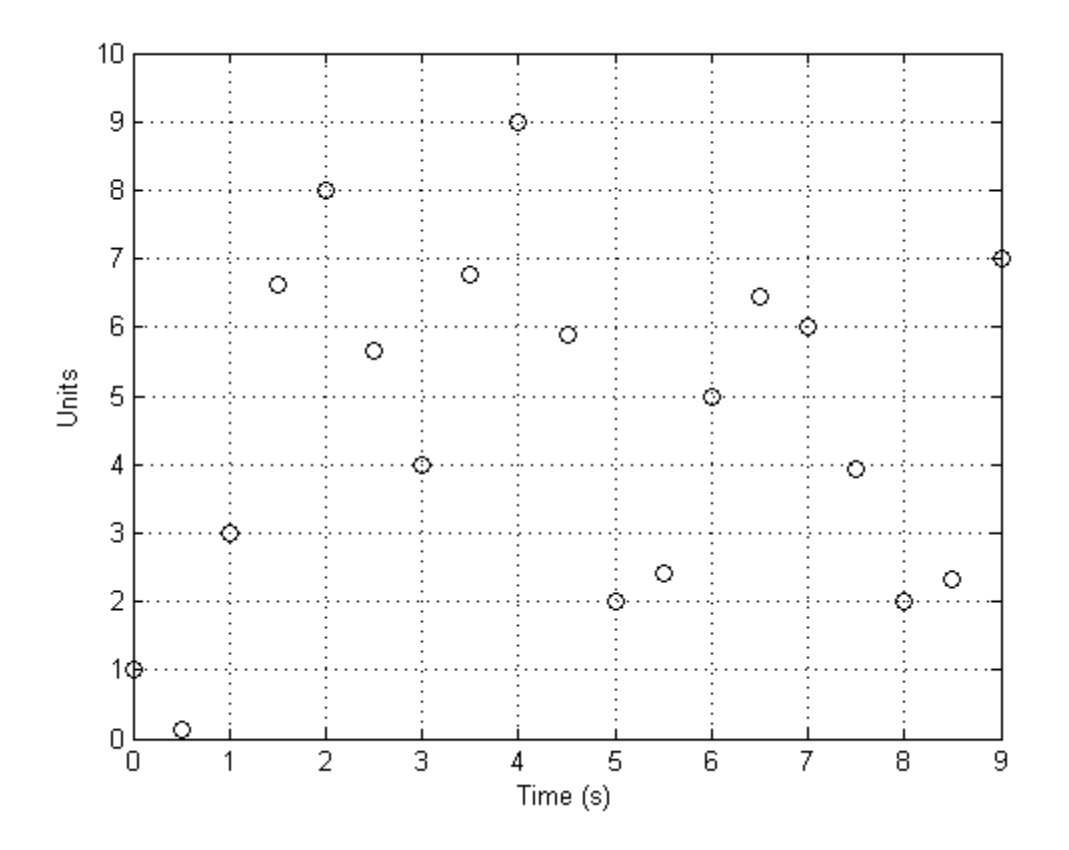

<span id="page-69-0"></span>Figure A3. The Signal x Plotted vs Time after Resampling of Cubic Spline. The cubic spline of x was resampled at  $\overline{2}$  Hz.

### **APPENDIX B. FAST FOURIER TRANSFORM (FFT) EXAMPLE**

For HRV analysis, an FFT is performed to determine the PSD to gain information about the frequency components in a tachogram. An FFT is a more efficient method (typically present in computer programs such as MATLAB) of calculating the Discrete Fourier Transform (DFT). The values calculated by each are equivalent. The DFT is defined by Equation [8.](#page-70-0) Note that the DFT results in a series of discrete points (not a continuous waveform).

<span id="page-70-0"></span>
$$
X[r] = \sum_{k=0}^{N-1} x[k] e^{-j(2\pi kr/M)} \tag{8}
$$

where  $x[k]$  is a discrete time signal, M is the number of DFT points desired, and N is the number of points in  $x[k]$ . Typically,  $M = N$ , so if  $M > #$  of points in  $x[k]$ , then  $x[k]$  is "zero padded" (completed by adding trailing zeros to the signal) so that N, the length of  $x[k]$ , is still equal to  $M$ . Zero padding the signal increases the resolution of the DFT and is commonly performed with frequency domain analysis on a tachogram.

The DFT consists of complex values (values with real and imaginary parts), however in this case, only the magnitude of each complex value is important (the phase can be ignored). The magnitude can be calculated by squaring the real and imaginary parts, adding them together, and then taking the square root. The magnitude values can then be manipulated to determine the PSD. The following example shows how to calculate the DFT of a signal and determine its PSD. The information describing this process was found in [\[4\]](#page-62-5) and [\[18\].](#page-63-4) Also, the MATLAB *fft*  command can calculate an  $N$  point DFT very efficiently, but be aware that the output must be modified in the same manner as in the following example.

# **B.1. Discrete Fourier Transform (DFT)**

Determine the power spectral density (PSD) of a 10-point aperiodic signal that was sampled at a rate,  $f_s$ , of 2 Hz:

Let  $x[n] = [1 \ 3 \ 8 \ 4 \ 9 \ 2 \ 5 \ 6 \ 2 \ 7].$ 

The original signal plotted vs time is shown in Figure [B1.](#page-71-0)

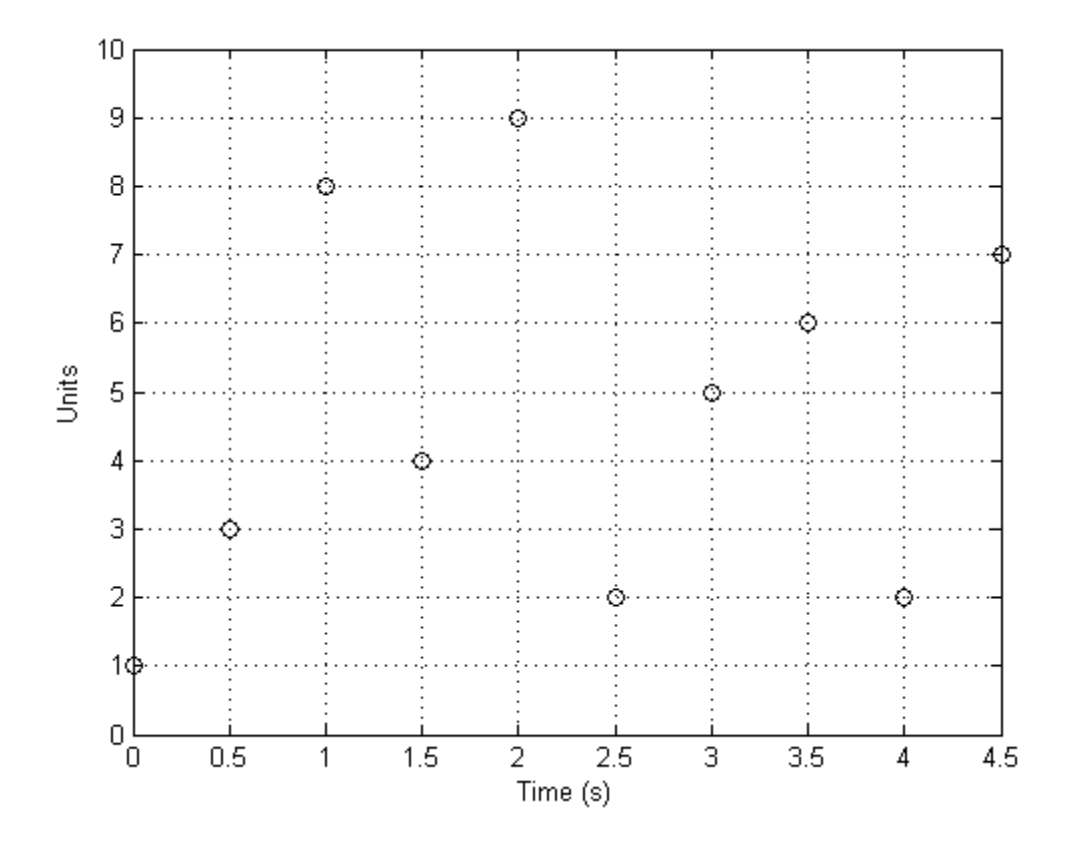

<span id="page-71-0"></span>Figure B1. The Sample Signal x vs Time.

Before calculating the DFT, subtract the mean of the signal from the signal as in HRV analysis. The signal with its mean subtracted is shown in Figure [B2.](#page-72-0)
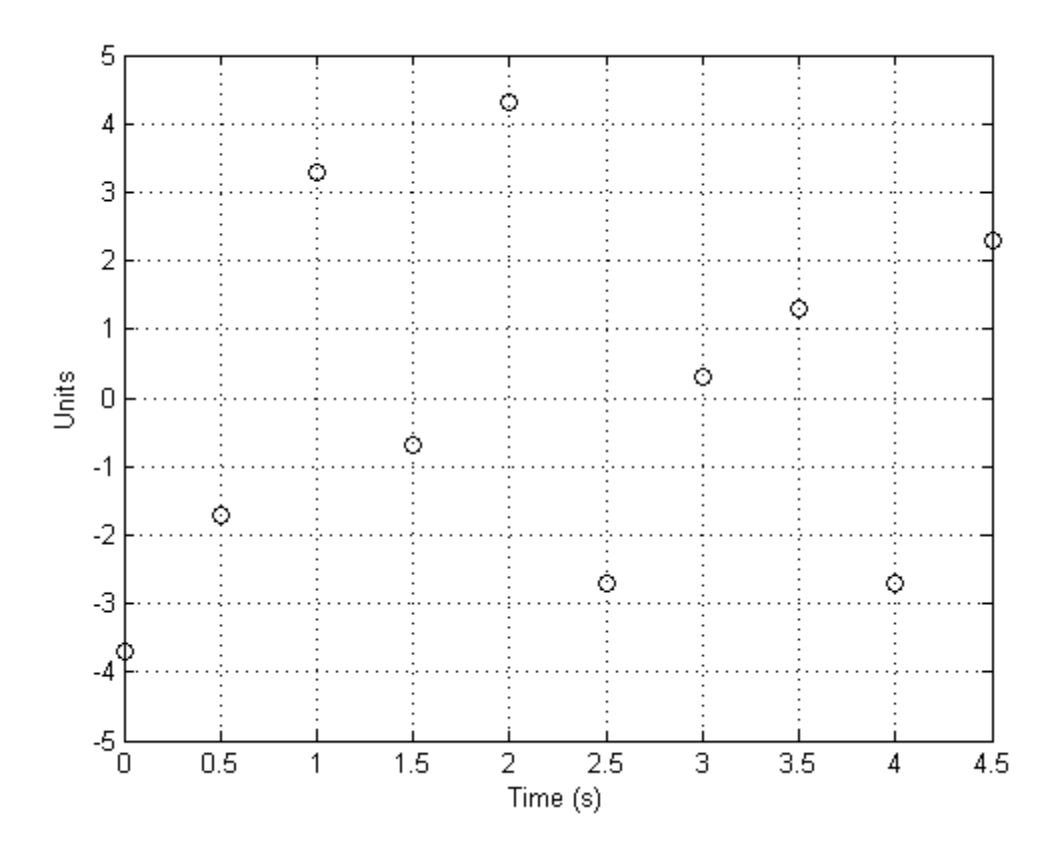

Figure B2. Sample Signal x vs Time after Subtracting its Mean.

Using Equation [8,](#page-70-0) the 10-point DFT was calculated and is shown in Figure [B3.](#page-73-0)

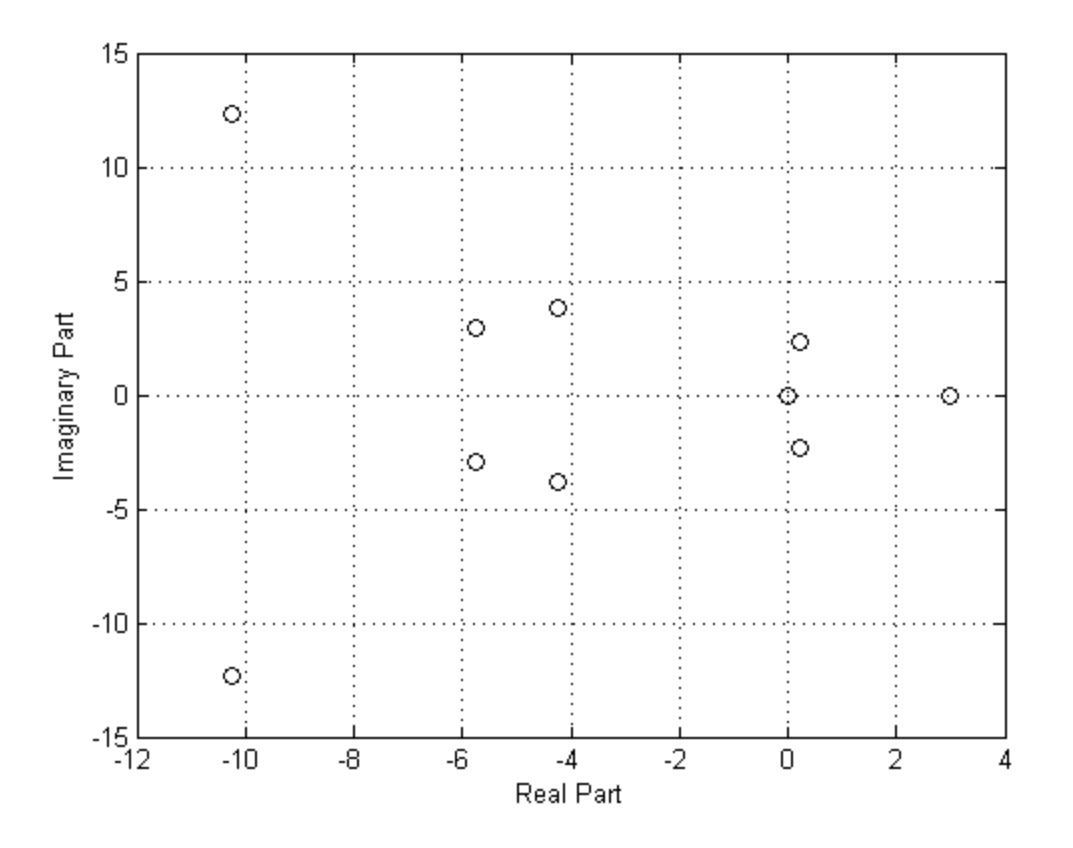

<span id="page-73-0"></span>Figure B3. Discrete Fourier Transform (DFT) of Sample Signal x. The figure shows the DFT of Sample Signal x on a complex plane (real vs imaginary).

# **B.2. Unscaled Amplitude (Peak), Two Sided Frequency Spectrum**

The conversion from the DFT to an unscaled amplitude (peak), two sided frequency

spectrum is described by Equation [9.](#page-73-1)

<span id="page-73-1"></span>
$$
X_{Unscaled Amplitude (Peak),Two \,Sided}[r]
$$
\n
$$
= \sqrt{(Real Part of X[r])^{2} + (Imaginary Part of X[r])^{2}}
$$
\n
$$
(9)
$$

The unscaled amplitude (peak), two sided frequency spectrum of x is shown in Figure

[B4.](#page-74-0)

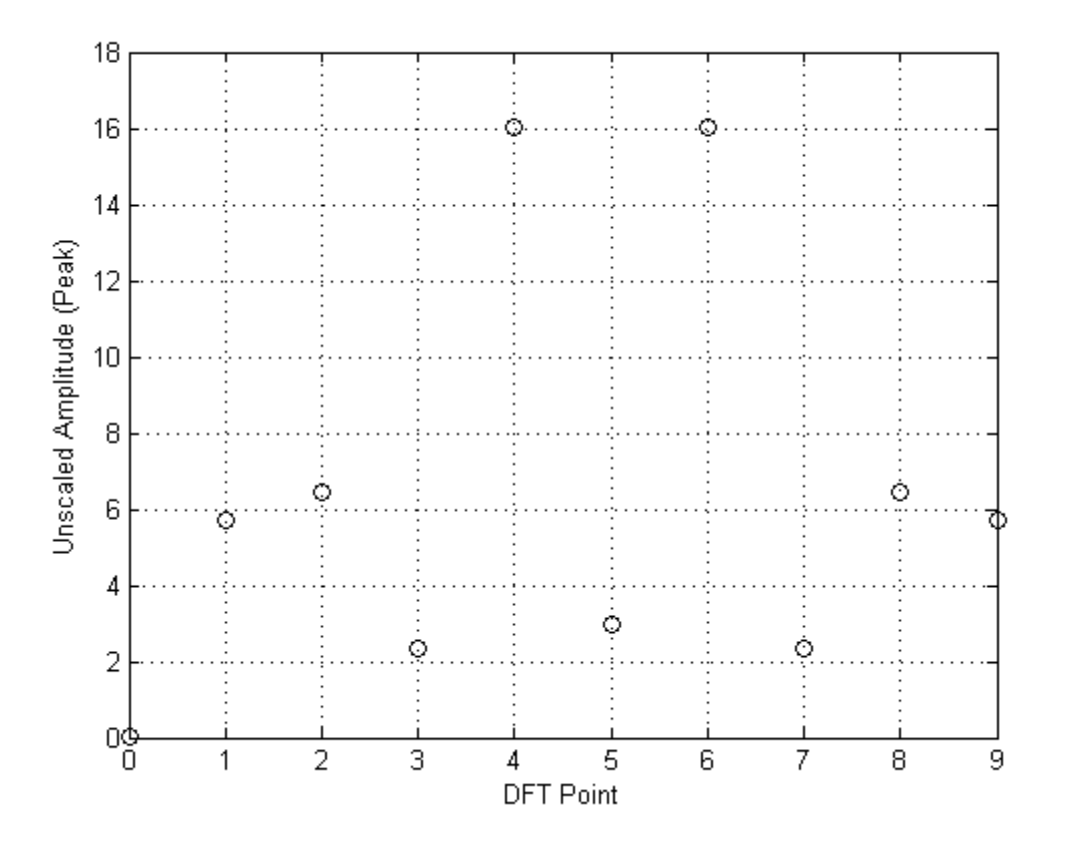

<span id="page-74-0"></span>Figure B4. The Unscaled Amplitude (Peak), Two Sided Frequency Spectrum of Sample Signal x. The figure shows the unscaled amplitude (peak), two sided frequency spectrum of sample signal x as a function of DFT points (0-9).

# <span id="page-74-1"></span>**B.3. Scaled Amplitude (Peak), Two Sided Frequency Spectrum**

The conversion from the unscaled amplitude (peak), two sided frequency spectrum to the

scaled amplitude (peak), two-sided frequency spectrum is done by scaling each amplitude by

dividing by the number of points in  $x$  and is shown in Equation [10.](#page-74-1)

$$
X_{\text{Scaled Amplitude (Peak)},\text{Two Sided}}[r] = \frac{X_{\text{Unscaled Amplitude (Peak)},\text{Two Sided}}[r]}{\text{# of points in } x}
$$
(10)

The scaled amplitude (peak), two sided frequency spectrum of x is shown in Figure [B5.](#page-75-0)

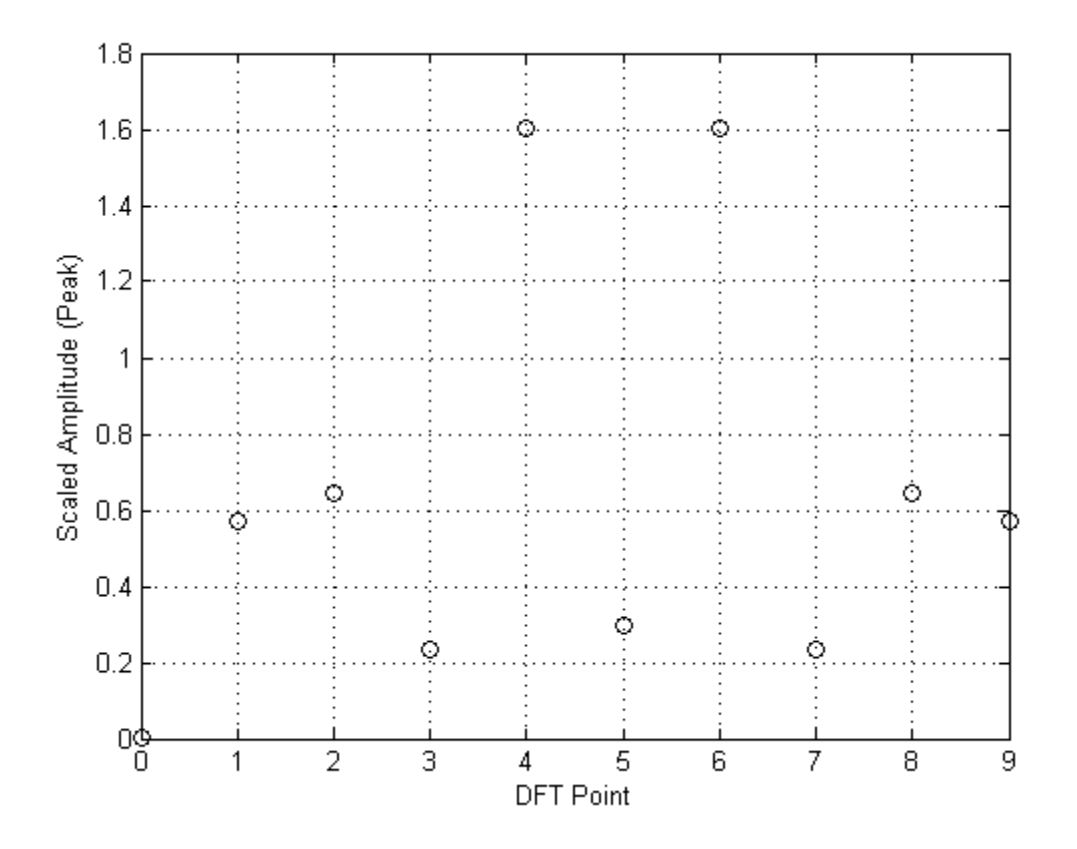

<span id="page-75-0"></span>Figure B5. The Scaled Amplitude (Peak), Two Sided Frequency Spectrum of Sample Signal x. The figure shows the scaled amplitude (peak), two sided frequency spectrum of sample signal x as a function of DFT points (0-9).

## **B.4. Scaled Amplitude (Peak), One Sided Frequency Spectrum**

The conversion from the scaled amplitude (peak), two sided frequency spectrum of x to the scaled amplitude (peak), one-sided frequency spectrum is described here. The first element of the DFT corresponds to the zero frequency. The midpoint of the DFT (or the point just to the right of the midpoint if the length is even), corresponding to half the sampling frequency of the data, is the Nyquist Point. For the 10-point DFT, the midpoint is at  $\frac{N-1}{2} = \frac{(10)-1}{2}$  $\frac{2^{j-1}}{2}$  = 4.5. Because the 10-point DFT is even in length (10), the midpoint is actually the point to the right of the calculated midpoint. The calculated midpoint is therefore 5. To determine the unscaled, one sided frequency spectrum, multiply all of the DFT elements non-zero frequencies ( $1 \le r \le 5$ )

components by 2. The scaled amplitude (peak), one sided frequency spectrum of x is shown in Figure [B6.](#page-76-0)

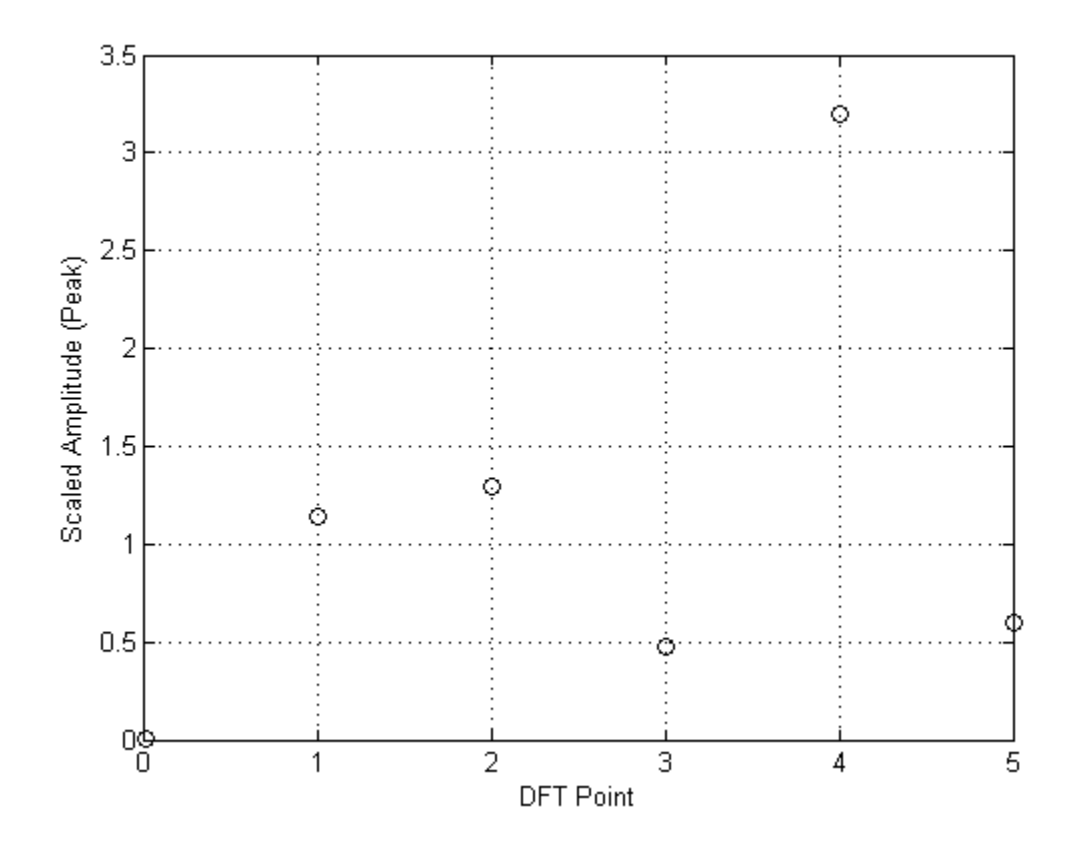

<span id="page-76-0"></span>Figure B6. The Scaled Amplitude (Peak), One Sided Frequency Spectrum of Sample Signal x. The figure shows the scaled amplitude (peak), one sided frequency spectrum of sample signal x as a function of DFT points (0-5)

# **B.5. Scaled Amplitude (Root Mean Square (RMS)), One Sided Frequency Spectrum**

The conversion from the scaled amplitude (peak), one sided frequency spectrum of x to the scaled amplitude (root mean square (RMS)), one sided frequency spectrum is done by dividing each non-zero frequency value by  $\sqrt{2}$ . The scaled amplitude (RMS), one sided frequency spectrum of x is shown in Figure [B7.](#page-77-0)

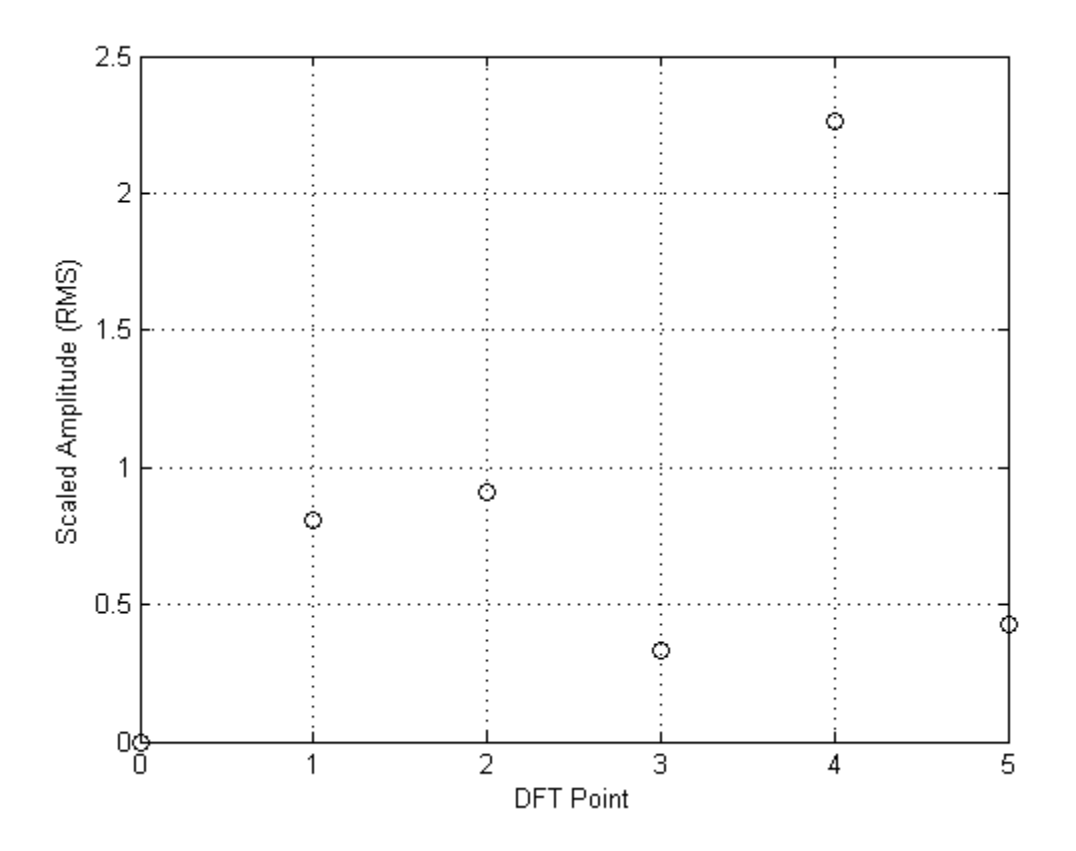

<span id="page-77-0"></span>Figure B7. The Scaled Amplitude (RMS), One Sided Frequency Spectrum of Sample Signal x. The figure shows the scaled amplitude (RMS), one sided frequency spectrum of sample signal x as a function of DFT points (0-5).

## **B.6. Power Spectrum**

The conversion from the scaled amplitude (RMS), one sided frequency spectrum of x to

the Power Spectrum is done by squaring each value of the scaled amplitude (RMS), one sided

frequency spectrum. The power spectrum is x is shown in Figure [B8.](#page-78-0)

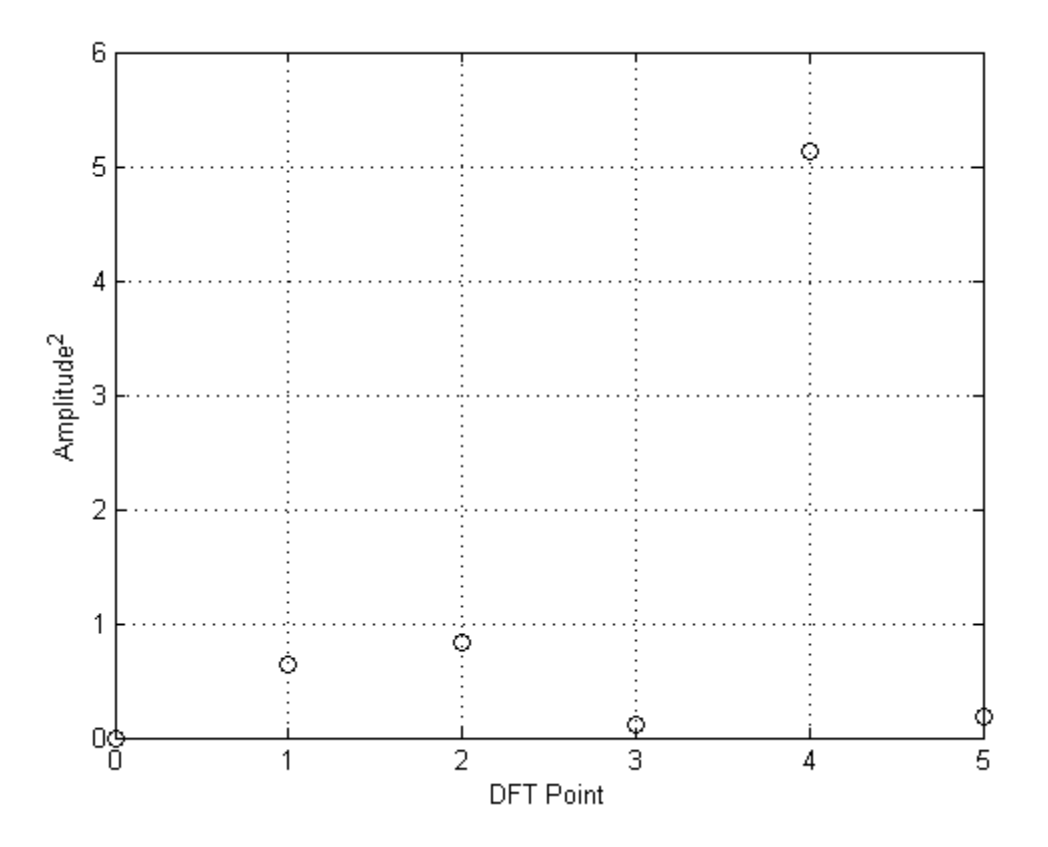

<span id="page-78-0"></span>Figure B8. The Power Spectrum of Sample Signal x. The figure shows the power spectrum of sample signal x as a function of DFT points  $(0-5)$ .

### <span id="page-78-1"></span>**B.7. Power Spectral Density (PSD)**

The conversion from Power Spectrum to the PSD is done by dividing by the  $\Delta f$  spacing as shown in Equation [11.](#page-78-1)

$$
X_{PSD}[r] = \frac{X_{Power\,Spectrum}[r]}{\Delta f} = \frac{X_{Power\,Spectrum}[r]}{F_{s}} \tag{11}
$$

Because the PSD's independent variable is data points, it was necessary to convert the

independent variable to frequency for better interpretation of the PSD. The first PSD element corresponds to the zero frequency and the last PSD element corresponds to the frequency  $f = \frac{f_s}{g}$  $rac{1s}{2}$ . The remaining PSD elements correspond to frequencies equally spaced between zero and  $f = \frac{f_s}{r}$  $\frac{1s}{2}$ .

The increment is equal to  $\Delta f = \frac{f_s}{N}$  $\frac{f_S}{N} = \frac{(2 Hz)}{(10)}$  $\frac{2\pi}{100}$  = 0.2 Hz. Therefore the six PSD elements correspond to the frequencies  $0, 0.2, 0.4, 0.6, 0.8, and 1 Hz$ . The PSD of x using an FFT is shown in Figure [B9.](#page-79-0)

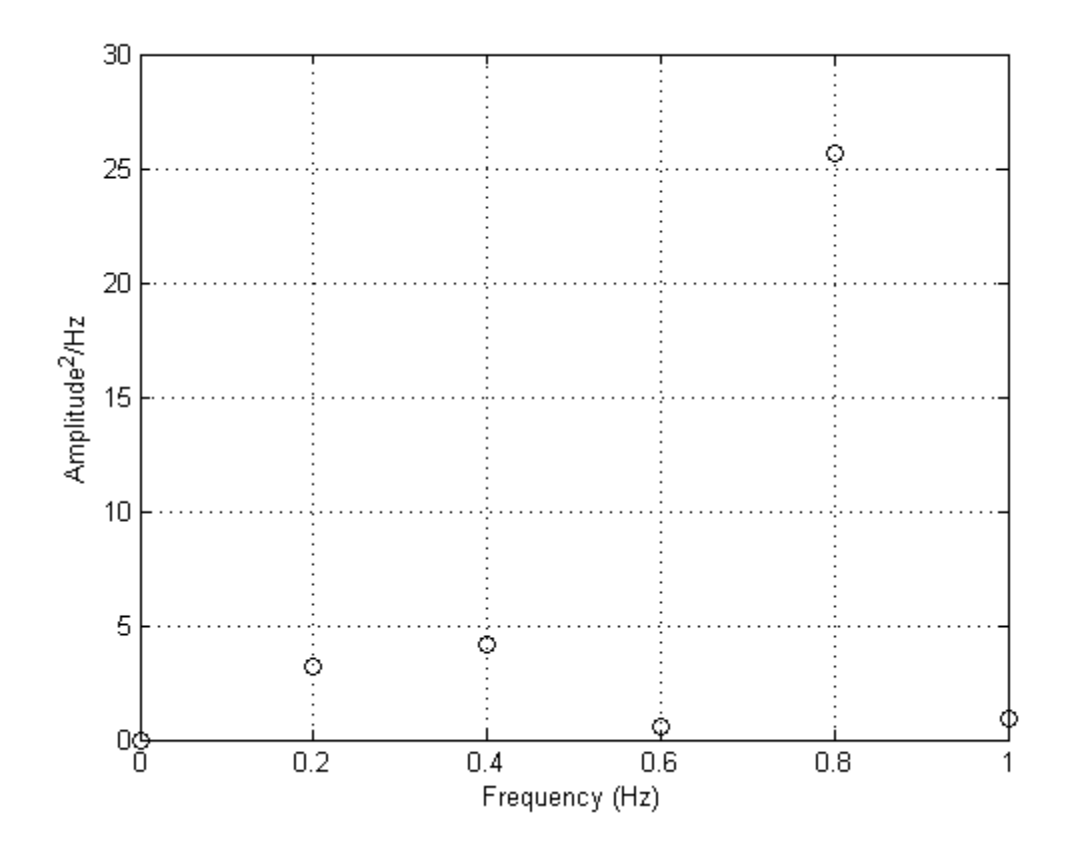

<span id="page-79-0"></span>Figure B9. The Power Spectral Density (PSD) of Sample Signal x Using an FFT. The figure shows the PSD of sample signal x using an FFT as a function of frequency.

### **APPENDIX C. AUTOREGRESSIVE (AR) MODEL EXAMPLE**

An autoregressive (AR) model is a model that predicts each data point of a data set based on a specific number of previous data points that are each weighted. With each prediction comes an error from the actual data point. The number of previous data points used for the prediction is the model order. The AR model is defined by Equation [12.](#page-80-0)

<span id="page-80-0"></span>
$$
x[n] = \sum_{i=0}^{M} a_i x[n-i] + \varepsilon[n]
$$
 (12)

Where  $M$  is the model order and  $a_i$  represents the coefficients for the AR model. It can be seen that any set of coefficients can be used for prediction using a particular model order, but a certain set of coefficients can lead to a lot of error for each data prediction. There are many ways to describe the error based on a certain set of coefficients, but the most typical way is to determine the error is by the sum squared error (SSE). The goal then is to choose a set of coefficients that minimizes the SSE for a chosen model order. One method of choosing the coefficients to minimize this sum squared error is the Levinson-Durbin recursion algorithm. Information on AR models and the Levinson-Durbin algorithm derivation can be found in [\[20\]](#page-63-0) and [\[21\].](#page-63-1)

### **C.1. Power Spectral Density (PSD)**

To determine the PSD using an AR model, first, the AR model coefficients must be determined (Levinson-Durbin Algorithm). Once the coefficients have been determined, the transfer function of the AR model must be determined. The transfer function of the AR model is defined by Equation [13.](#page-80-1) Note that the transfer function of the AR model is a continuous function (unlike the discrete function in the DFT case).

<span id="page-80-1"></span>
$$
H(z) = \frac{1}{\sum_{i=0}^{M} a_i z^{-i}}
$$
 (13)

Once the AR synthesis filter is determined, the AR synthesis filter can be modified to determine the transfer function for power spectral density. The transfer function for power spectral density is defined by Equation [14.](#page-81-0)

$$
PSD(z) = \frac{2E_M}{\left|\sum_{i=0}^{M} a_i z^{-i}\right|^2} * \frac{1}{f_s * (\# \text{ of points in } x)}\tag{14}
$$

Where  $E_M$  is the prediction error variance and  $f_s$  is the sampling frequency of the data in  $x[n]$ .

### <span id="page-81-0"></span>**C.2. Levinson-Durbin Algorithm**

The Levinson-Durbin recursion algorithm is used to determine the coefficients for an AR model while minimizing the mean squared error (MSE). The algorithm is a recursion algorithm, meaning that if a  $3<sup>rd</sup>$  order model is desired, the coefficients must first be determined for the  $1<sup>st</sup>$ order model, the 2<sup>nd</sup> order model, and finally the 3<sup>rd</sup> order model. The Levinson-Durbin algorithm is defined by these steps from [\[20\]](#page-63-0) with slight modifications in syntax:

1. Compute  $R_j$  for  $0 \le j \le M$  where  $R_l = \sum_{n=-\infty}^{\infty} y_n y_{n+l}$ 

2. Calculate 
$$
A_1 = \begin{bmatrix} a_0^1 \\ a_1^1 \end{bmatrix} = \begin{bmatrix} 1 \\ -\frac{R_1}{R_0} \end{bmatrix}
$$

- 3. Calculate  $E_1 = R_0 + R_1 a_1^1$
- 4. For  $1 \le k \le M 1$ :

a. 
$$
\lambda_{k+1} = \frac{-\sum_{j=0}^{k} a_j^k R_{k+1-j}}{E_k}
$$

- b.  $A_{k+1} = U_{k+1} + \lambda_{k+1}V_{k+1}$
- c.  $E_{k+1} = (1 \lambda_{k+1}^2)E_k$

Where 
$$
A_{k+1} = \begin{bmatrix} 1 \\ a_1^{k+1} \\ a_2^{k+1} \\ \vdots \\ a_{k+1}^{k+1} \end{bmatrix}, U_{k+1} = \begin{bmatrix} 0 \\ a_1^k \\ a_2^k \\ \vdots \\ a_k^k \\ a_1^k \end{bmatrix}, \text{ and } V_{k+1} = \begin{bmatrix} 1 \\ a_k^k \\ \vdots \\ a_2^k \\ a_1^k \\ 0 \end{bmatrix}.
$$

 $A_1$  and  $a^k$  represent all of the coefficients for the model order k. For example,  $A_3$ includes the coefficients  $a_0^3$ ,  $a_1^2$ ,  $a_2^3$ , and  $a_3^3$ .  $a_2^3$  is the coefficient that corresponds to the second lag value (the weight placed on the second preceding data point already known) of the for a 3<sup>th</sup> order model.  $E_k$  is the prediction error variance and  $\lambda_k$  is the reflection coefficient for model order  $k$ . It is known that the prediction error variance will keep decreasing as the model order increases, however increasing the model order increases the complexity of the model. There are methods that can be used, which are not discussed here, to determine the optimal model order.

The following example shows how to create an AR model using the Levinson-Durbin recursion algorithm, and how to determine the PSD from it. Also, the MATLAB *levinson* command can easily solve for the AR model coefficients, reflection coefficient, and prediction error variance for any model order very efficiently. Be aware that the output of the command must be modified in the same fashion as the example below to determine the PSD.

Calculate the power spectral density (PSD) of an aperiodic signal that was sampled at a rate,  $f_s$ , of 2 Hz using a 3<sup>rd</sup> order autoregressive (AR) model:

Let  $x[n] = [1 \ 3 \ 8 \ 4 \ 9 \ 2 \ 5 \ 6 \ 2 \ 7]$ .

The original signal vs time is shown in Figure [C1.](#page-83-0)

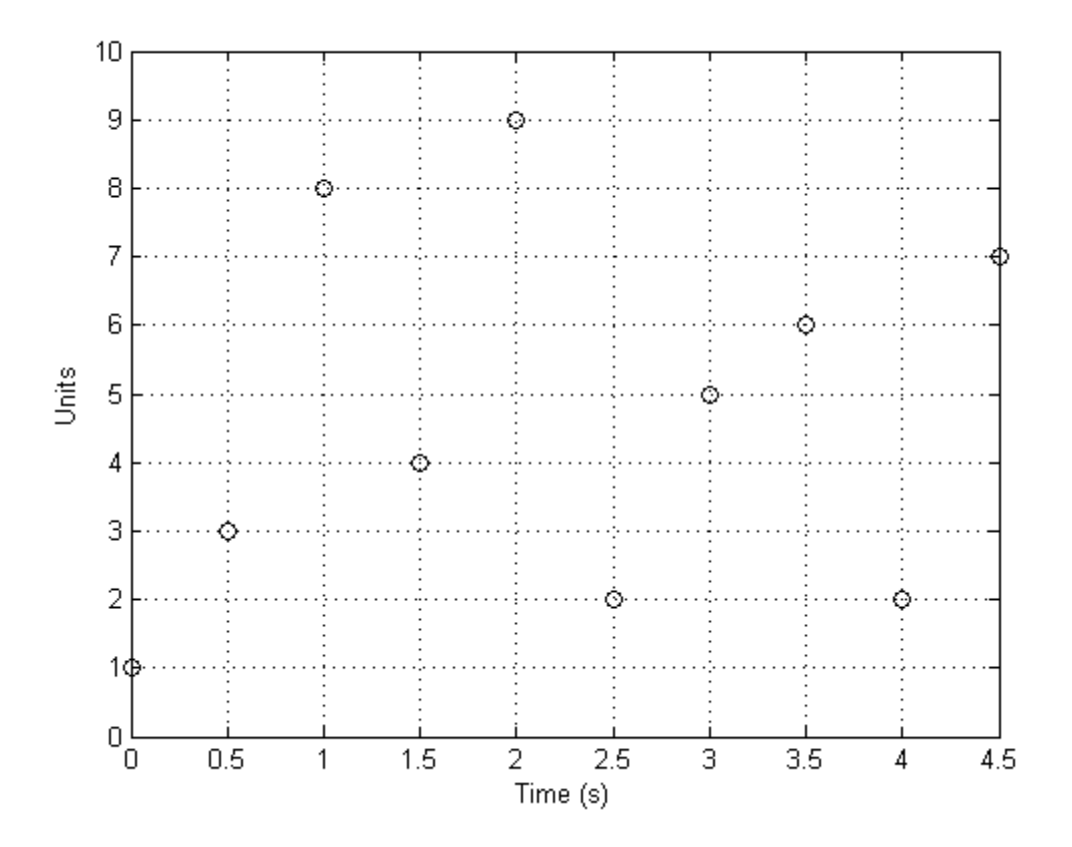

<span id="page-83-0"></span>Figure C1. The Sample Signal x vs Time.

Before determining the AR model, mean of the signal was subtracted from the signal as in HRV analysis. The signal with its mean subtracted is shown in Figure [C2.](#page-84-0)

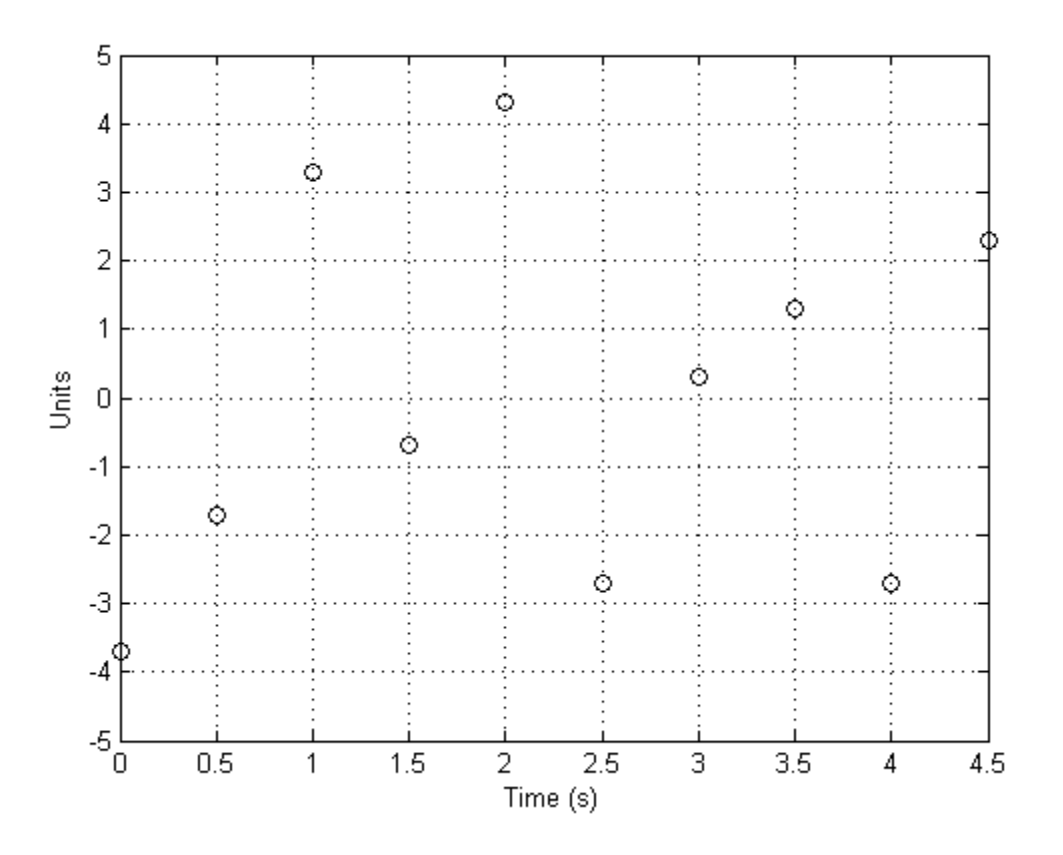

<span id="page-84-0"></span>Figure C2. The Sample Signal x with its Mean Removed.

## <span id="page-84-1"></span>**C.3. Third Order AR Model**

To determine a 3nd order model, the Levinson-Durbin Algorithm was followed with a model order  $M = 3$ .

# **C.3.1. Power Spectral Density (Z Domain)**

Once the autoregressive model coefficients and prediction error variance were determined and the corresponding AR synthesis filter, is could then be converted to create the PSD. The equation for the PSD of x (z domain) using a  $3<sup>rd</sup>$  order AR model is defined by Equation [15.](#page-84-1) The equation is defined in the z domain which is fine, but is more useful when it is defined in the absolute frequency domain.

$$
H_{3,PSD}(z) = \frac{2(57.40)}{|1 + (0.423)z^{-1} + (0.094)z^{-2} + (0.009)z^{-3}|^2} * \frac{1}{(2 Hz) * (10)}
$$
(15)

# **C.3.2. Power Spectral Density (in Terms of Real Frequency)**

The PSD in the z domain was converted to the absolute frequency domain. The conversion from the z domain to the absolute frequency domain is described by Equation [16.](#page-85-0)

<span id="page-85-1"></span><span id="page-85-0"></span>
$$
z = e^{j\omega T} = e^{j2\pi f} = e^{j2\pi f}/f_s \tag{16}
$$

The conversion was completed and the PSD of x (absolute frequency domain) using a 3<sup>rd</sup> order AR model is defined by Equation [17.](#page-85-1)

$$
H_{3,PSD}(f)
$$
\n
$$
= \frac{2(57.40)}{\left|1 + (0.423)e^{-j2\pi f}/(2Hz) + (0.094)e^{-j4\pi f}/(2Hz) + (0.009)e^{-j6\pi f}/(2Hz)\right|^2}
$$
\n
$$
*\frac{1}{(2Hz)*(10)}
$$
\n(17)

Because the sampling frequency was 2 Hz, by Nyquist's Theorem, the highest frequency that can be plotted is 1 Hz. The resulting PSD vs absolute frequency plotted over a continuous range of frequencies is shown in Figure [C3.](#page-86-0)

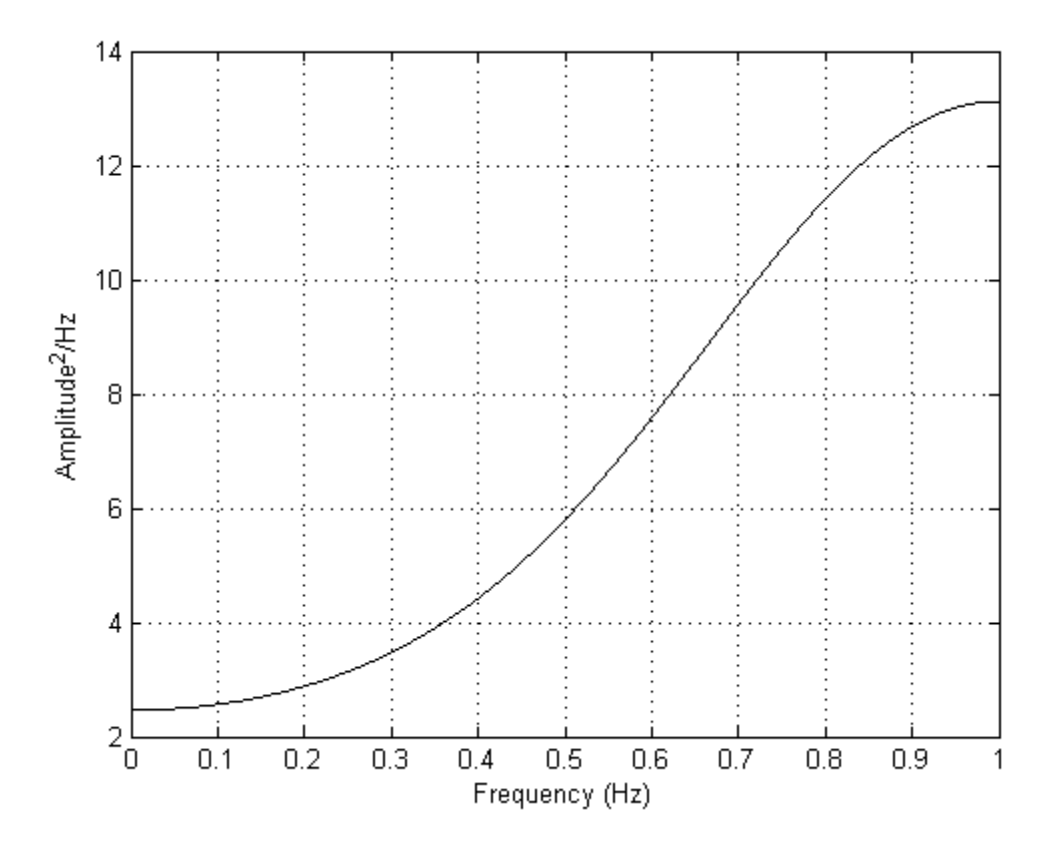

<span id="page-86-0"></span>Figure C3. The Power Spectral Density (PSD) of x Using a 3<sup>rd</sup> Order Autoregressive (AR) Model. The figure shows the PSD of x using a  $3<sup>rd</sup>$  order AR model as a function of frequency.

### **APPENDIX D. VALIDATION OF MATLAB SOFTWARE PACKAGE**

Before using MATLAB commands to determine time and frequency domain indices of HRV for a real tachogram, it was necessary to validate the commands by inputting a simple known discrete signal, which was used to simulate a real tachogram, into the system and compare the results with those performed by hand calculations. The following example shows how the time and frequency domain indices of HRV were calculated by hand for a simulated tachogram. It is understood that a real tachogram has data points that are spaced at unequal intervals, but to simplify the hand calculations for time and frequency domain indices of the simulated tachogram, the simulated tachogram is completely periodic and has data points that are all spaced at equal intervals.

## **D.1. Simulate Tachogram (Create Discrete Waveform)**

Let  $x(t) = A_1 \sin(2\pi f_1 t) + A_2 \sin(2\pi f_2 t) + A_3$  ms for  $0 \le t \le t_{end}$ .

If the continuous signal  $x(t)$  is sampled at  $f_s$ , the continuous signal becomes the discrete signal

$$
x[n] = A_1 \sin(2\pi f_1 n \Delta t) + A_2 \sin(2\pi f_2 n \Delta t) + A_3 \text{ ms where } \Delta t = \frac{1}{f_s} \text{ and } 0 \le n \le \frac{t_{end}}{\Delta t}.
$$
  
Let  $A_1 = 10$ ,  $A_2 = 20$ ,  $A_3 = 1000$ ,  $f_1 = 0.1$  Hz,  $f_2 = 0.2$  Hz,  $f_s = 0.8$  Hz, and  $t_{end} = 300$  s. Therefore,  $\Delta t = \frac{1}{f_s} = \frac{1}{(0.8 \text{ Hz})} = 1.25$  s and  $0 \le n \le N = \frac{t_{end}}{\Delta t} = \frac{(300 \text{ s})}{(1.25 \text{ s})} = 240$ .

### **D.2. HRV Measures Using Original Tachogram**

Once the simulated tachogram was created, it was possible to perform time and frequency analysis on the tachogram, before and after the tachogram was corrected for average heart rate.

## **D.2.1. Time Domain Indices**

To determine the time domain indices, it was necessary to know every data point.

Because the waveform is periodic, it is easier to describe all of the points by gaining information

from a single period. To determine the length of one period of the signal, the greatest common denominator of the frequencies in the waveform had to be determined. The greatest common denominator of the two frequencies in the waveform is  $f_{GCD} = f_1 = 0.1 Hz$ , therefore one period of the signal is  $t_{period} = \frac{1}{f_{eq}}$  $\frac{1}{f_{GCD}} = \frac{1}{(0.1)}$  $\frac{1}{(0.1 \, Hz)}$  = 10 s.  $0 \le n \le \frac{t_{period}}{\Delta t}$  $\frac{eriod}{\Delta t} = \frac{(10 s)}{(1.25 s)}$  $\frac{(10 s)}{(1.25 s)}$  = 8. The period is 8 units and there are  $\frac{241}{8} = \frac{240}{8}$  $\frac{40}{8} + \frac{1}{8}$  $\frac{1}{8}$  = 30 $\frac{1}{8}$  periods = 30 periods + 1 extra point. The data for the first period is shown in Figure [D1.](#page-88-0)

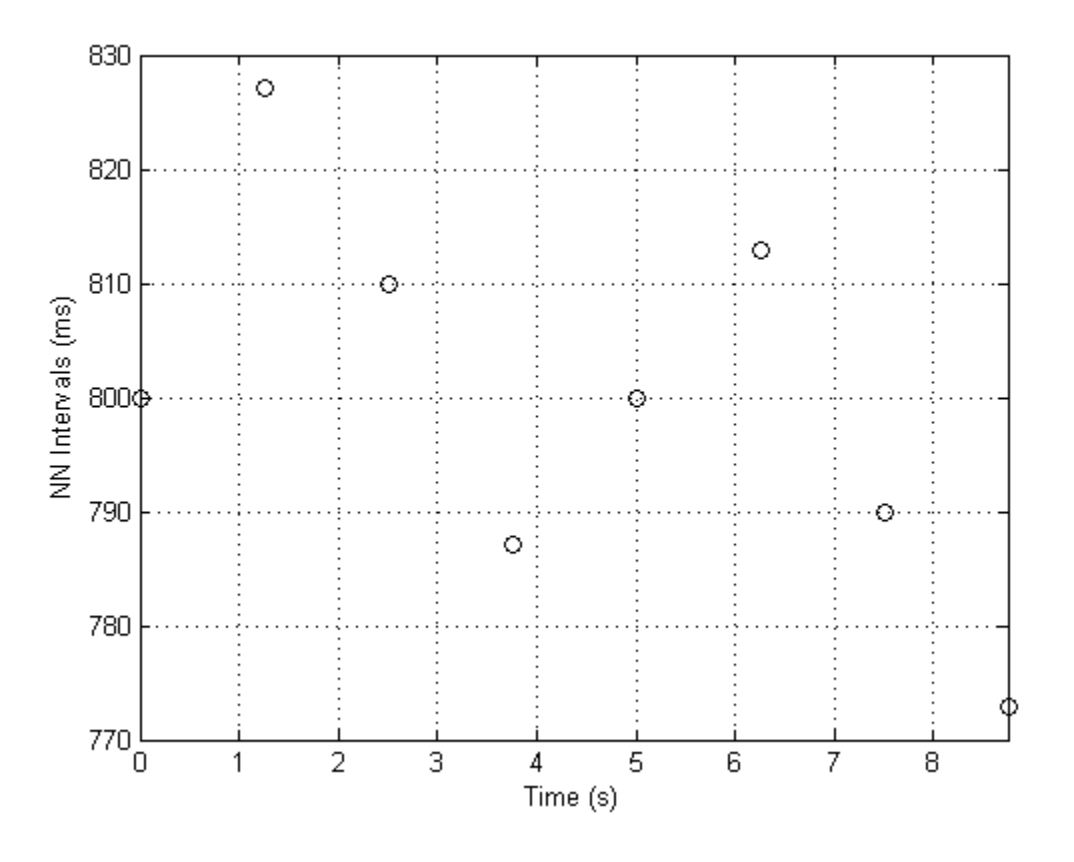

<span id="page-88-0"></span>Figure D1. The First 8 Points of the Simulated Tachogram (NN Intervals vs Time). The figure shows the first period (8 points) of the simulated tachogram.

For some of the time domain indices, it was necessary to determine the ∆NN intervals. Much like the tachogram, the ∆NN vs time data is also periodic. The period is still 8 units,

however the number of periods is different because there is less data points. There are  $\frac{240}{8}$  = 30 *periods*. The data for the first period of the ∆NN intervals vs time is shown in Figure [D2.](#page-89-0)

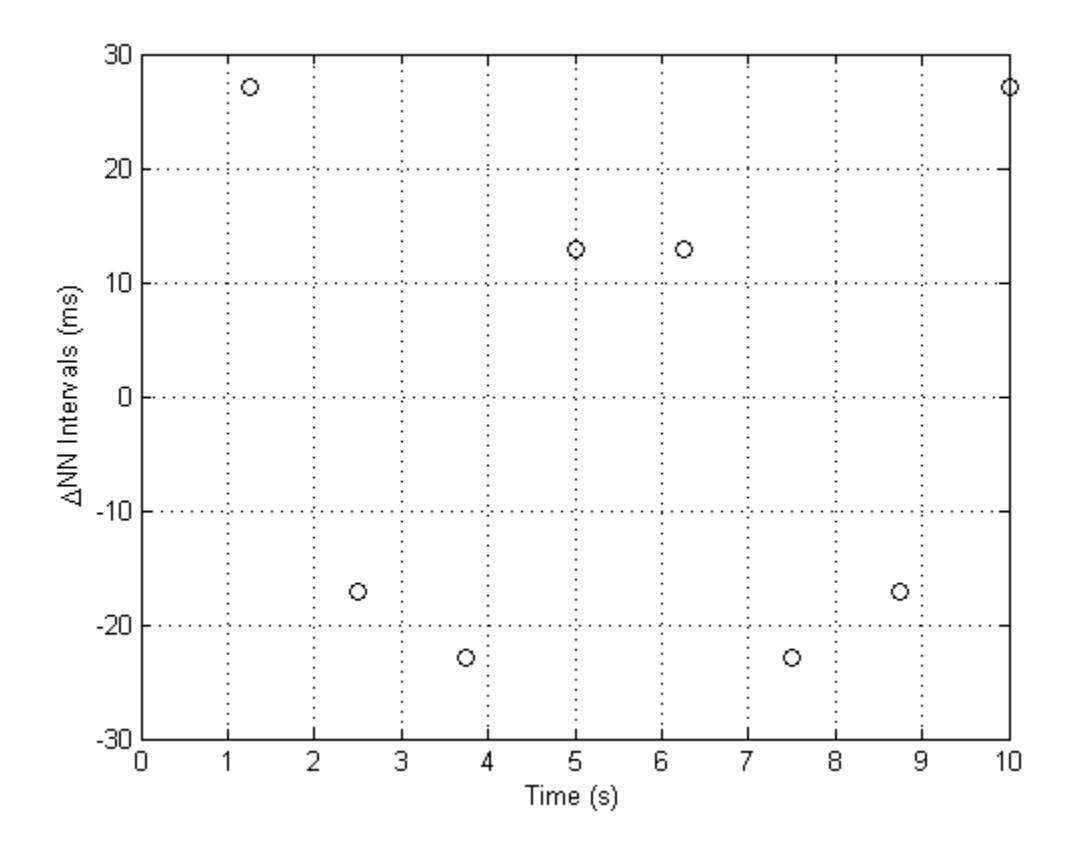

<span id="page-89-0"></span>Figure D2. The ∆NN Intervals vs Time of the Simulated Signal.

## **D.2.2. Frequency Domain Indices**

The total power was calculated by determining the variance of all the data points. The VLF, LF, and HF power were determined by looking at the frequencies present in the signal (0, 0.1 and 0.2 Hz as declared when the simulated signal was created) and determining the corresponding power present at each frequency. The power at 0 Hz is always zero because the mean is removed before performing frequency domain analysis. The power at the nonzero frequencies is defined by Equation [18.](#page-90-0)

 $Power_f$ 

<span id="page-90-0"></span>
$$
= \left(\frac{Magnitude\ of\ Sinusoidal\ Component\ at\ f}{\sqrt{2}}\right)^2\tag{18}
$$

Once the power at each frequency was determined, it was placed into the corresponding frequency range (VLF, LF, or HF) that it belonged.

# **D.3. HRV Measures Using Tachogram Corrected for Average Heart Rate**

HRV measures as determined by tachogram corrected for mean HR was performed the same way as those determined by the original tachogram. To determine the tachogram that was corrected for mean HR, all of the data points in the original tachogram were divided by the mean NN interval.

## **D.3.1. Time Domain Indices**

The time domain indices were calculated in the same manner as those calculated for the original tachogram. The tachogram that was corrected for mean HR is shown in Figure [D3,](#page-91-0) and the ∆NN intervals vs time from the tachogram that was corrected for mean HR is shown in Figure [D4.](#page-92-0)

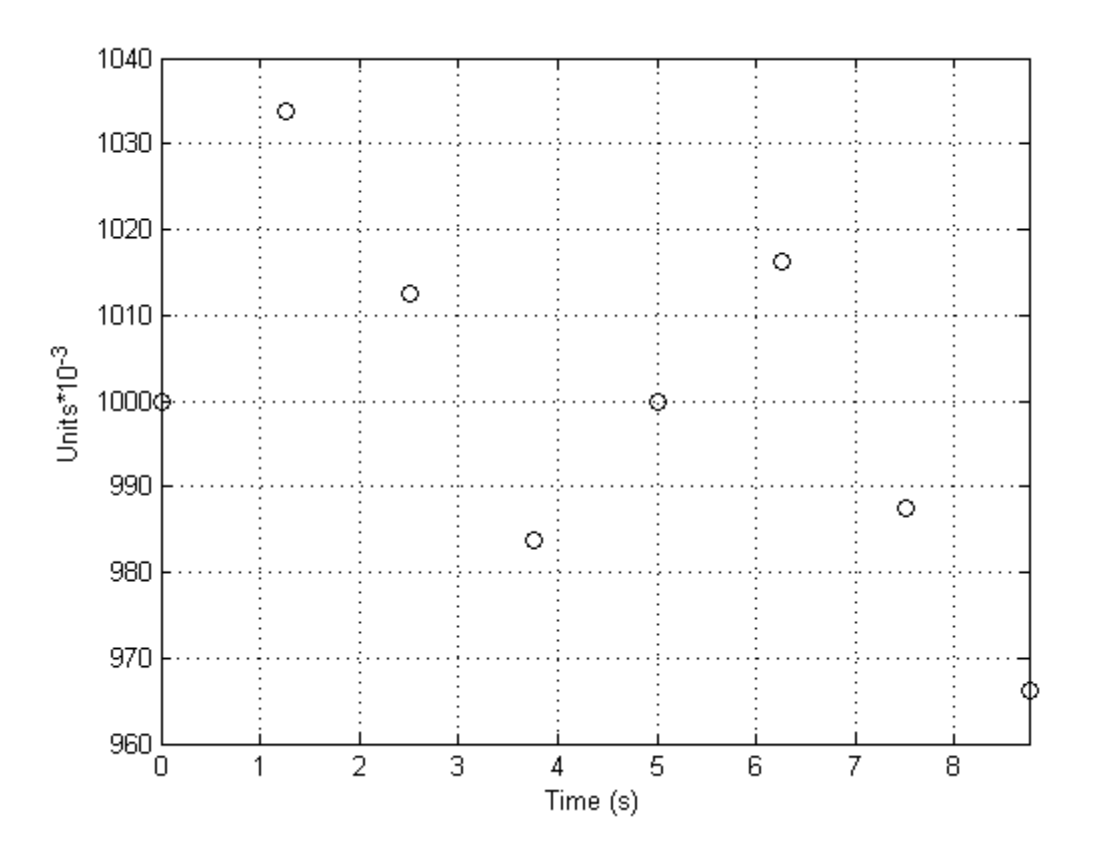

<span id="page-91-0"></span>Figure D3. The Simulated Tachogram (NN Intervals vs Time) after Correction for Mean Heart Rate. The figure shows the simulated tachogram after dividing all NN intervals by the mean NN interval.

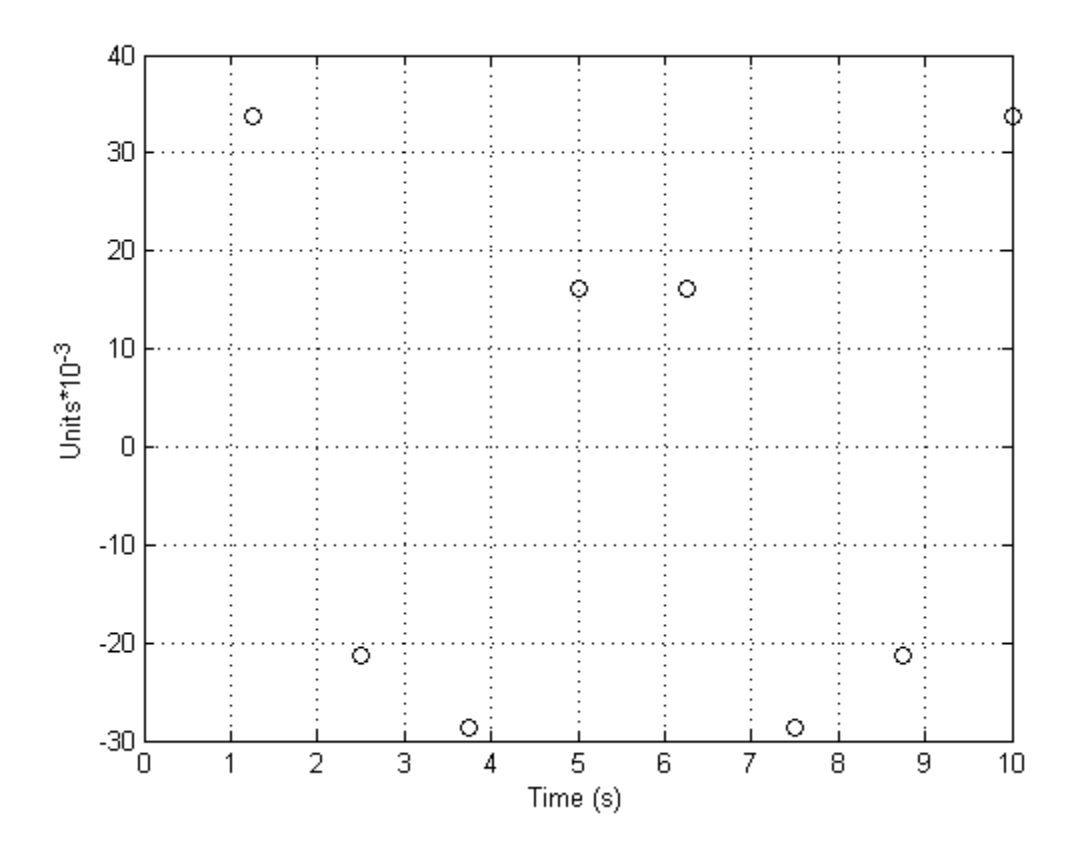

<span id="page-92-0"></span>Figure D4. The ∆NN Intervals vs Time after Correction for Mean Heart Rate.

## **D.3.2. Frequency Domain Indices**

Frequency domain analysis for the original tachogram after correction for mean HR was performed in the same manner as frequency domain analysis for the original tachogram.

### **D.4. Validation**

Comparisons between HRV analysis performed by hand to the calculations performed by MATLAB functions were completed for both HRV analysis performed on the original simulated tachogram and the original simulated tachogram after correction for mean HR. Table [D1](#page-93-0) shows the summary of the amount of data (gained from simulated signal) used for the HRV analysis. Table [D2](#page-94-0) shows the comparison for HRV analysis performed on the original simulated tachogram and Table [D3](#page-95-0) shows the comparison for the HRV analysis performed on the original simulated tachogram after correction for mean HR.

<span id="page-93-0"></span>Table D1. Comparison of the Amount of Data Used for HRV Analysis of Simulated Tachogram. The star represents an absolute error in cases where the program value was compared to a theoretical value of zero.

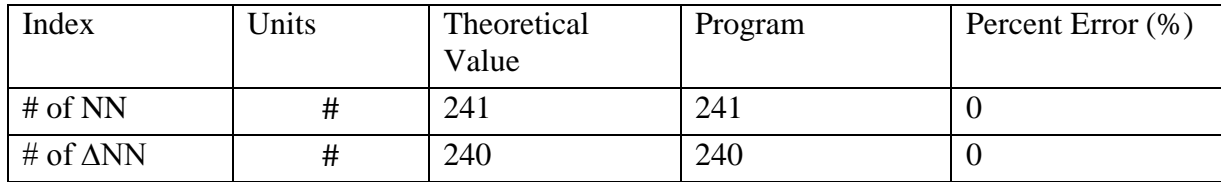

<span id="page-94-0"></span>Table D2. The Comparison of HRV Analysis Performed on Original Simulated Tachogram. The star represents an absolute error in cases where the program value was compared to a theoretical value of zero.

| Index                                 | Units                    | Theoretical      | Program        | Percent Error (%) |
|---------------------------------------|--------------------------|------------------|----------------|-------------------|
|                                       |                          | Value            |                |                   |
| Min NN                                | ms                       | 772.9            | 772.9          | $\mathbf{0}$      |
| Max NN                                | ms                       | 827.1            | 827.1          | $\boldsymbol{0}$  |
| Mean NN                               | ms                       | 800              | 800            | $\boldsymbol{0}$  |
| <b>SDNN</b>                           | ms                       | 15.811           | 15.811         | $\overline{0}$    |
| rMSSD                                 | ms                       | 20.763           | 20.763         | $\overline{0}$    |
| Ln(rMSSD)                             |                          | 3.03             | 3.03           | $\mathbf{0}$      |
| pNN50                                 | $\frac{0}{0}$            | $\overline{0}$   | $\overline{0}$ | $*0$              |
| pNN40                                 | $\frac{0}{0}$            | $\overline{0}$   | $\overline{0}$ | $*0$              |
| pNN30                                 | $\frac{0}{0}$            | $\overline{0}$   | $\overline{0}$ | $*0$              |
| pNN20                                 | $\frac{0}{0}$            | 50               | 50             | $\overline{0}$    |
| pNN10                                 | $\%$                     | 100              | 100            | $\overline{0}$    |
| Mean Delta<br><b>NN</b>               | ms                       | $\boldsymbol{0}$ | $\overline{0}$ | $*0$              |
| SD of Delta<br>$\mathbf{N}\mathbf{N}$ | ms                       | 20.763           | 20.763         | $\overline{0}$    |
| Triangular<br>Index                   | $\overline{\phantom{0}}$ | 3.951            | 3.951          | $\theta$          |
| FFT TP                                | ms <sup>2</sup>          | 250              | 244.136        | $-2.3$            |
| FFT VLF                               | $\overline{ms^2}$        | $\overline{0}$   | 0.568          | $*0.6$            |
| FFT LF                                | ms <sup>2</sup>          | 50               | 50.513         | 1.0               |
| FFT HF                                | ms <sup>2</sup>          | 200              | 192.811        | $-3.6$            |
| FFT LF:HF                             |                          | 0.25             | 0.262          | 4.8               |
| <b>ARTP</b>                           | ms <sup>2</sup>          | 250              | 244.136        | $-2.3$            |
| AR VLF                                | ms <sup>2</sup>          | $\boldsymbol{0}$ | 0.479          | $*0.479$          |
| AR LF                                 | $m\overline{s^2}$        | 50               | 50.999         | 2.0               |
| AR HF                                 | ms <sup>2</sup>          | 200              | 192.422        | $-3.8$            |
| AR LF:HF                              | ms <sup>2</sup>          | 0.25             | 0.265          | 6                 |

<span id="page-95-0"></span>Table D3. The Comparison of HRV Analysis Performed on Original Simulated Tachogram after Correction for Mean HR. The star represents an absolute error in cases where the program value was compared to a theoretical value of zero.

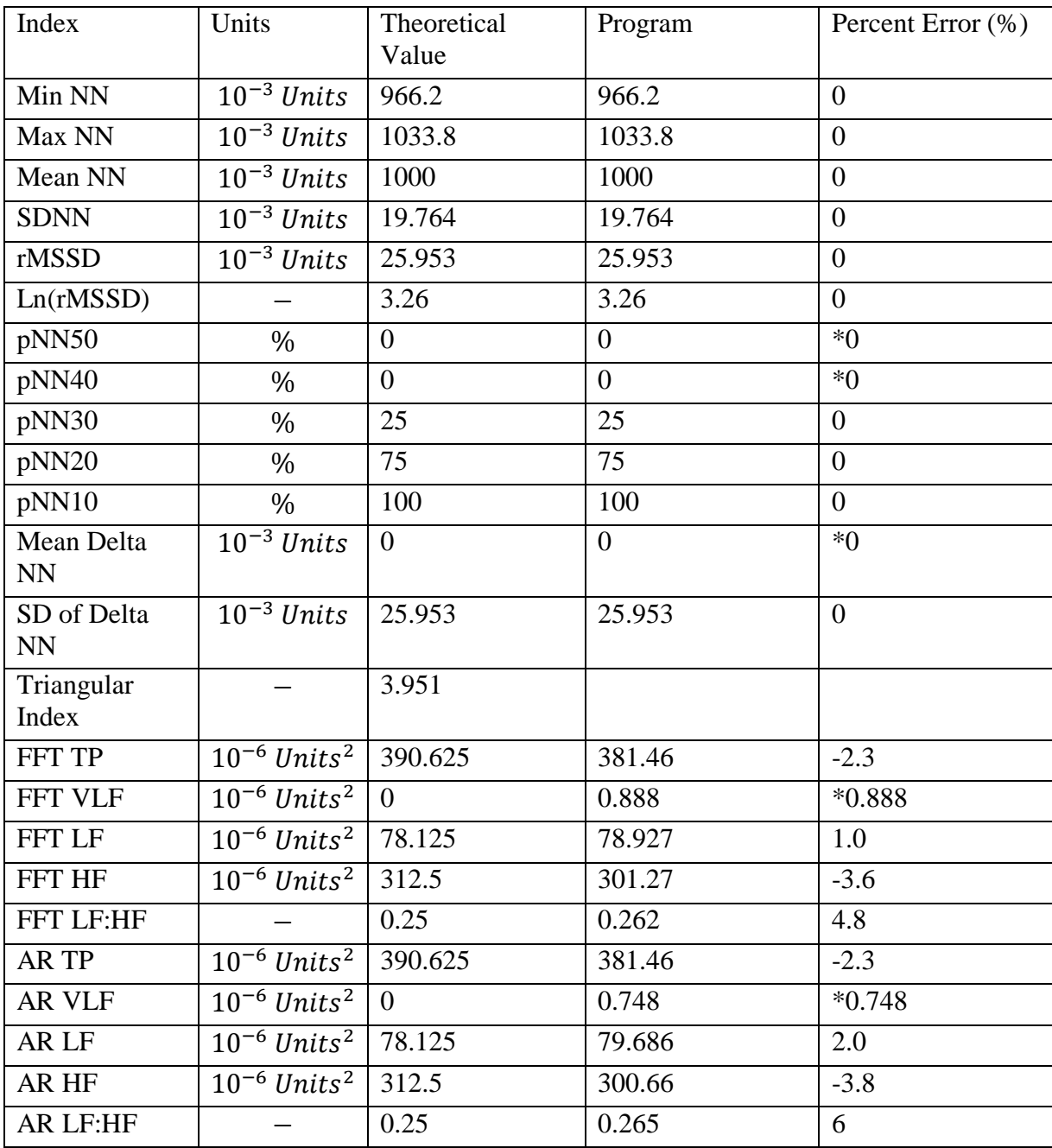

There was no error present in the time domain indices, however there was some nonzero error in all of the frequency domain indices. The following discussion explains why it was expected that there was a small, nonzero error in the frequency domain indices. The total power

of the signal, when performing hand calculations, was calculated by determining the variance of the signal, because the total power of a signal is equal to the variance of a signal. The total power of the signal, when using MATLAB, was calculated by performing an interpolation by creating a cubic spline and re-sampling it at 2 Hz, and then integrating the corresponding PSD from 0 to 1 Hz. The total power, as determined by the integration from 0 to 1 Hz should be approximately equal to the integration over all frequencies, which is known to be equal to the variance of the interpolated signal. It makes sense that the variance of the original signal and the interpolated signal will be close, but not equal, because of the interpolated signal does not consist of exactly the same data as the original signal since it is a different representation of the original signal, hence the error.